## **Detailed Design**

Requested by: Ken Swarner System Administrator Siena College Computer Science Department

## **TCP/IP Packet Descriptor**

# **Paradigm Solutions**

Prepared by: Jonathan Baker, Team Leader Ryan Fischer Mike Sebast Justin Waterman Jim DeSario Mark Mossman

**February 28, 2005** 

#### **Detailed Design Table of Contents**

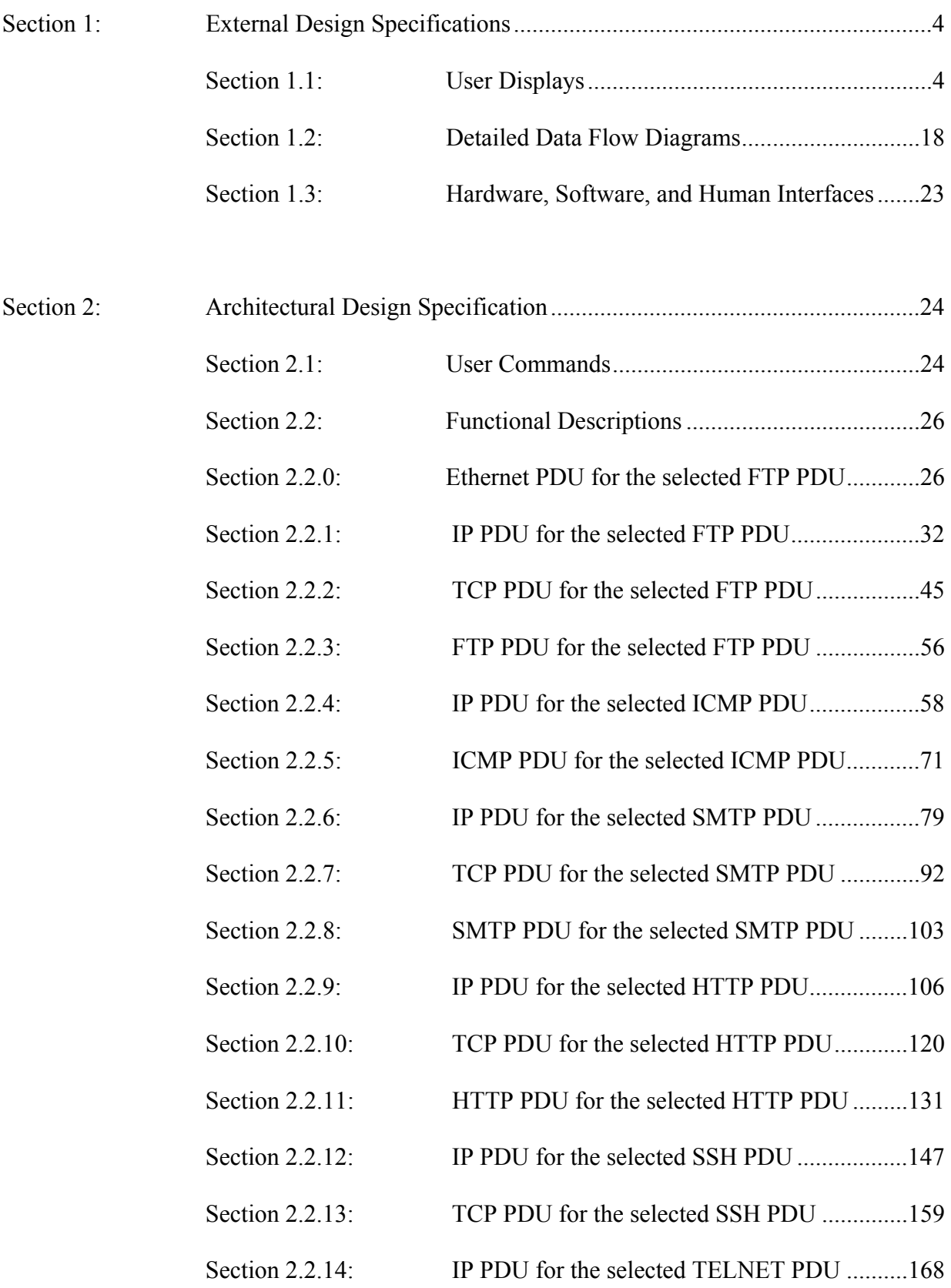

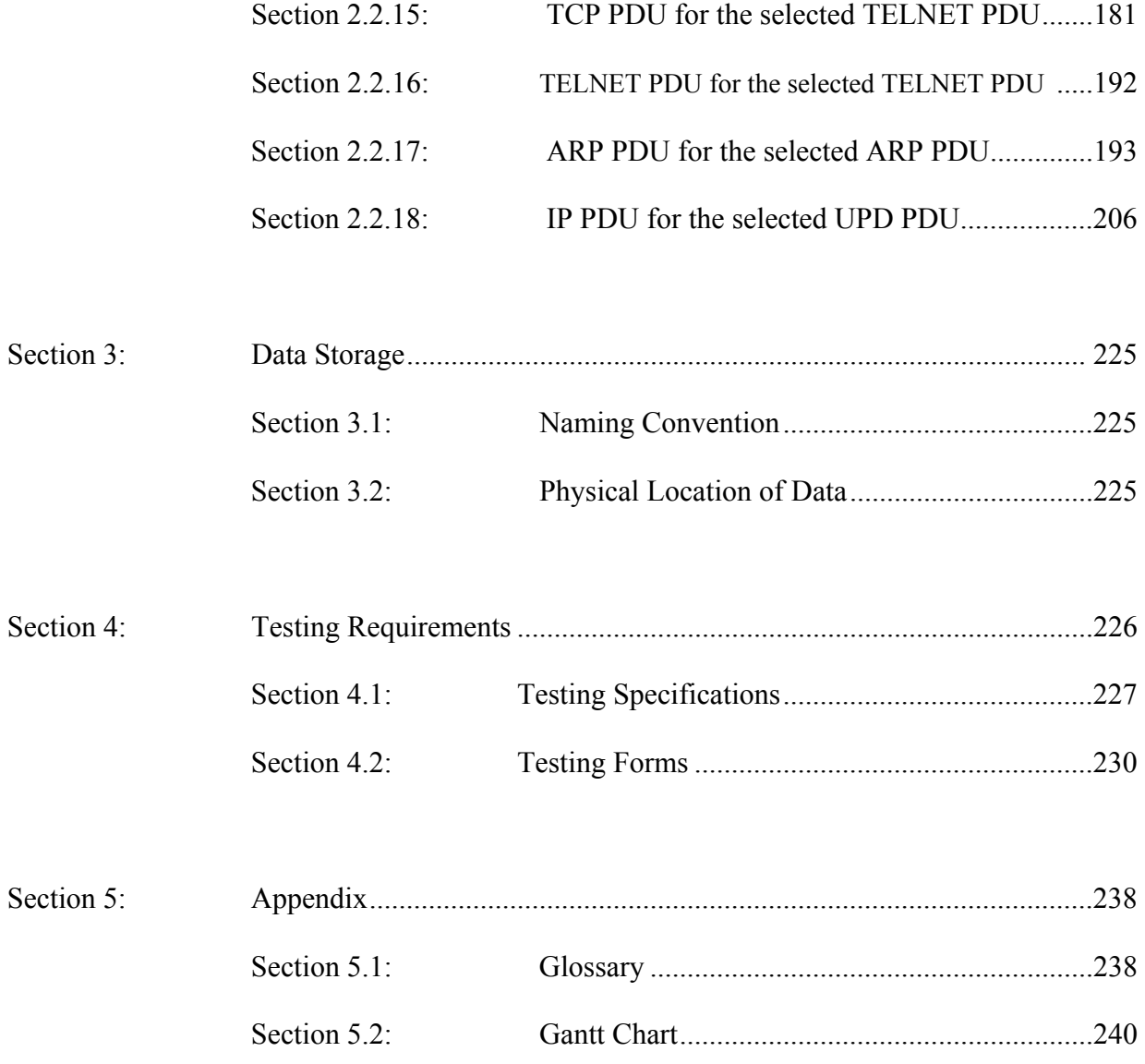

#### **1.0 External Design Specifications**

#### **1.1 User displays**

In order to effectively portray the user displays, the following pages contain a pictorial representation of a user navigating through the HTTP protocol selection. After each picture there is a brief summary of what the user would have selected in order to make each screen appear.

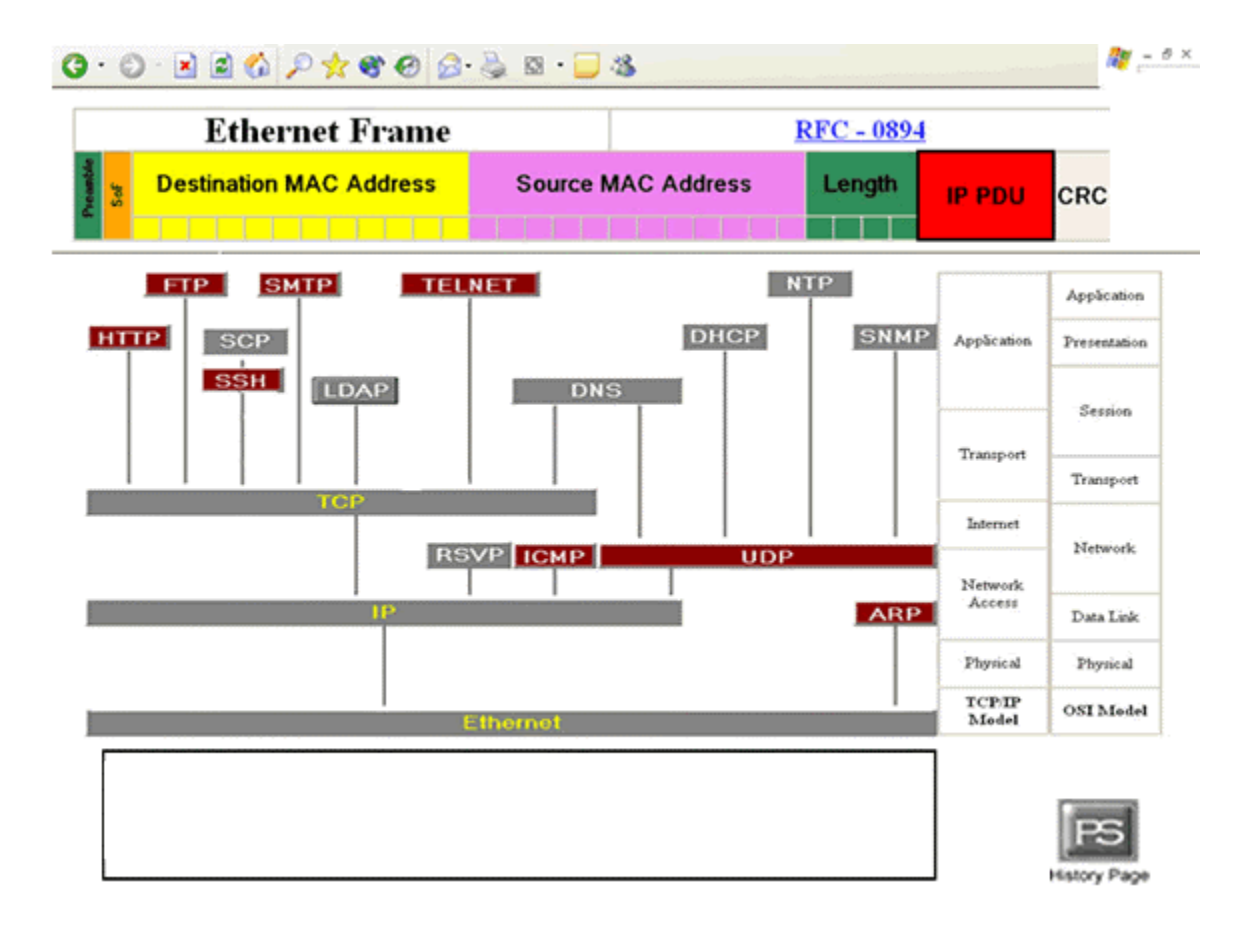

This is the first screen that the user will see when he logs onto the program. This screen consists of a protocol tree in the middle, with an accompanying Ethernet stack to the right of it, measuring where each protocol lies in the tree. Additionally, we have an Ethernet frame at the top of the screen that displays information about the destination, source, and other information about it. Any button when selected will cause the box at the bottom to display topic information about what was selected. Also there is a history page link in the bottom right corner, which upon clicking will bring the user to a history page with previous teams web pages. The history page link is a uniform feature throughout the screens.

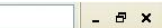

 $\frac{1}{\sqrt{C}}$ 

#### History of the TCP/IP Packet Descriptor

The purpose of the TCP/IP Packet Descriptor is to create an educational tool that displays and interprets the contents of a packet in a graphical and meaniful way.

Requested by: Ken Swarner, System Administrator, Siena College

Mirage Incorporated, established 2003-04

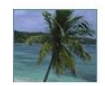

Blue Technologies, established 2003-04

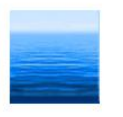

Paradigm Solutions, established 2004-05

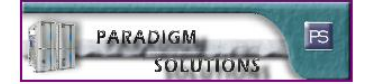

Back

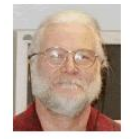

This is the history page that the user will be sent to if the icon is selected. The user can click on any previous teams link to view their homepages, to return to the previous screen the user clicks on the back button.

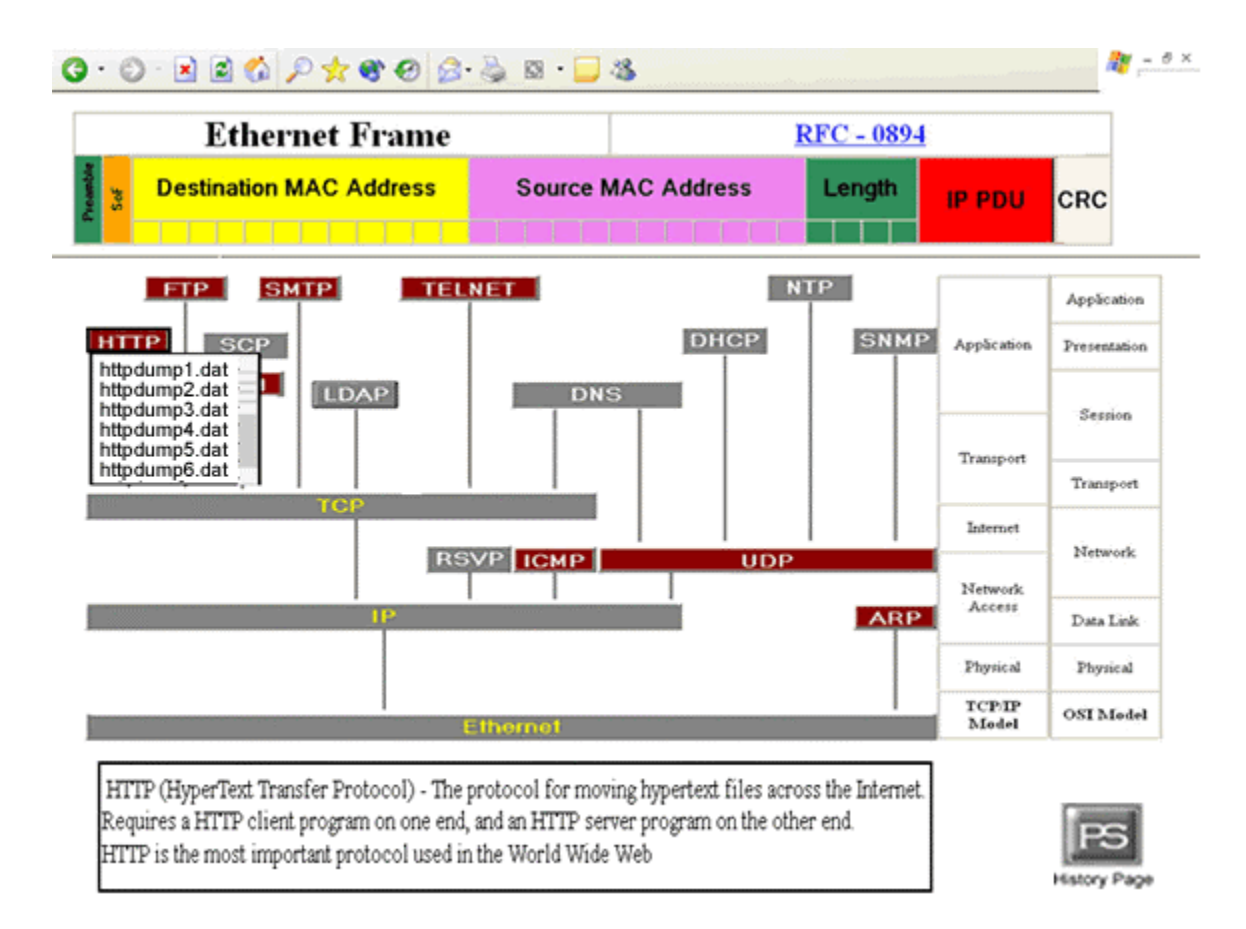

In the middle of the screen is a protocol tree, which the user may select any of the nonshaded out protocols to display a list of data sessions. In this example, the HTTP protocol was selected, and a drop-down menu of data sessions has appeared. The user then scrolls to the particular data field that he is interested in, and then clicks on it to take him or her to the Packet Selection screen.

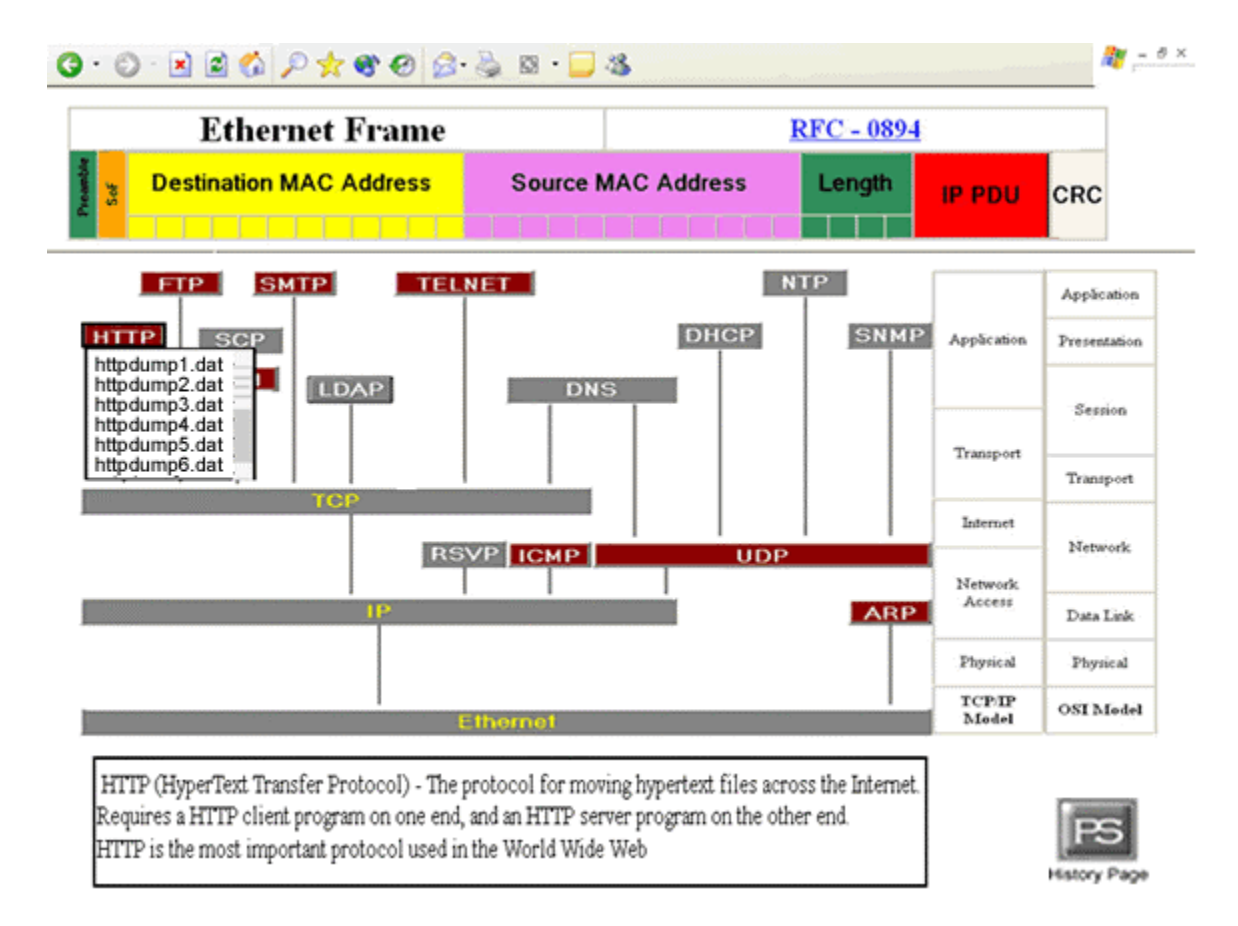

The user can scroll down the list using the scroll bar. This screen shows the user had scrolled down to view other data sessions.

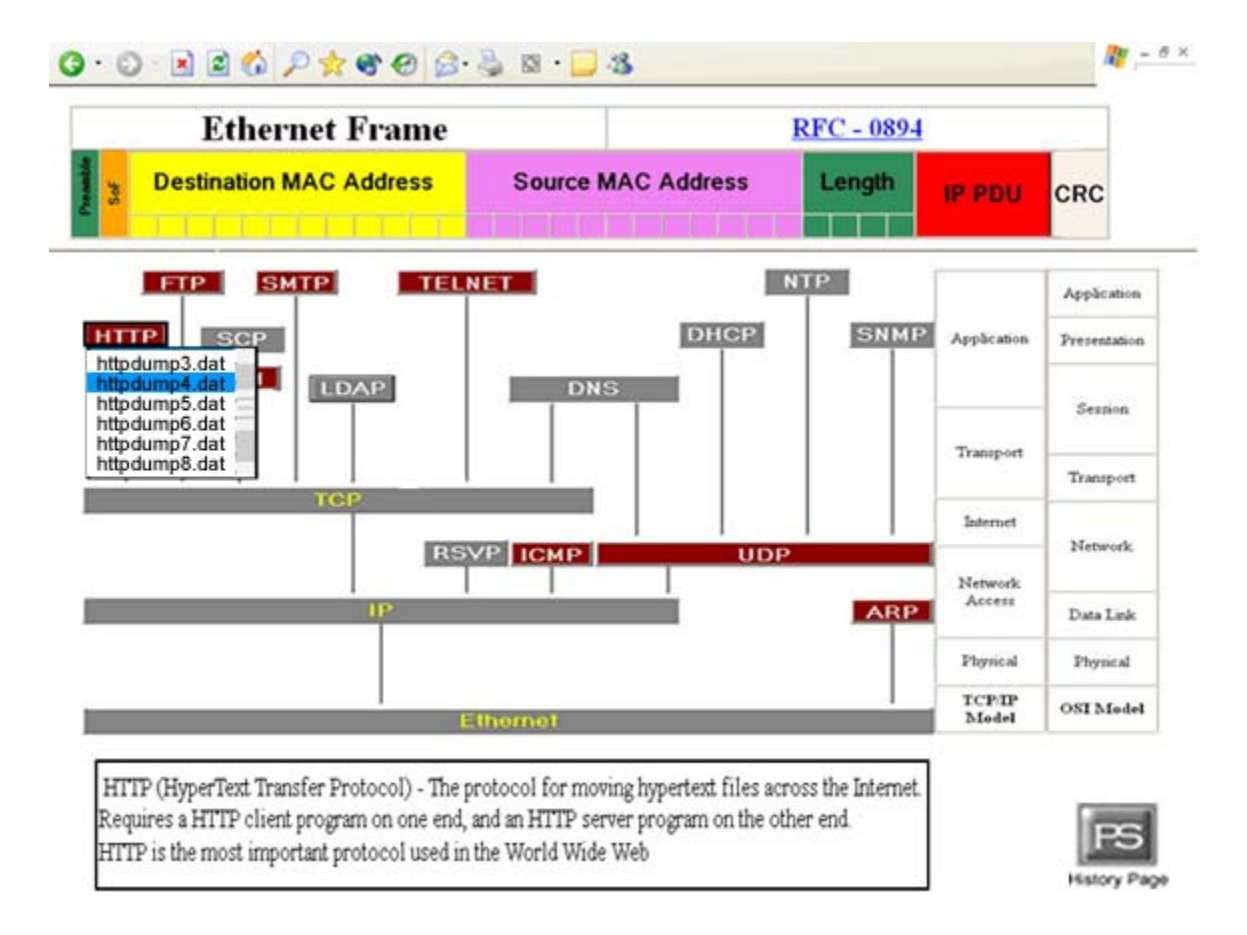

When the user moves the mouse over a data session, the session becomes highlighted. The data session then becomes un-highlighted when the mouse moves off of the data session. This screen shows the mouse highlighting a particular data session. The user would click the highlighted data session to advance to the Packet Selection screen.

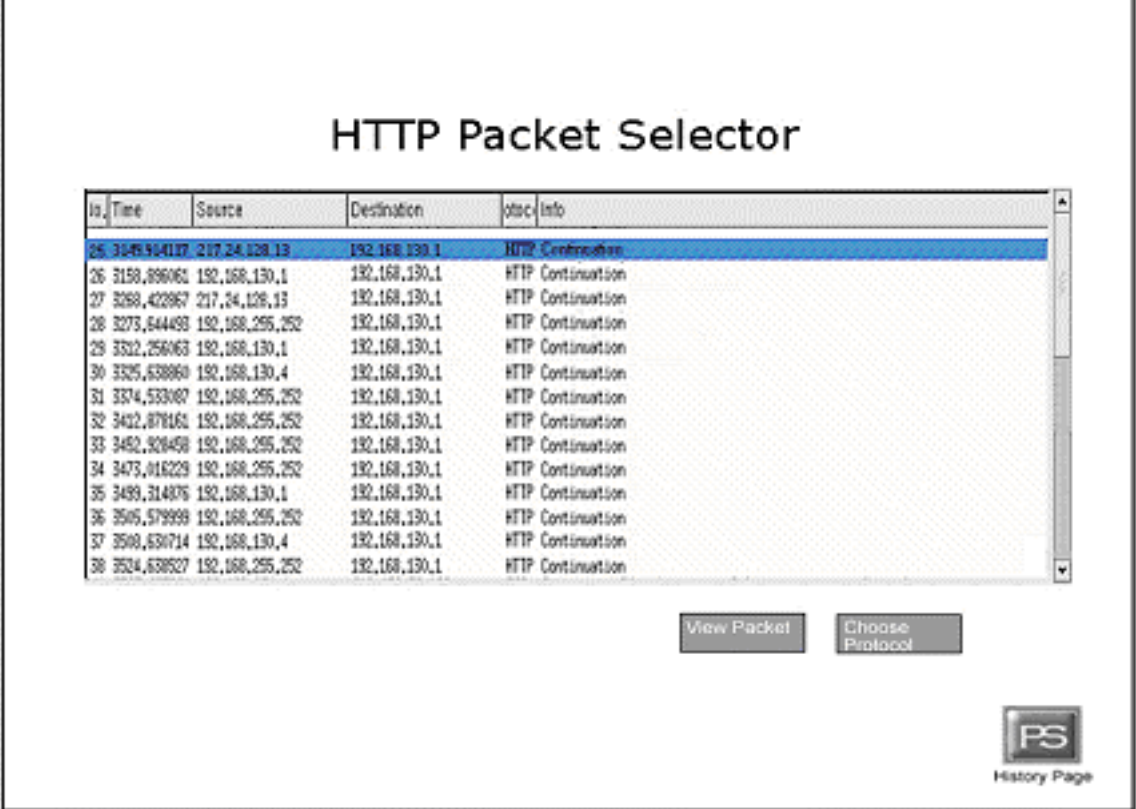

This is a Packet Selection Screen as the user first sees it. Its title at the top reflects the protocol that was selected. From before, the HTTP protocol was selected. The box in the middle of the screen displays the different packets of the selected protocol as well as other relevant information about the packet. The screen is initialized to highlight the topmost packet, which is the default packet. Above this, we have repeated the data session name for the data session that was selected from the Protocol Selector screen*.* There are two buttons below this packet box: a View Packet Button, which takes you to the Information Display Screen and display the highlighted packet; and a Choose Protocol Button, which when clicked returns you to the Protocol Selection Screen. Additionally the user can display the contents of a packet by double clicking the packet on this screen.

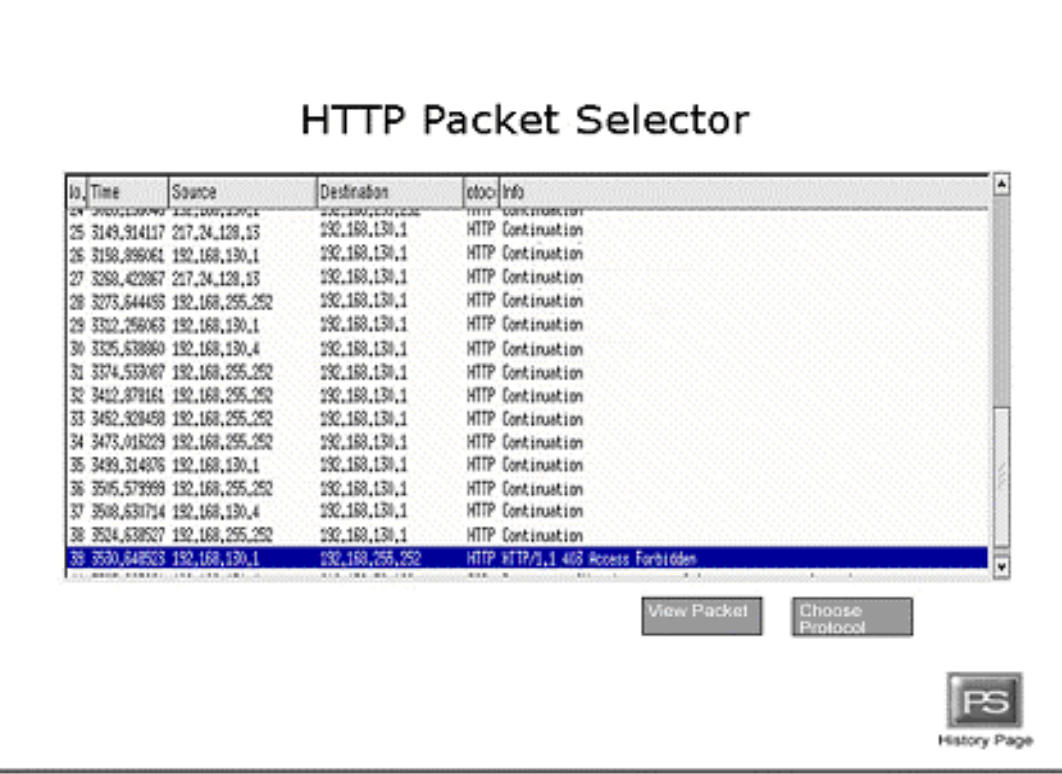

If there are more packets in the data session than the box is capable of displaying, the scroll bar on the right allows the user to scroll through the different packets available in the data session. This is an example of the user scrolling to see more packets. The user can highlight a particular packet by clicking on its row. This action will un-highlight the previously highlighted packet. Clicking on a currently highlighted packet does nothing. This screen demonstrates the highlighting of a packet other than the default packet.

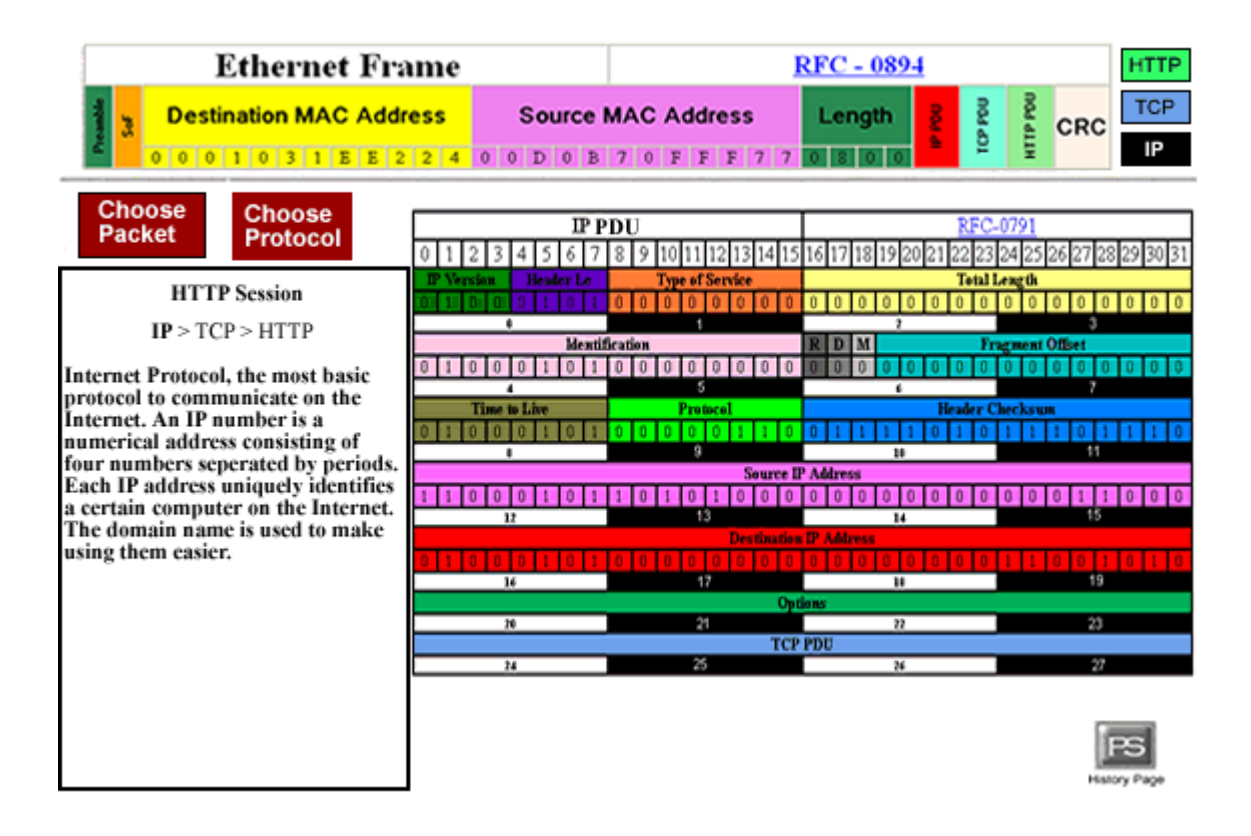

This is the Information Display Screen. This screen displays the contents of the packet that was selected in the Packet Selector Screen. The two buttons on the upper left, the Choose Packet Button and the Choose Protocol Button, bring the user to the Packet Selector Screen and the Protocol Selection Screen, respectively. There are tabs that would allow the user to traverse the protocol tree, less the Ethernet root. Since, in this example the user had selected an HTTP packet; the tabs at the bottom of the screen are IP, TCP, and HTTP. Everything on this screen except for the packet fields is geographically static, that is they will not change in size or location on this screen. The user first sees the highest level of protocol, in this case HTTP. This is the screen as the user first sees it. The protocol stack in the upper right corner allows the user to navigate through the different protocols within the protocol hierarchy. At the top of the screen there is an Ethernet Frame that is now filled with data.

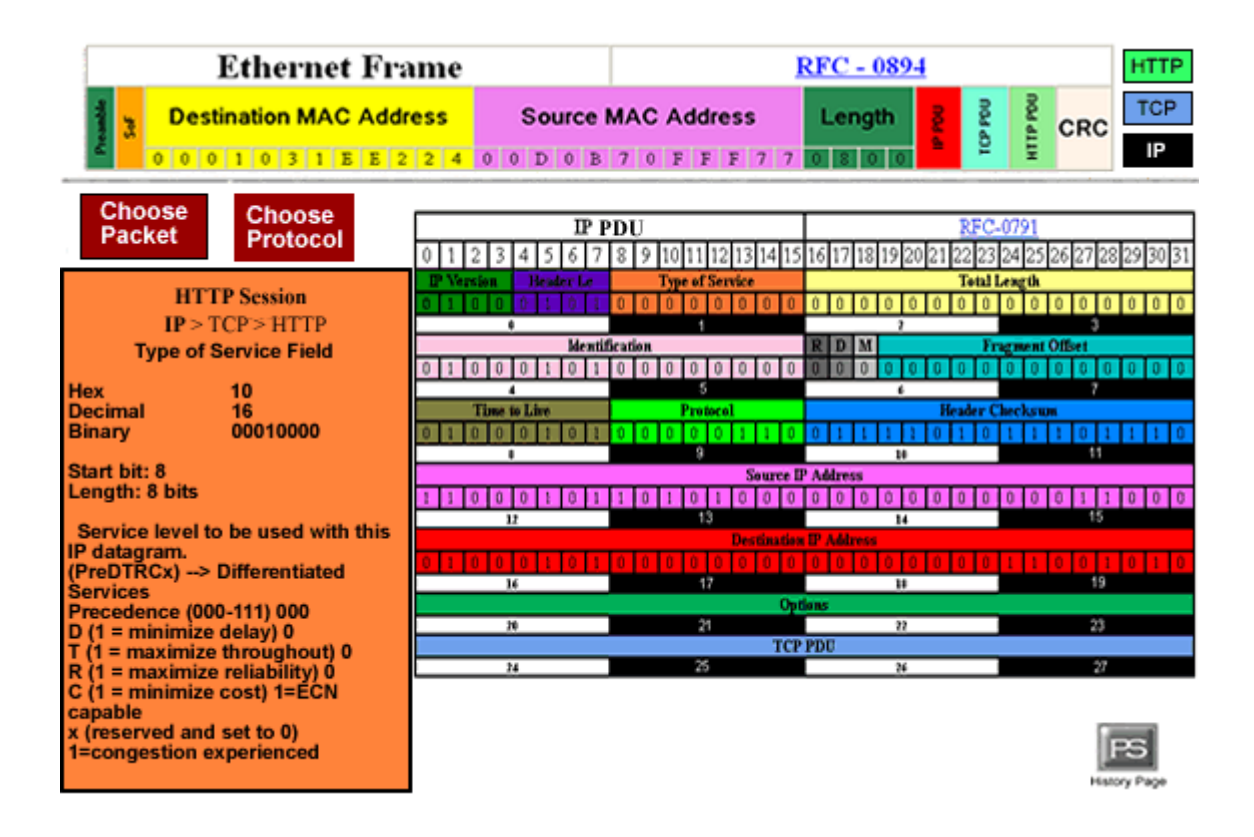

Clicking on any of the fields' causes the program to display both information about the field and the data contained in that field in the Information Box, located on the left of the screen. This is an example of the user clicking on the Type of Service field.

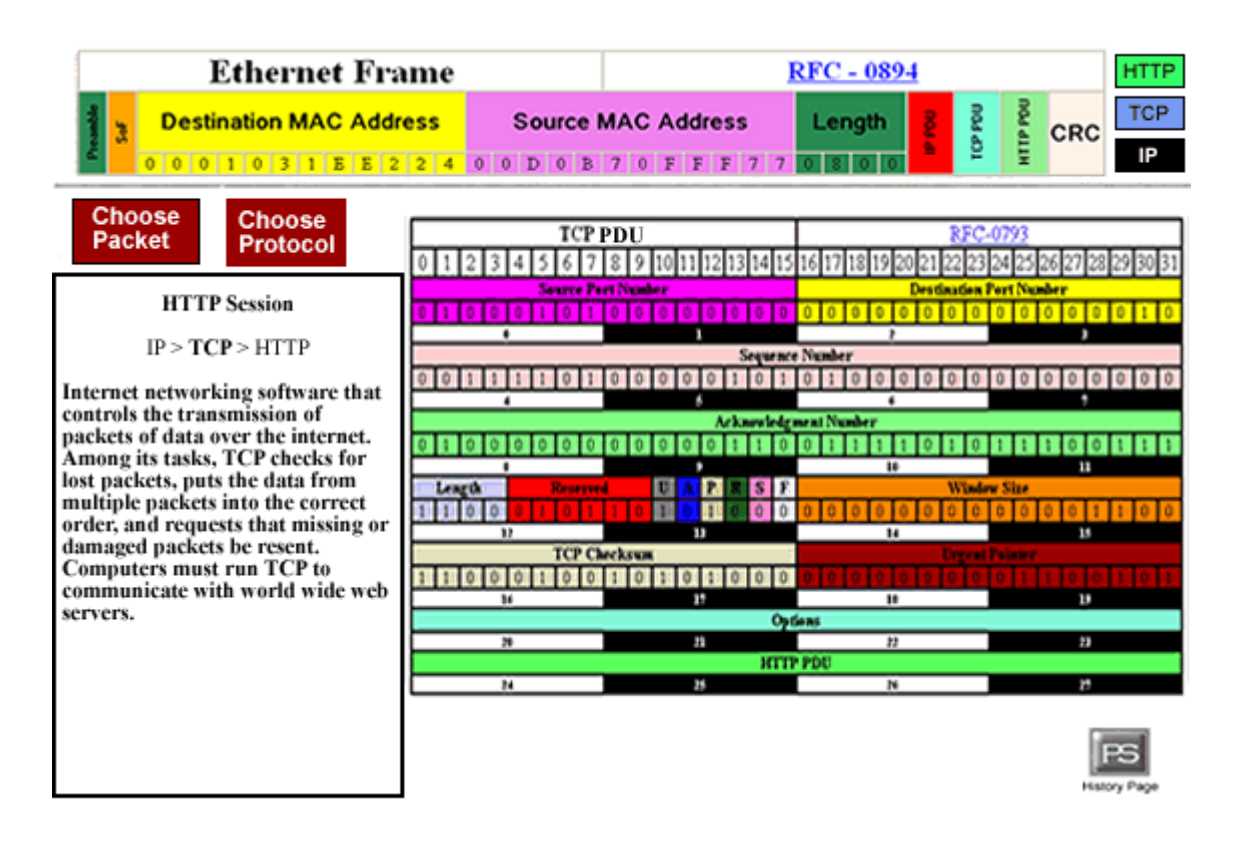

This is an example of the user selecting the TCP protocol, as the user first sees it. The information box displays the selected packet's TCP protocol information.

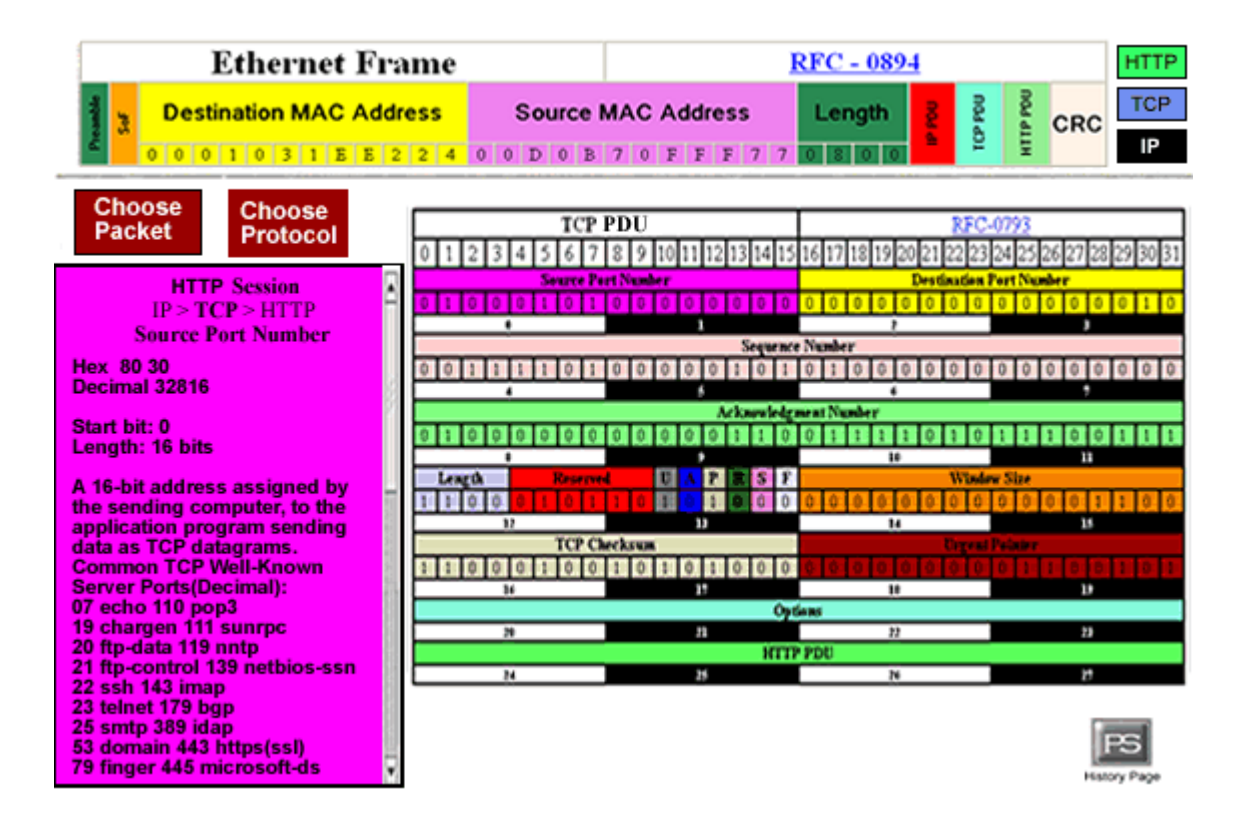

Clicking on a different field clears out the information box and displays the information of the newly selected field. This is an example of the user selecting Source Port Number field.

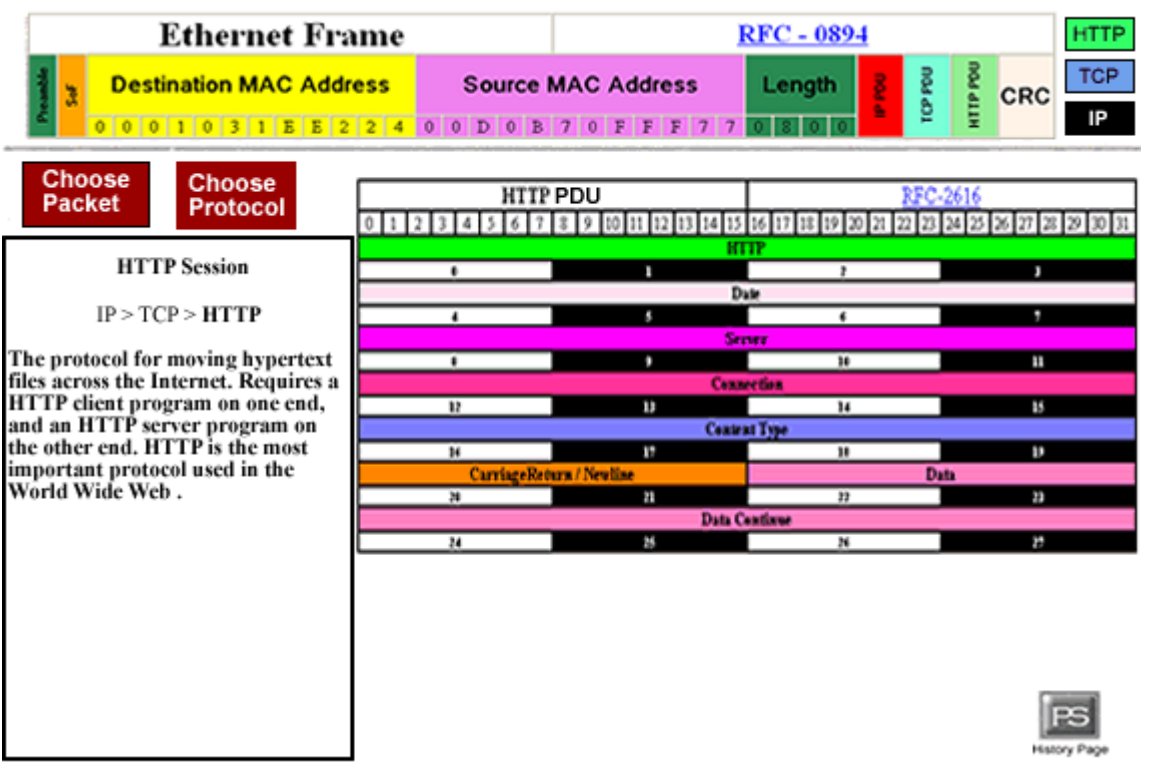

The user went to the HTTP protocol, the information box displays information about the HTTP protocol.

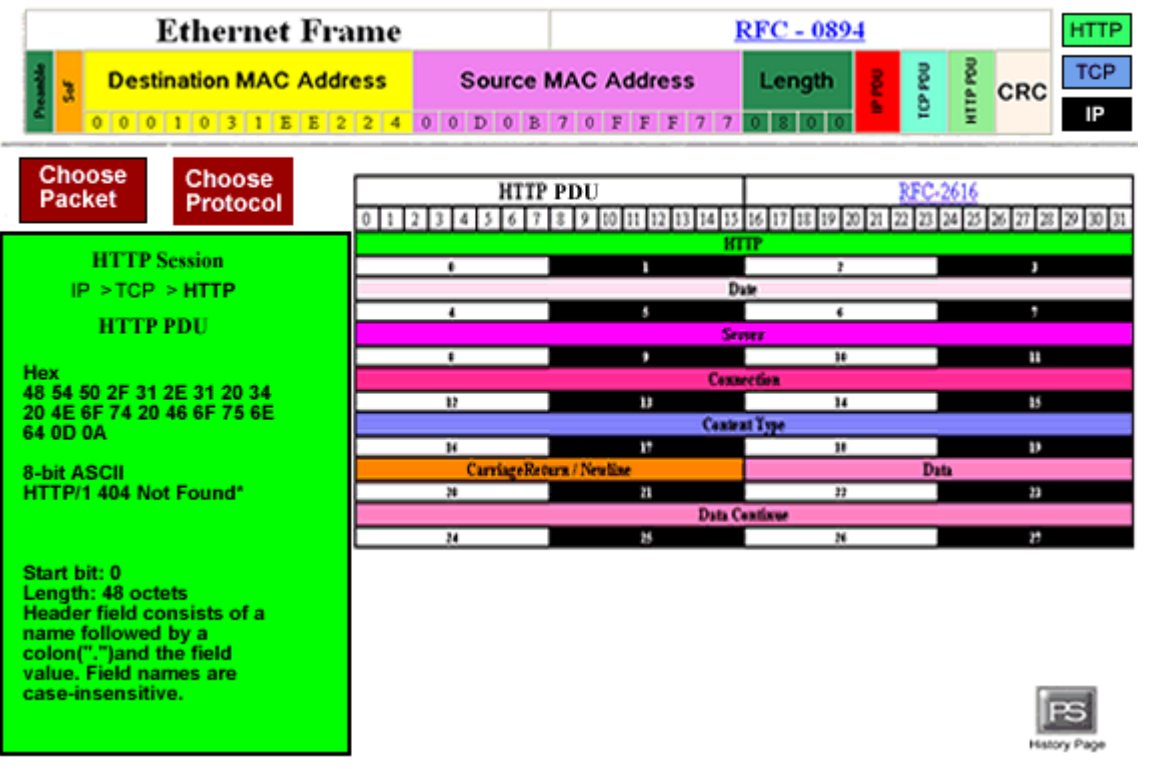

The user selected the HTTP PDU field. The information box displays the information within that field.

#### **1.2 Detailed Data Flow Diagrams**

#### **Key:**

- □ Source/Sink
- — Process
- $=$  Data Stores
- $\rightarrow$  Data Flow

#### Context Diagram

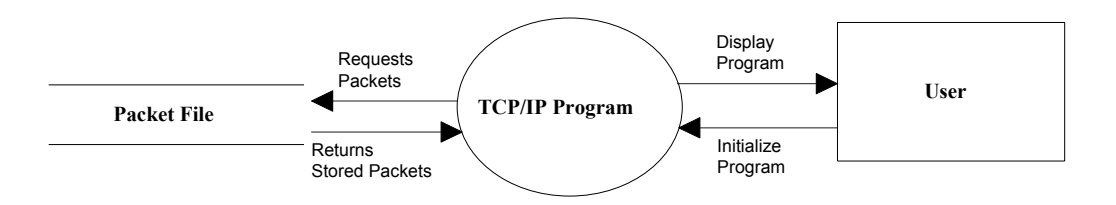

Level 0 Diagram

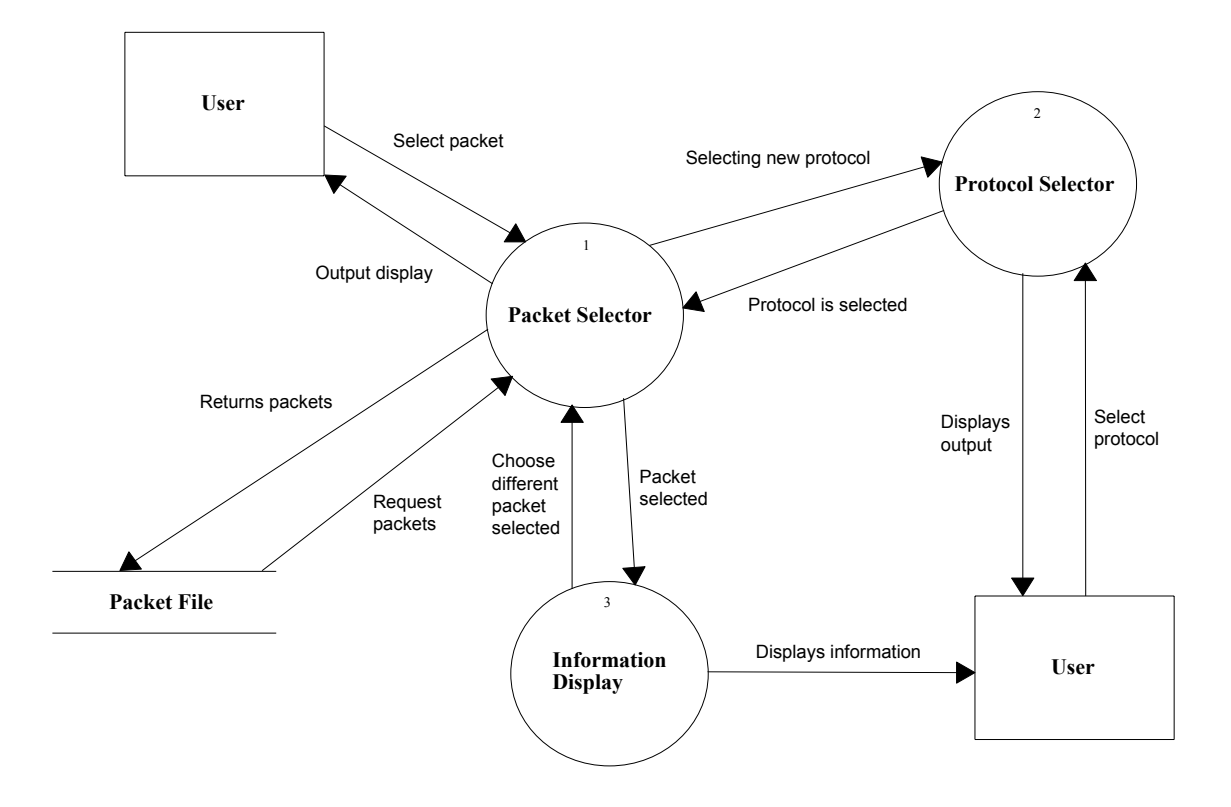

### Level 1 Diagram

Packet Selector

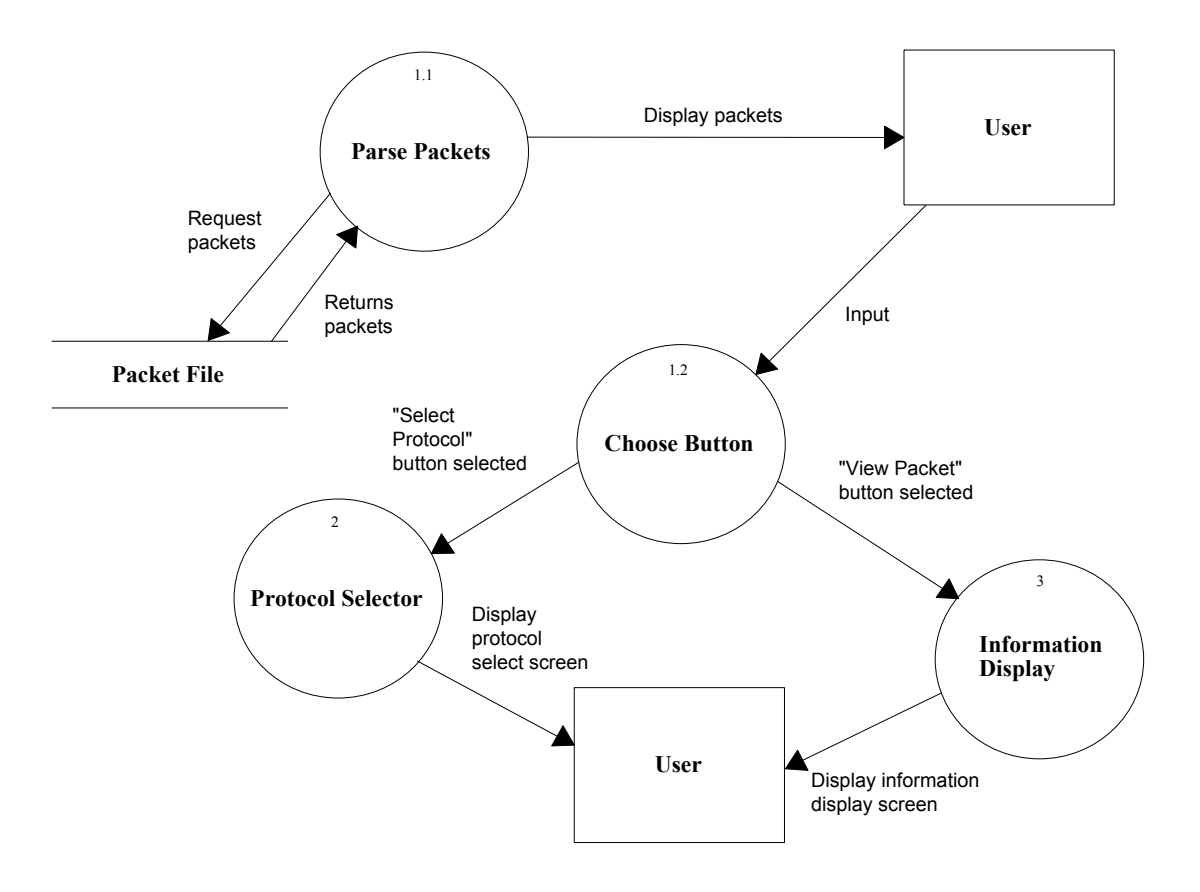

### Level 2 Diagram

Protocol Selector

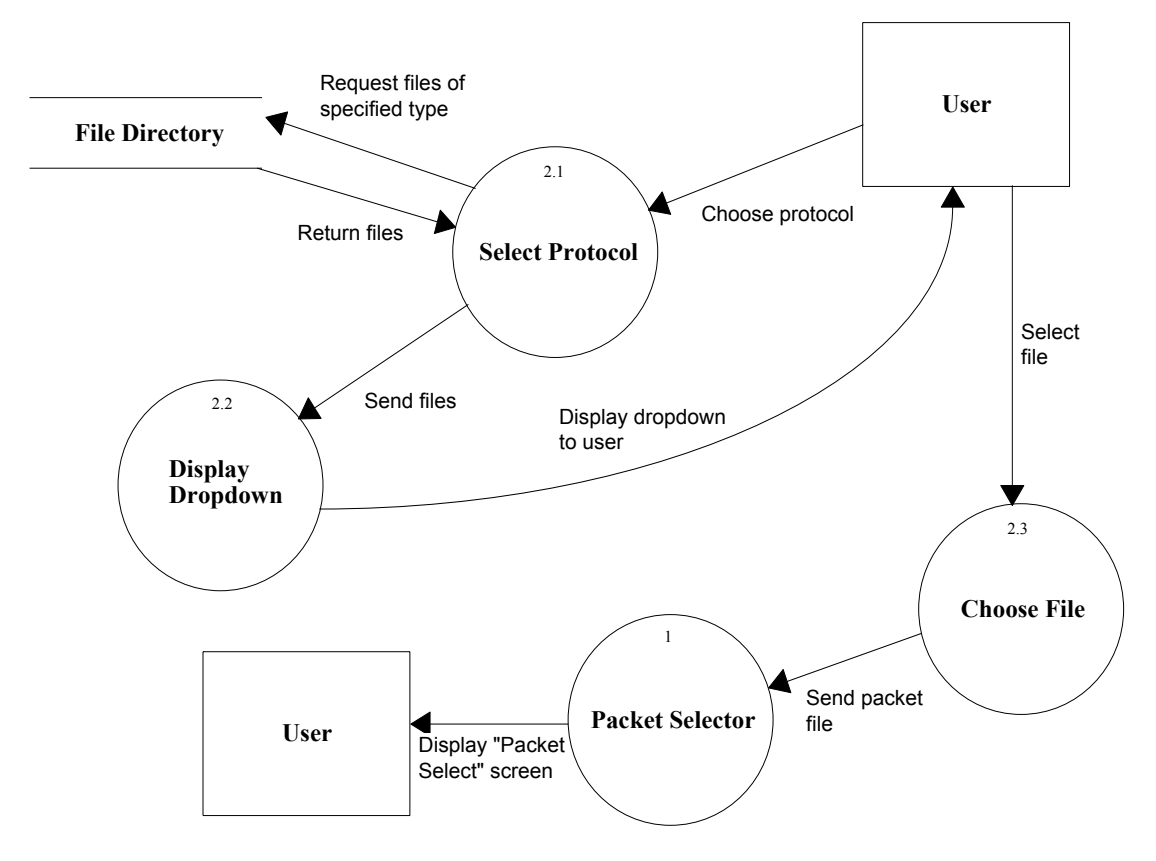

#### Level 3 Diagram Information Display

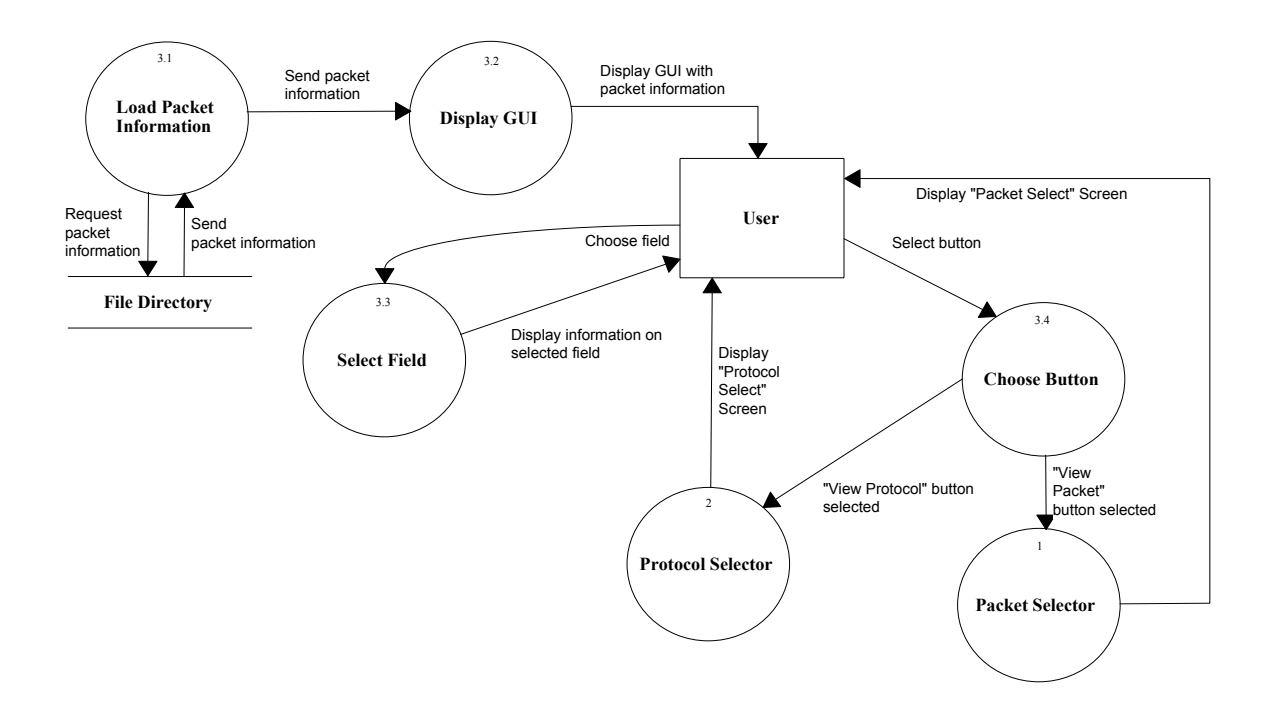

#### **1.3 Hardware, Software and Human Interfaces**

The prototype was developed and designed using Macromedia Fireworks and Adobe Photoshop graphic design programs.

The program will be written in HTML and PHP using the Macromedia Studio MX Suite of web design tools. Other Linux based code editing tools may be used.

The TCP/IP Packet Descriptor program will be hosted as a web site on the Siena College Computer Science Department's Oraserv Linux server (Red Hat version 7.1), running the Apache web server (version 1.3.19) and PHP (version 4.1.2).

The program will be compatible with any Netscape Navigator 7.x or greater, Internet Explorer 5.x or greater, Firefox 1.x or greater, and Mozilla 1.7.x or greater web browsers.

#### **2.0 Architectural Design Specification**

#### **2.1 User Commands**

Active Protocols (those that the user can select) **–**  File Transfer Protocol (FTP) Simple Mail Transfer Protocol (SMTP) Hyper Text Transfer Protocol (HTTP) Terminal Emulation Protocol (TELNET) Address Resolution Protocol (ARP) Secure Shell (SSH) Internet Control Message Protocol (ICMP) User Datagram Protocol (UDP)

Inactive Protocols (those that show up in the protocol hierarchy, but cannot be chosen for viewing**) –**  Simple Network Management Protocol (SNMP) Secure Control Protocol (SCP) Dynamic Host Configuration Protocol (DHCP) Domain Name Service (DNS) Resource Reservation Protocol (RSVP) Lightweight Directory Access Protocol (LDAP) Network Time Protocol (NTP)

Choose Protocol**-** The "Choose Protocol" function will display a hierarchical tree of available protocols. Each node of the tree will be a link to display that particular protocol.

Protocol Fields**-** Each field will be a link. When selected it will be highlighted and the Information of that field will be shown in an information box to the left of the PDU.

Team Logos – Each logo will be a link that, when selected, will take the user to that team's website.

View Packet – This command is given from the Packet Selector screen by pressing the View Packet button. Here, it will bring up the Information Display screen, displaying the highlighted packet.

Choose Protocol – This button in on both the Packet Selector Screen and the Information Display screen. This command will take the user back to the Protocol Selection screen.

Choose Packet – This command is executed when the user presses the Choose Packet button on the Information Display screen. This allows the user to select a different packet from within the current data session.

Packet Select – On the Packet Selector screen, there will be a display of all the packets within the current data session. The user can select the row that they wish to view by clicking on the row that contains that packet. Note that this

does not bring up the Information Display screen, but rather indicates which packet will be displayed when the user selects the View Packet button.

Data Session Select – After the user clicks on their desired protocol, a drop down menu will appear displaying all the data sessions that have been stored in a folder to be specified later by our client, Mr. Swarner. The user then clicks on the data session that they would like to view. The act of selecting takes them to the Packet Selector screen.

Request for Comments Link – Each PDU will have a link to a web site with extensive information about the selected protocol.

#### **2.2 Functional Descriptions**

#### **2.2.0 Ethernet PDU for the selected FTP PDU**

Hex Dump:

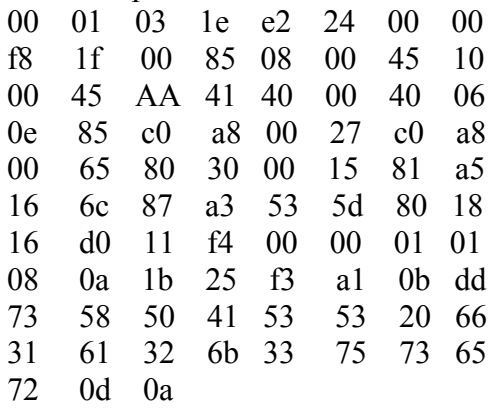

#### **Ethernet PDU >** *Preamble* **for the selected FTP PDU**

**Field Name:** *Preamble*

**Description:** Repeating bit sequence (10101010...) used to determine clock synchronization between transmitting and receiving stations

#### **Data value (hexadecimal):** AAAAAAAAAAAAAA

**Data values in other bases:** *Not applicable* 

**Start Bit:** Pre-Packet

#### **Ethernet PDU >** *Start of Frame (Sof)* **for the selected FTP PDU**

**Field Name:** *Start of Frame (Sof)*

**Description:** Marks the beginning of the Ethernet Frame

#### **Data value (decimal):** 171

#### **Data values in other bases:**

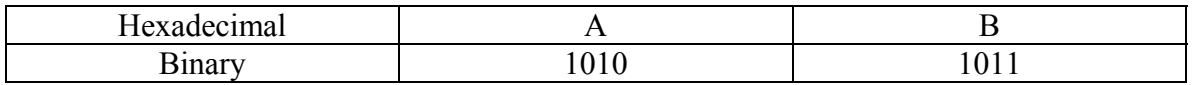

**Start Bit:** Pre-Packet

#### **Ethernet PDU >** *Destination MAC Address* **for the selected FTP PDU**

#### **Field Name:** *Destination MAC Address*

**Description:** 48 bit destination node address, specifying the station(s) for which the frame is intended. It may be an individual or multicast (including broadcast) address.

The LSB of 48-bit Ethernet addresses will be 0 if the frame is single cast (meant for a specific node) or 1 if it is multicast (broadcast to multiple nodes). Individual nodes on a network determine whether they need to participate in a multicast, and either receive or ignore the frame

**Data value (hexadecimal):** 00 : 01 : 03 : 1E : E2 : 24

**Data values in other bases:** *Not applicable* 

**Start Bit:** 0

#### **Ethernet PDU >** *Source MAC Address* **for the selected FTP PDU**

**Field Name:** *Source MAC Address*

**Description:** 48 bit source node address, specifying the station sending the frame. The Source Address field is not interpreted by the CSMA/CD MAC sublayer

**Data value (hexadecimal):** 00 : 00 : F8 : 1F : 00 : 85

**Data values in other bases:** *Not applicable* 

**Start Bit:** 48

#### **Ethernet PDU >** *Length* **for the selected FTP PDU**

#### **Field Name:** *Length*

**Description:** The Length field is a 2-octet field whose value indicates the number of LLC data octets in the data field. If the value is less than the minimum required for proper operation of the protocol, a PAD field (a sequence of octets) will be added at the end of the data field but prior to the FCS field. The length field is transmitted and received with the high order octet first.

#### **Data value (decimal):** 2048

#### **Data values in other bases:**

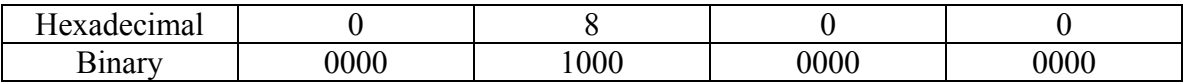

#### **Start Bit:** 96

#### **Ethernet PDU >** *Cyclic Redundancy Check (CRC)* **for the selected FTP PDU**

**Field Name:** *Cyclic Redundancy Check (CRC)*

**Description:** Calculation to determine if any bit errors occurred to the packet during transmission

**Data value (hexadecimal):** FFFF

**Data values in other bases:** *Not applicable* 

**Start Bit:** Post-packet

#### **2.2.1 IP PDU for the selected FTP PDU**

#### **IP PDU >** *IP Version* **for the selected FTP PDU**

#### **Field Name:** *IP Version*

**Description:** IP Version is a 4-bit field that indicates the format of the Internet header

#### **Data value (decimal):** 4

#### **Data values in other bases:**

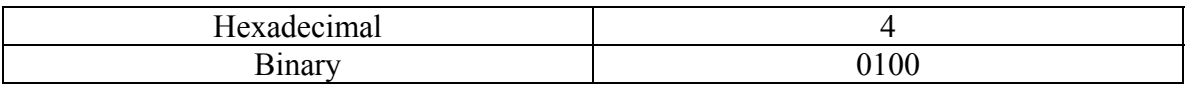

**Start Bit:** 0

#### **IP PDU >** *Header Length* **for the selected FTP PDU**

#### **Field Name:** *Header Length*

**Description:** The Header Length field is a 4-bit field indicating the length of the Internet header in 32 bit words, and thus points to the beginning of the data. The minimum value of a correct header is 5 (20 bytes) and the maximum value is 15 (60 bytes).

#### **Data value (decimal):** 5

#### **Data values in other bases:**

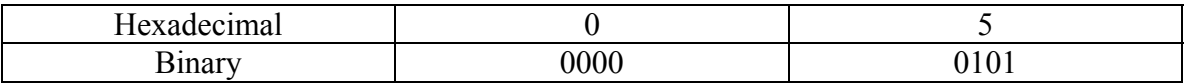

**Start Bit:** 4

#### **IP PDU >** *Type of Service* **for the selected FTP PDU**

#### **Field Name:** *Type of Service*

**Description:** Type of Service is an 8-bit field that provides and indication of the abstract parameters of the quality of service desired. These parameters guide the selection of the actual service parameters when transmitting a data gram through a particular network.

The major choice is a three-way tradeoff between low-delay, high-reliability, and highthroughput.

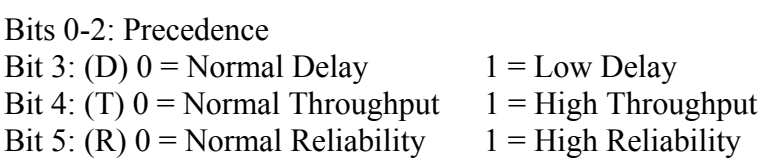

Precedence:

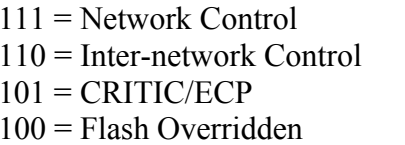

### **Data value (decimal):** 16

**Data values in other bases:**

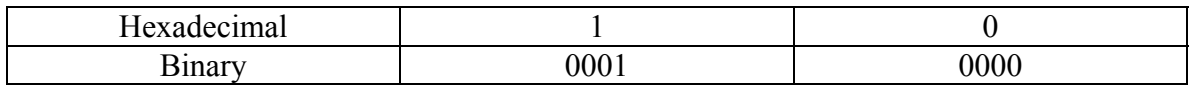

 $011$  = Flash  $010$  = Immediate  $001$  = Priority  $000 =$ Routine

**Start Bit:** 8

#### **IP PDU >** *Total Length* **for the selected FTP PDU**

#### **Field Name:** *Total Length*

**Description:** Total Length is a 16-bit field that indicates the length of the frame, measured in octets, including Internet header and data. The maximum size is  $2^{16}$ -1 or 65,535 octets; however, the recommended maximum size is 576 octets.

#### **Data values (decimal):** 69

#### **Data values in other bases:**

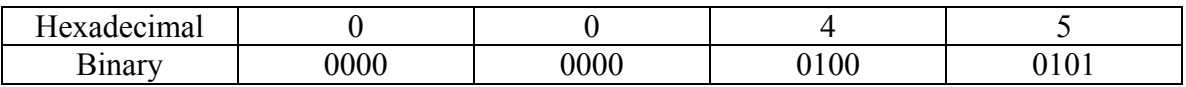

- The data value used here is that of Blue Technology's data. Blue's data matches up with the dump file from ethereal while Mirage's doesn't.
- Mirage's data value was 69 in hexadecimal

**Start Bit:** 16

#### **IP PDU >** *Identification* **for the selected FTP PDU**

#### **Field Name:** *Identification*

**Description:** Identification is a 16-bit field. An identifying value is assigned by the sender to aid in assembling the fragments of a data gram. The identifier is chosen based on the need to provide a way to uniquely identify the fragments and protocol for the time the data gram or any fragment could be alive in the Internet.

#### **Data value (decimal):** 43585

#### **Data values in other bases:**

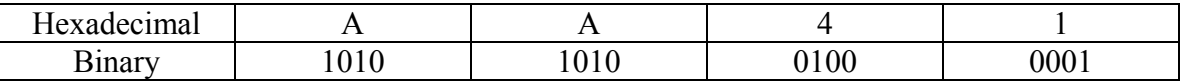

**Start Bit:** 32
# **IP PDU >** *Flags* **for the selected FTP PDU**

**Field Name:** *Flags*

**Description:** Flags is a 3-bit field that indicates directions for fragmentation.

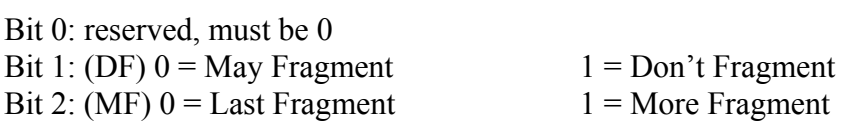

**Data value (binary):** 010

**Data values in other bases:** *Not applicable*

**Start Bit:** 48

# **IP PDU >** *Fragment Offset* **for the selected FTP PDU**

# **Field Name:** *Fragment Offset*

**Description:** The Fragment Offset is a 13- bit field indicating where in the Ethernet frame this fragment begins. The Fragment Offset is measured in units of 8 octets, and the first fragment has offset 0.

#### **Data value (decimal):** 0

### **Data values in other bases:**

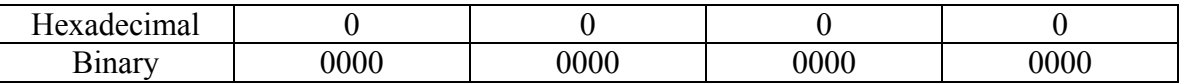

**Start Bit:** 51

# **IP PDU >** *Time to Live* **for the selected FTP PDU**

## **Field Name:** *Time to Live*

**Description:** Time to Live is an 8-bit field that indicates the maximum time the data ram is allowed to remain in the Internet. If this field contains the value 0, then the data gram must be destroyed. This field is modified in Internet header processing. The time is measure in units of seconds, and is set by the sender to the maximum time the data gram is allowed to be in the Internet. This field is decreased at each point that the Internet header is processed. The intention is to cause undeliverable packets to be discarded, and to bind the maximum data gram lifetime.

### **Data value (decimal):** 64

### **Data values in other bases:**

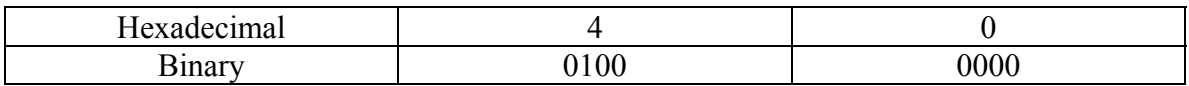

**Start Bit:** 64

## **IP PDU >** *Protocol* **for the selected FTP PDU**

### **Field Name:** *Protocol*

**Description:** Protocol is an 8-bit field that indicates the next level protocol that is used in the data portion of the Internet diagram.

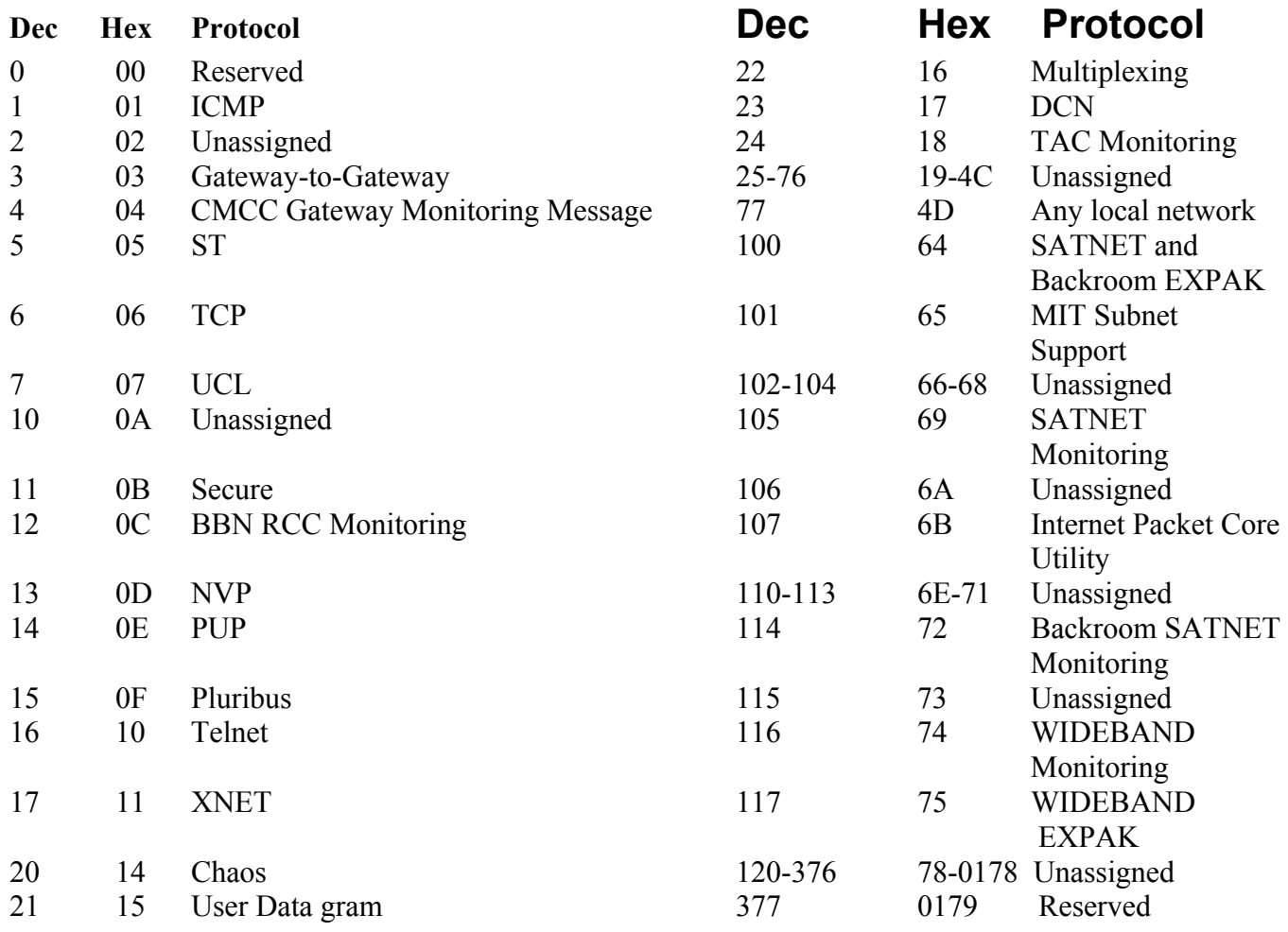

# **Data value (decimal):** 6

## **Data values in other bases:**

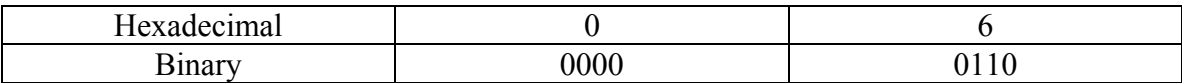

#### **Start Bit:** 72

#### **Length:** 8

# **RFC Link:** [http://www.faqs.org/rfcs/rfc790.html](http://www.ietf.org/rfc/rfc0791.txt)

# **IP PDU >** *Header Checksum* **for the selected FTP PDU**

#### **Field Name:** *Header Checksum*

.

**Description:** The Header Checksum is a 16-bit field. The Checksum is the 16-bit one's complement sum of all 16-bit words in the header. For purposes of computing the checksum, the initial value of its field is zero. When both header checksums are equal, then the header bits are correct. If either checksums vary, then a new, correct packet will need to be sent.

This is a simple way to compute the checksum and experimental evidence indicates that it is adequate, but it is provisional and may be replaced by a CRC procedure, depending on further experience.

#### **Data value (decimal):** 3717

#### **Data values in other bases:**

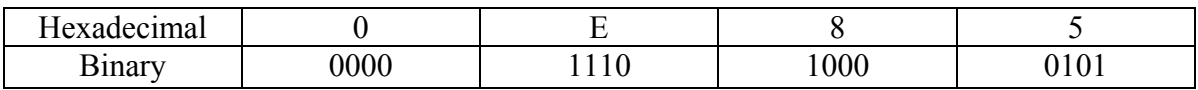

**Start Bit:** 80

## **IP PDU >** *Source IP Address* **for the selected FTP PDU**

# **Field Name:** *Source IP Address*

**Description:** The Source Address is a 32-bit field that contains the IP address of the host that sent the IP Packet.

#### **Data value (decimal):** 192.168.0.39

#### **Data values in other bases:**

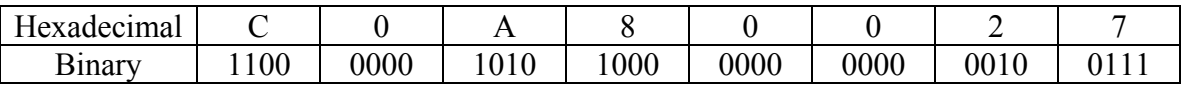

**Start Bit:** 96

## **IP PDU >** *Destination IP Address* **for the selected FTP PDU**

#### **Field Name:** *Destination IP Address*

**Description:** The Destination Address is a 32-bit field that contains the address of the host that is to receive the data contained within the IP packet.

#### **Data value (decimal):** 192.168.0.101

#### **Data values in other bases:**

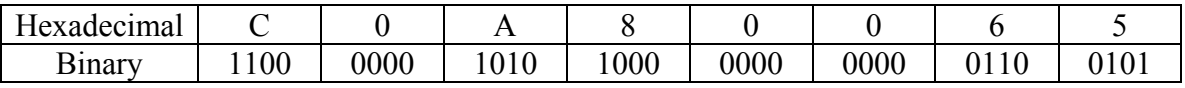

**Start Bit:** 128

# **IP PDU >** *Options* **for the selected FTP PDU**

### **Field Name:** *Options*

**Description:** The options may or may not appear in Ethernet packets. They must be implemented by all IP modules (host and gateways). What is optional is their transmission in any particular packet, not their implementation.

The option field is variable in length. There may be zero or more options. There are two cases for the format of an option.

Case 1: A single octet of option type

Case 2: An option-type octet, an option-length octet, and the actual option-data octets.

Some example options are:

0 End of Options list 68 Timestamp

1 No operation (pad) 131 Loose source route 7 Record route 137 Strict source route

**Data values:** *Not applicable* 

**Data values in other bases:** *Not applicable*

**Start Bit:** 160

**Length:** Variable (0-40 bytes)

### **2.2.2 TCP PDU for the selected FTP PDU**

# **IP > TCP PDU >** *Source Port Number* **for the selected FTP PDU**

# **Field Name:** *Source Port Number*

**Description:** A 16-bit address assigned by the sending computer that represents the name of the application that sent the data in the IP packet.

Common TCP Well-Known Server Ports (Decimal):

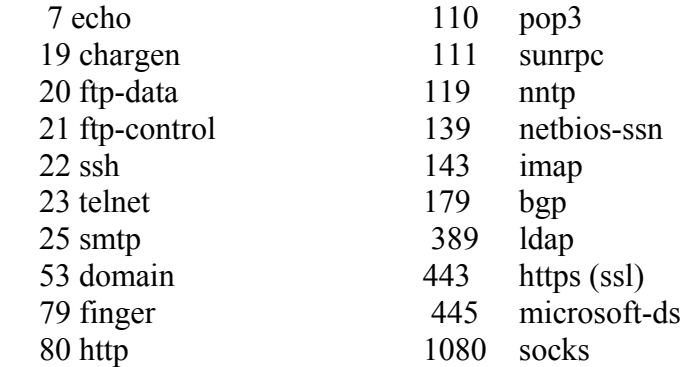

## **Data value (decimal):** 32816

# **Data values in other bases:**

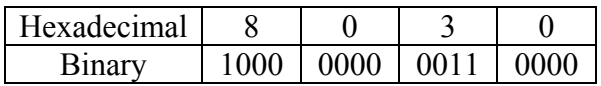

# **Start Bit:** 0

## **IP > TCP PDU >** *Destination Port Number* **for the selected FTP PDU**

#### **Field Name:** *Destination Port Number*

**Description:** This 16-bit number represents the name of the application that is to receive the data contained within the IP packet. This is one of the major differences between a Layer 3 and a Layer 4 header: the Layer 3 header contains the IP address of the computer that is to receive the IP packet; once that packet has been received, the port address in the Layer 4 header ensures that the data contained within that IP packet is passed to the correct application on that computer.

Common TCP Well-Known Server Ports (Decimal):

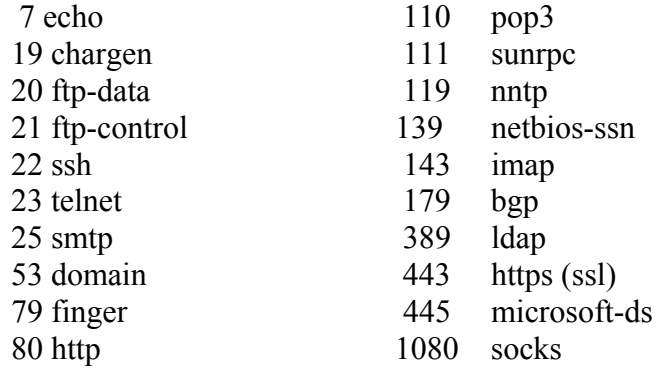

This key indicates assigned port number values:

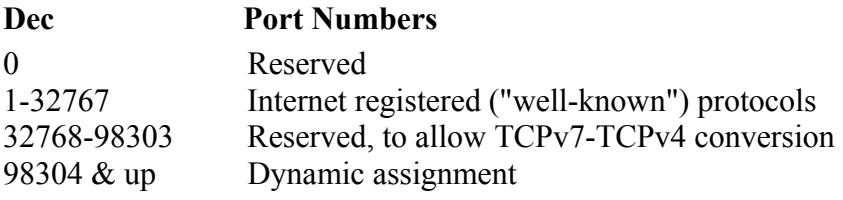

**Data value (decimal):** 21 (indicates FTP)

#### **Data values in other bases:**

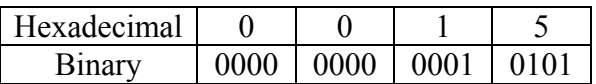

# **Start Bit:** 16

#### **Length:** 16

**Source:** <http://www.zvon.org/tmRFC/RFC1475/Output/chapter4.html>

# **IP > TCP PDU >** *Sequence Number* **for the selected FTP PDU**

## **Field Name:** *Sequence Number*

**Description:** TCP is responsible for ensuring that all IP packets sent are actually received. When an application's data is packaged into IP packets, TCP will give each IP packet a sequence number. Once all the packets have arrived at the receiving computer, TCP uses the number in this 32-bit field to ensure that all of the packets actually arrived and are in the correct sequence.

### **Data value (decimal):** 2175080044

#### **Data values in other bases:**

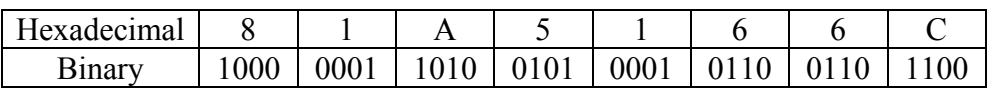

#### **Start Bit:** 32

# **IP > TCP PDU >** *Acknowledgement Number* **for the selected FTP PDU**

# **Field Name:** *Acknowledgement Number*

**Description:** This number is used by the receiving computer to acknowledge which packets have successfully arrived. This number will be the sequence number of the next packet the receiver is ready to receive.

#### **Data value (decimal):** 2275627869

# **Data values in other bases:**

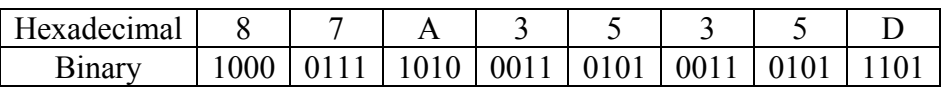

**Start Bit:** 64

# **IP > TCP PDU >** *Length* **for the selected FTP PDU**

# **Field Name:** *Length*

**Description:** This is identical in concept to the header length in an IP packet, except this time it indicates the length of the TCP header. The minimum value of a correct header is 5 (20 bytes) and the maximum value is 15 (60 bytes).

### **Data value (decimal):** 8

#### **Data values in other bases:**

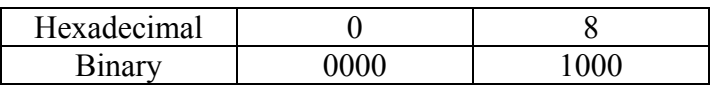

- The data value used here is that of Blue Technology's data. Blue's data matches up with the dump file from ethereal while Mirage's doesn't.
- Mirage's data value was 128 in decimal

### **Start Bit:** 96

# **IP > TCP PDU >** *Reserved* **for the selected FTP PDU**

# **Field Name:** *Reserved*

# **Description:**

These 6 bits are unused and are always set to 0.

#### **Data value (decimal):** 0

## **Data values in other bases:**

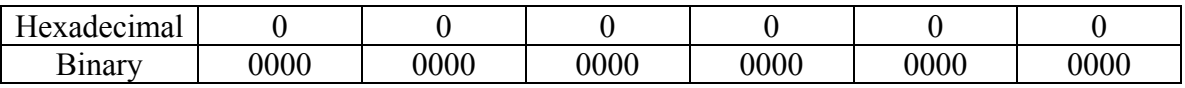

# **Start Bit:** 100

## **IP > TCP PDU >** *Flags* **for the selected FTP PDU**

### **Field Name:** *Flags*

**Description:** Every TCP packet contains this 6-bit value that indicates how many octets it can receive at once. When IP packets are received, they are placed in a temporary area of RAM known as a buffer until the receiving computer has a chance to process them; this value represents how big a buffer the receiving host has made available for this temporary storage of IP packets.

Flags: U A P R S F  $U(1 = U$ rgent pointer valid)  $A(1 = Acknowledgement field value valid)$  $P(1) = Push data$  $R$  (1 = Reset connection)  $S(1 = Synchronic sequence numbers)$ F (1 = no more data; Finish connection) $\}$ 

**Data value (binary):** 01 1000

**Data values in other bases:** *Not applicable*

**Start Bit:** 106

# **IP > TCP PDU >** *Window Size* **for the selected FTP PDU**

### **Field Name:** *Window Size*

**Description:** Every TCP packet contains this 16-bit value that indicates how many octets it can receive at once. When IP packets are received, they are placed in a temporary area of RAM known as a buffer until the receiving computer has a chance to process them; this value represents how big a buffer the receiving host has made available for this temporary storage of IP packets.

### **Data value (decimal):** 5840

#### **Data values in other bases:**

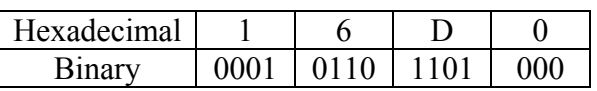

**Start Bit:** 112

# **IP > TCP PDU >** *TCP Checksum* **for the selected FTP PDU**

## **Field Name:** TCP *Checksum*

**Description:** Unlike IP, TCP is responsible for ensuring that the entire IP packet arrived intact. TCP will run a CRC on the entire IP packet (not just the header) and place the resulting checksum in this field. When the IP packet is received, TCP re-runs the CRC on the entire packet to ensure the checksum is the same.

#### **Data value (decimal):** 4596

#### **Data values in other bases:**

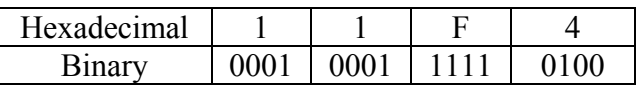

**Start Bit:** 128

# **IP > TCP PDU >** *Urgent Pointer* **for the selected FTP PDU**

**Field Name:** *Urgent Pointer*

**Description:** If the Urgent flag is set to on, this value indicates where the urgent data is located.

**Data value (decimal):**0

**Data values in other bases:** *Not applicable*

**Start Bit:** 144

## **IP > TCP PDU >** *Options* **for the selected FTP PDU**

### **Field Name:** *Options*

**Description:** Like IP options, this field is optional and represents additional instructions not covered in the other TCP fields. Again, if an option does not fill up a 32-bit word, it will be filled in with padding bits. If present, may be used in negotiating a connection. The Options field must fit the 32-bit boundary and is padded with 0s if it does not

Some example options (Decimal):

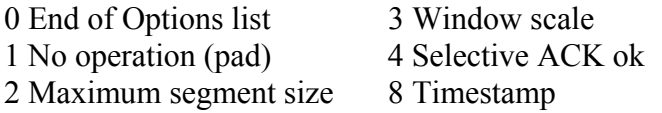

**Data value (hexadecimal):** 01 01 08 0A 1B 25 F3 A1 0B DD 73 58

**Data values in other bases:** *Not applicable*

**Start Bit:** 160

**Length:** Variable

# **2.2.3 FTP PDU for the selected FTP PDU**

# **IP >FTP >** *Request/Response* **for the selected FTP PDU**

# **Description:** Request: PASS (Password)

The argument field is a Telnet string specifying the user's password. This command must be immediately preceded by the user name command, and, for some sites, completes the user's identification for access control,

### **Data Values (hexadecimal**)**:** 50 41 53 53

### **Data Values in Other Bases:**

 $\overline{ASCII}$   $\overline{P}$   $\overline{A}$   $\overline{S}$   $\overline{S}$  $\begin{bmatrix} \text{Binary} \\ \text{0101 0000} \end{bmatrix}$  0100 0001 0101 0011 0011

**Start Bit:** 144

**Length:** 16

**RFC Link:** <http://www.ietf.org/rfc/rfc0959.txt?number=959>

## **IP >FTP >** *Data* **for the selected FTP PDU**

**Description:** Payload for the FTP data gram<br>Request Arg: fla2k3user Request Arg:

**Data Value (hexadecimal):** 20 66 31 61 32 6B 33 75 73 65 72 0D 0A

# **Data Values in Other Bases:**

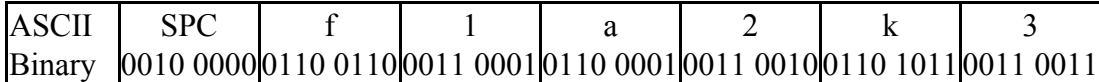

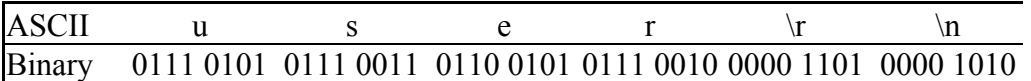

**Start Bit:** 144

## **2.2.4 IP PDU for the selected ICMP PDU**

# **IP PDU >** *IP Version* **for the selected ICMP PDU**

# **Field Name:** *IP Version*

**Description:** Version is a 4-bit field that indicates the format of the Internet header.

#### **Data value (decimal):** 4

## **Data values in other bases:**

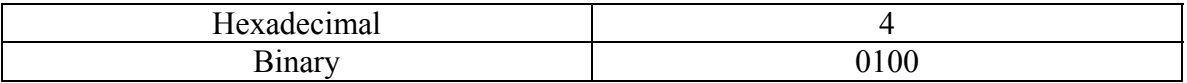

#### **Start Bit:** 0

# **IP PDU >** *Header Length* **for the selected ICMP PDU**

## **Field Name:** *Header Length*

**Description:** The IHL field is a 4 bit field indicating the length of the Internet header in 32 bit words, and thus points to the beginning of the data. The minimum value of a correct header is 5 (20 bytes) and the maximum value is 15 (60 bytes).

### **Data value (decimal):** 5

# **Data values in other bases:**

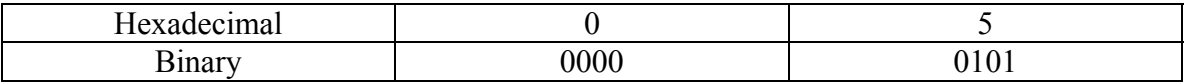

**Start Bit:** 4

# **IP PDU >** *Type of Service* **for the selected ICMP PDU**

# **Field Name:** *Type of Service*

**Description:** Type of Service is an 8-bit field that provides and indication of the abstract parameters of the quality of service desired. These parameters guide the selection of the actual service parameters when transmitting a data gram through a particular network.

The major choice is a three-way tradeoff between low-delay, high-reliability, and highthroughput.

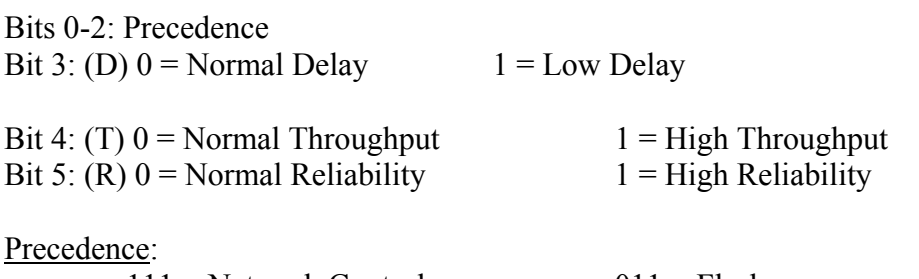

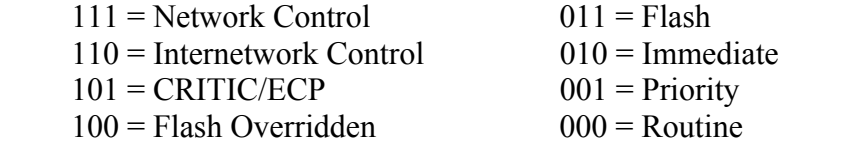

#### **Data value (decimal):** 0

#### **Data values in other bases:**

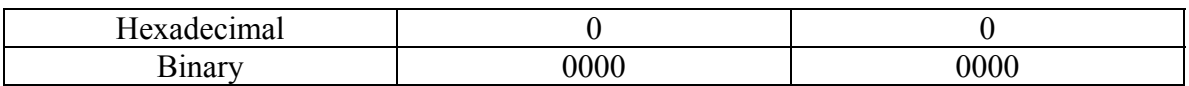

#### **Start Bit:** 8

# **IP PDU >** *Total Length* **for the selected ICMP PDU**

## **Field Name:** *Total Length*

**Description:** Total Length is a 16-bit field that indicates the length of the frame, measured in octets, including Internet header and data. The maximum size is  $2^{16}$ -1 or 65,535 octets; however, the recommended maximum size is 576 octets.

## **Data values (decimal):** 84

## **Data values in other bases:**

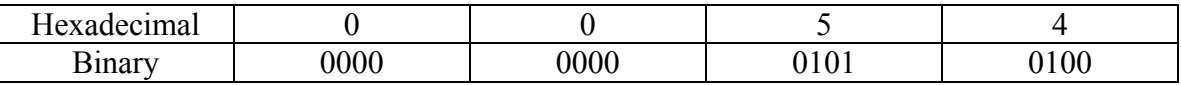

**Start Bit:** 16

# **IP PDU >** *Identification* **for the selected ICMP PDU**

## **Field Name:** *Identification*

**Description:** Identification is a 16-bit field. An identifying value is assigned by the sender to aid in assembling the fragments of a data gram. The identifier is chosen based on the need to provide a way to uniquely identify the fragments and protocol for the time the data gram or any fragment could be alive in the Internet

#### **Data value (decimal):** 21929

#### **Data values in other bases:**

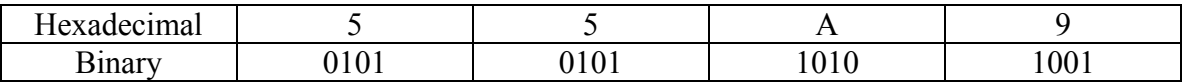

• The data value used here is that of Blue Technology's data. Blue's data matches up with the dump file from ethereal while Mirage's doesn't.

• Mirage's binary data value was 0000 0000 0000 0000

**Start Bit:** 32

# **IP PDU >** *Flags* **for the selected ICMP PDU**

# **Field Name:** *Flags*

**Description:** Flags is a 3-bit field that indicates directions for fragmentation.

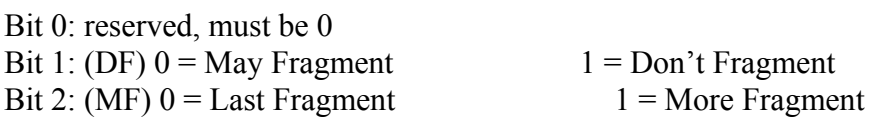

### **Data value (binary):** 000

# **Data values in other bases:** *Not applicable*

- The data value used here is that of Blue Technology's data. Blue's data matches up with the dump file from ethereal while Mirage's doesn't.
- Mirage's binary data value was 010

#### **Start Bit:** 48

# **IP PDU >** *Fragment Offset* **for the selected ICMP PDU**

# **Field Name:** *Fragment Offset*

**Description:** The Fragment Offset is a 13- bit field indicating where in the Ethernet frame this fragment begins. The Fragment Offset is measured in units of 8 octets, and the first fragment has offset 0.

#### **Data value (decimal):** 0

### **Data values in other bases:**

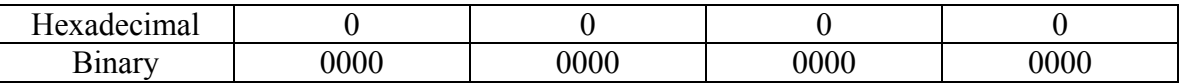

**Start Bit:** 51

# **IP PDU >** *Time to Live* **for the selected ICMP PDU**

## **Field Name:** *Time to Live*

**Description:** Time to Live is an 8-bit field that indicates the maximum time the data gram is allowed to remain in the Internet. If this field contains the value 0, then the data gram must be destroyed. This field is modified in Internet header processing. The time is measure in units of seconds, and is set by the sender to the maximum time the data gram is allowed to be in the Internet. This field is decreased at each point that the Internet header is processed. The intention is to cause undeliverable packets to be discarded, and to bind the maximum data gram lifetime.

### **Data value (decimal):** 255

### **Data values in other bases:**

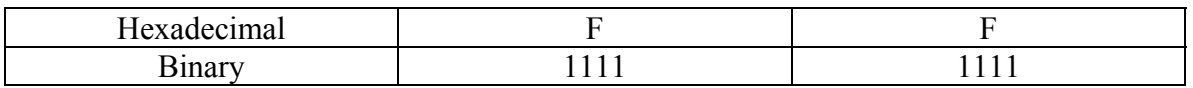

- The data value used here is that of Blue Technology's data. Blue's data matches up with the dump file from ethereal while Mirage's doesn't.
- Mirage's data value was 64 in decimal

# **Start Bit:** 64

### **IP PDU >** *Protocol* **for the selected ICMP PDU**

#### **Field Name:** *Protocol*

**Description:** Protocol is an 8-bit field that indicates the next level protocol that is used in the data portion of the Internet diagram.

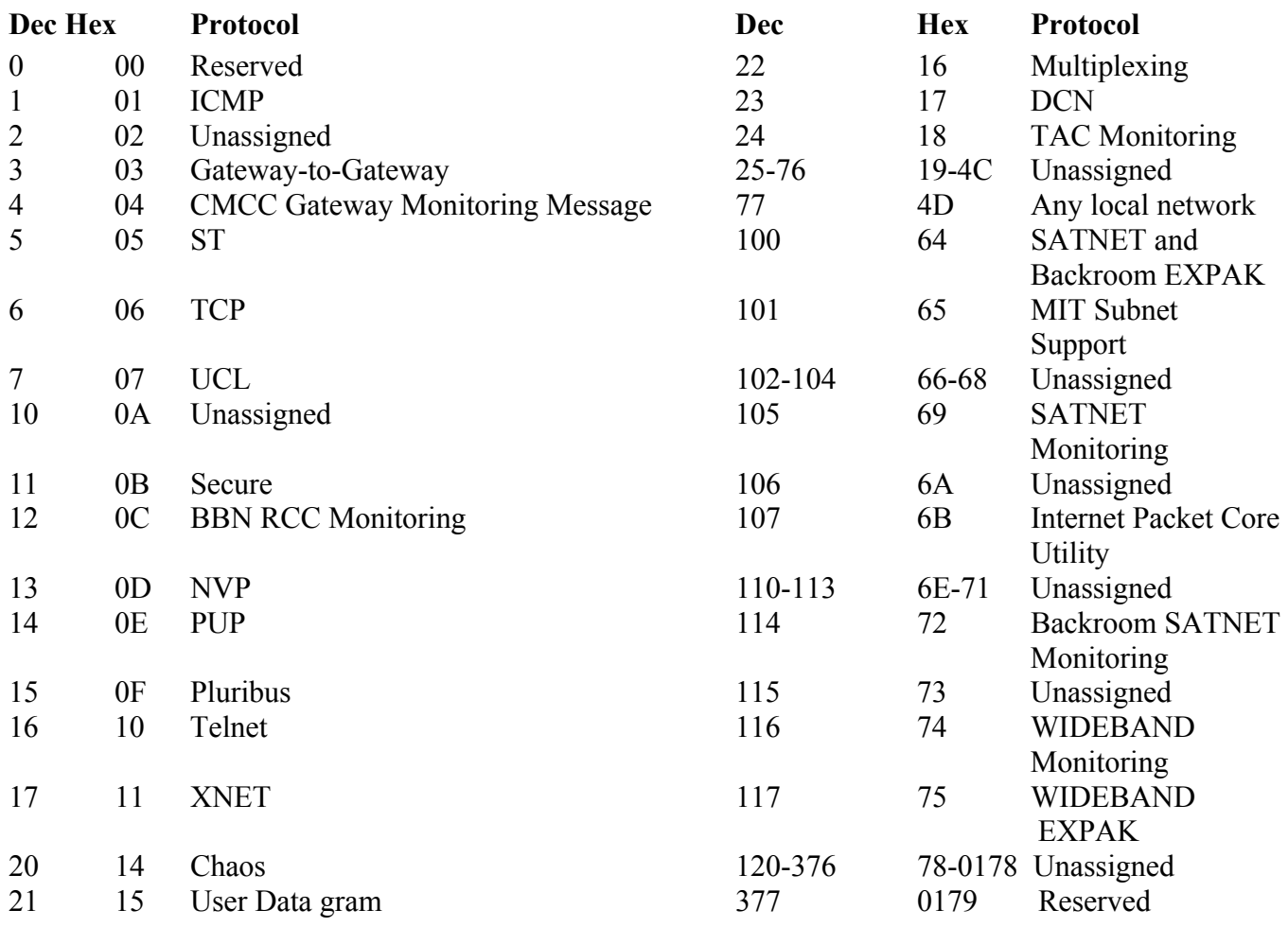

#### **Data value (decimal):** 1

### **Data values in other bases:**

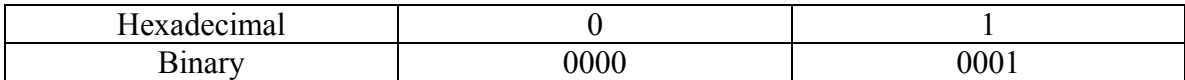

#### **Start Bit:** 72

# **Length:** 8

# **RFC Link:** [http://www.faqs.org/rfcs/rfc790.html](http://www.ietf.org/rfc/rfc0791.txt)

# **IP PDU >** *Header Checksum* **for the Selected ICMP PDU**

## **Field Name:** *Header Checksum*

**Description:** The Header Checksum is a 16-bit field. This CRC algorithm is the 16-bit one's complement sum of all the 16-bit words in the header. For purposes of computing the checksum, the value of the checksum field is initially zero. When both header checksums are the same, then the header bits are correct. If either checksums vary, then a packet will need to be resent.

This is a simple way to compute the checksum and experimental evidence indicates that it is adequate, but it is provisional and may be replaced by a CRC procedure, depending on further experience.

#### **Data value (decimal):** 58402

#### **Data values in other bases:**

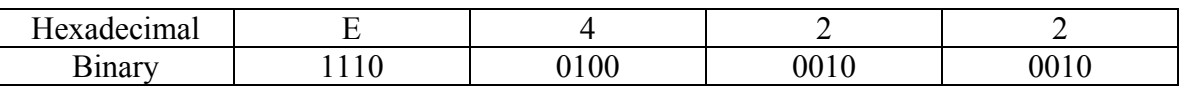

- The data value used here is that of Blue Technology's data. Blue's data matches up with the dump file from ethereal while Mirage's doesn't.
- Mirage's data value was B8 CC in hexadecimal

#### **Start Bit:** 80

## **IP PDU >** *Source IP Address* **for the Selected ICMP PDU**

#### **Field Name:** *Source IP Address*

**Description:** The Source Address is a 32-bit field that contains the IP address of the host that sent the IP Packet.

#### **Data value:** 192.168.0.101

#### **Data values in other bases:**

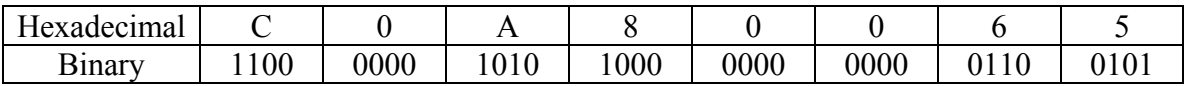

- The data value used here is that of Blue Technology's data. Blue's data matches up with the dump file from ethereal while Mirage's doesn't.
- Mirage's data value was 192.168.0.39

#### **Start Bit:** 96

# **IP PDU >** *Destination IP Address* **for the selected ICMP PDU**

#### **Field Name:** *Destination IP Address*

**Description:** The Destination Address is a 32-bit field that contains the address of the host that is to receive the data contained within the IP packet.

## **Data value:** 192.168.0.39

#### **Data values in other bases:**

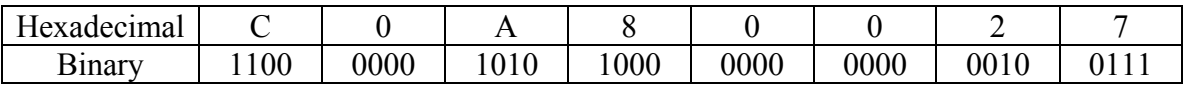

- The data value used here is that of Blue Technology's data. Blue's data matches up with the dump file from ethereal while Mirage's doesn't.
- Mirage's data value was 192.168.0.101

#### **Start Bit:** 128

# **IP PDU >** *Options* **for the selected ICMP PDU**

#### **Field Name:** *Options*

**Description:** The options may or may not appear in Ethernet packets. They must be implemented by all IP modules (host and gateways). What is optional is their transmission in any particular packet, not their implementation.

The option field is variable in length. There may be zero or more options. There are two cases for the format of an option.

Case 1: A single octet of option type

Case 2: An option-type octet, an option-length octet, and the actual option-data octets.

Some example options are:

0 End of Options list 68 Timestamp

1 No operation (pad) 131 Loose source route 7 Record route 137 Strict source route

**Data values:** *Not applicable*

**Data values in other bases:** *Not applicable*

**Start Bit:** 160

**Length:** Variable (0-40 bytes)

## **2.2.5 ICMP PDU for the selected ICMP PDU**

## **IP > ICMP Header >** *Type* **for the selected ICMP PDU**

# **Field Name:** *Type*

**Description:** The type is an 8-bit field that identifies what sort of message the ICMP protocol is sending.

ICMP message types are:

- 0 Echo Reply
- 3 Destination Unreachable
- 4 Source Quench
- 5 Redirect
- 8 Echo
- 11 Time Exceeded
- 12 Parameter Problem
- 13 Timestamp
- 14 Timestamp Reply
- 15 Information Request
- 16 Information Reply

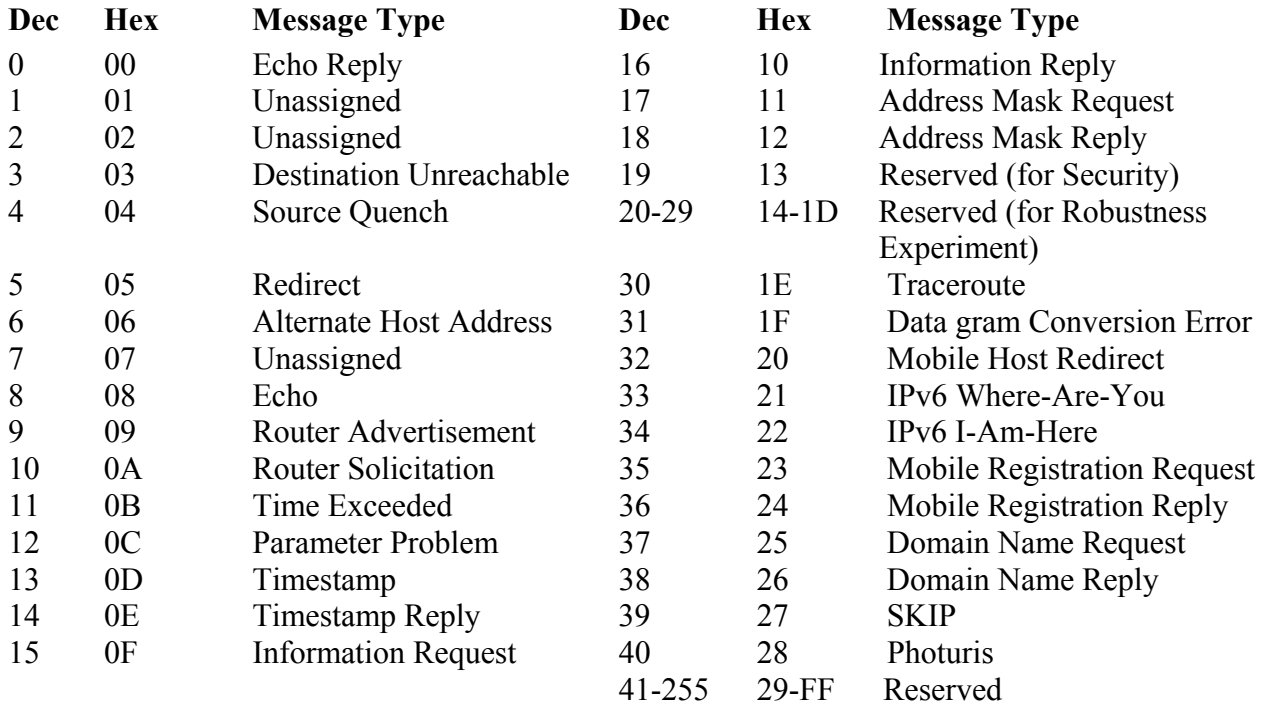

#### **Data value:** 0

# **Data values in other bases:**

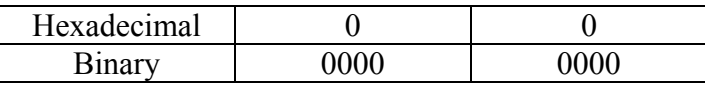

- The data value used here is that of Blue Technology's data. Blue's data matches up with the dump file from ethereal while Mirage's doesn't.
- Mirage's data value was 8 in decimal

# **Start Bit:** 0

**Length:** 8

**RFC Link:** <http://www.iana.org/assignments/icmp-parameters>
#### **IP > ICMP Header >** *Code* **for the selected ICMP PDU**

#### **Field Name:** *Code*

**Description:** Code is an 8-bit field that provides further information about the associated type field. Based on what type the ICMP PDU is, the code can have a number of meanings.

For example, with ICMP type 3 (Destination Unreachable) is as follows:

- $0 =$  net unreachable:
- $1 =$  host unreachable;
- $2 =$  protocol unreachable;
- $3$  = port unreachable;
- $4$  = fragmentation needed and DF set;
- $5$  = source route failed.

#### **Type Name Type Name**

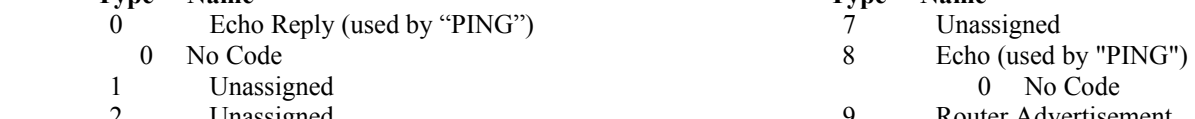

- 
- 3 Destination Unreachable 0 Net Unreachable
	- 1 Host Unreachable
	- 2 Protocol Unreachable
	- 3 Port Unreachable
	- 4 Fragmentation needed and Don't Fragment was Set
	- 5 Source Route Failed
	- 6 Destination Network Unknown
	- 7 Destination Host Unknown
	- 8 Source Host Isolated
	- 9 Communication with Destination Network is Administratively Prohibited
	- 10 Communication with Destination Host is Administratively Prohibited
	- 11 Destination Network Unreachable for Type of Service
	- 12 Destination Host Unreachable for Type of Service
- 4 Source Quench
- 0 No Code<br>5 Redirect
- - 0 Redirect Data gram for the Network
- 1 Redirect Data gram for the Host
- 2 Redirect Data gram for the Type of Service and Network
- 3 Redirect Data gram for the Type of Service and Host
- 6 Alternate Host Address 34 IPv6 I-Am-Here
	-

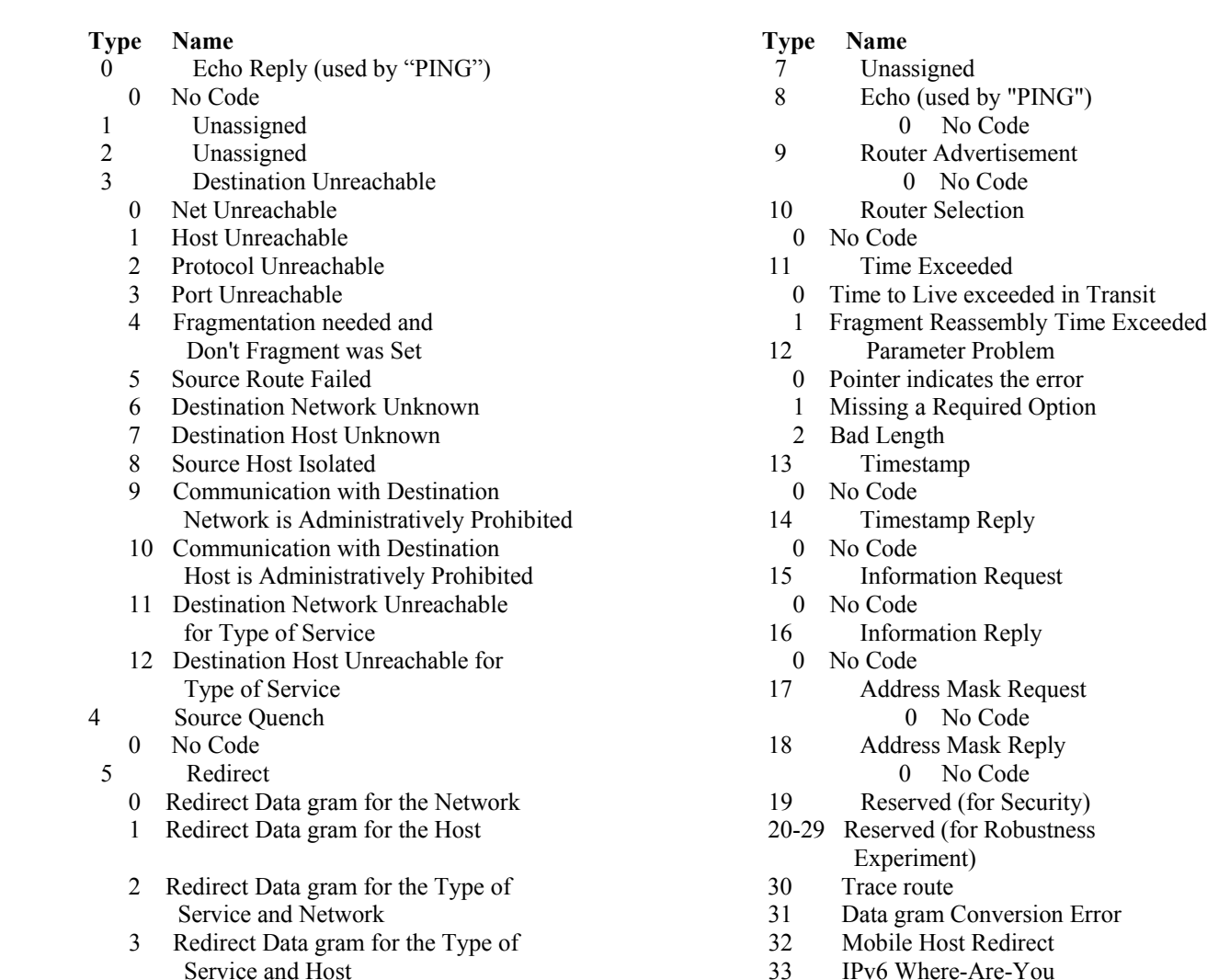

- 
- 0 Alternate Address for Host 35 Mobile Registration Request
	- 36 Mobile Registration Reply

## **Data value (decimal):** 0

## **Data values in other bases:**

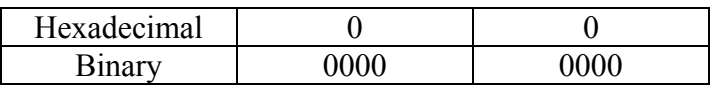

## **Start Bit:** 8

## **IP > ICMP Header >** *ICMP Checksum* **for the selected ICMP PDU**

## **Field Name:** *ICMP Checksum*

**Description:** The checksum is the 16-bit one's complement of the one's complement sum of the ICMP message, starting with the ICMP type. For computing the checksum, the checksum field should initially be zero.

### **Data value (decimal):** 17173

#### **Data values in other bases:**

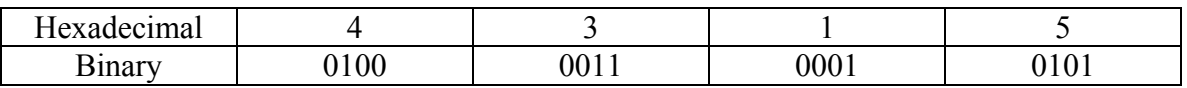

- The data value used here is that of Blue Technology's data. Blue's data matches up with the dump file from ethereal while Mirage's doesn't.
- Mirage's data value was C9 15 in hexadecimal

**Start Bit:** 16

## **IP > ICMP Header >** *Identifier* **for the selected ICMP PDU**

## **Field Name:** Identifier

**Description:** The identifier is a 16-bit field that is used in matching echoes and replies for when the code field is zero.

## **Data value (decimal):** 28768

## **Data values in other bases:**

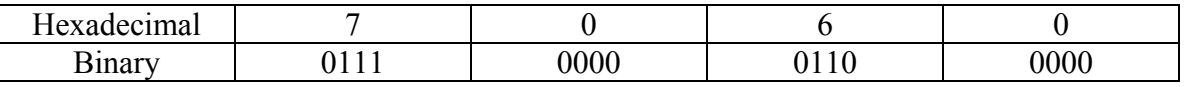

## **Start Bit:** 32

## **IP > ICMP Header >** *Sequence Number* **for the selected ICMP PDU**

## **Field Name:** *Sequence Number*

**Description:** The sequence is a 16-bit field that is used in matching echoes and replies for when the code field is zero.

### **Data value (decimal):** 256

#### **Data values in other bases:**

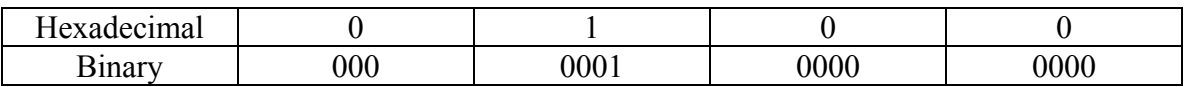

- The data value used here is that of Blue Technology's data. Blue's data matches up with the dump file from ethereal while Mirage's doesn't.
- Mirage's data value was 70 60 in hexadecimal

#### **Start Bit:** 48

## **IP > ICMP Header >** *Data* **for the selected ICMP PDU**

## **Field Name:** *Data*

**Description:** The data is a variable-length field that contains the actual information that is sent in the ping packet.

**Data value (hexadecimal):** 43 B1 89 3F 00 00 00 00 B8 C6 07 00 00 00 00 00 10 11 12 13 14 15 16 17 18 19 1A 1B 1C 1D 1E 1F 20 21 22 23 24 25 26 27 28 29 2A 2B 2C 2D 2E 2F 30 31 32 33 34 35 36 37

**Data values in other bases:** *Not applicable*

**Start Bit:** 64

**Length:** Variable

# **2.2.6 IP PDU for the selected SMTP PDU**

# **IP PDU >** *IP Version* **for the selected SMTP PDU**

## **Field Name:** *IP Version*

**Description:** Version is a 4-bit field that indicates the format of the Internet header

## **Data value (decimal):** 4

## **Data values in other bases:**

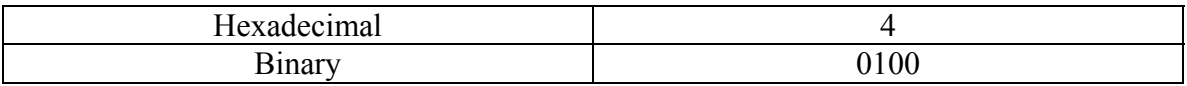

### **Start Bit:** 0

## **IP PDU >** *Header Length* **for the selected SMTP PDU**

## **Field Name:** *Header Length*

**Description:** The IHL field is a 4-bit field indicating the length of the Internet header in 32 bit words, and thus points to the beginning of the data. The minimum value of a correct header is 5 (20 bytes) and the maximum value is 15 (60 bytes).

### **Data value:** 5

### **Data values in other bases:**

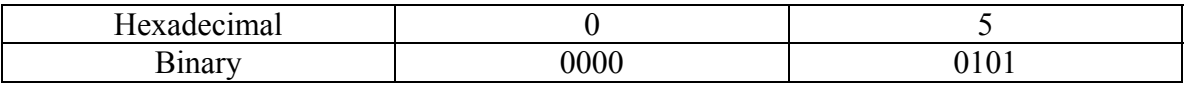

**Start Bit:** 4

## **IP PDU >** *Type of Service* **for the selected SMTP PDU**

## **Field Name:** *Type of Service*

**Description:** Type of Service is an 8-bit field that provides and indication of the abstract parameters of the quality of service desired. These parameters guide the selection of the actual service parameters when transmitting a data gram through a particular network.

The major choice is a three-way tradeoff between low-delay, high-reliability, and highthroughput.

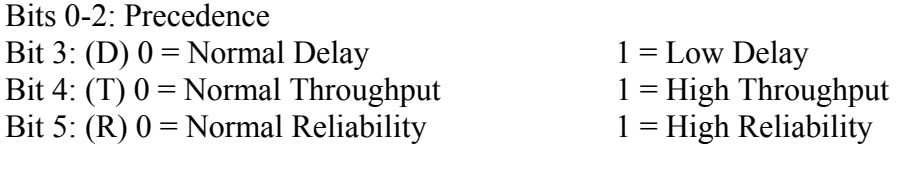

Precedence:

 $111 =$  Network Control  $011 =$  Flash  $110$  = Internetwork Control  $010$  = Immediate  $101 = CRITIC/ECP$   $001 = Priority$  $100 =$  Flash Overridden  $000 =$  Routine

#### **Data value (decimal):** 16

#### **Data values in other bases:**

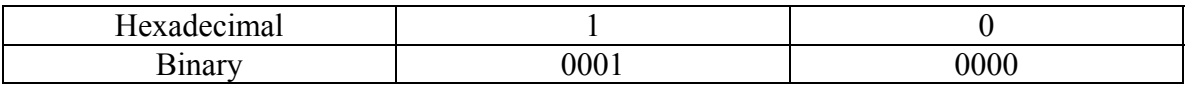

- The data value used here is that of Blue Technology's data. Blue's data matches up with the dump file from ethereal while Mirage's doesn't.
- Mirage's data value was 0 in decimal

## **Start Bit:** 8

## **IP PDU >** *Total Length* **for the selected SMTP PDU**

## **Field Name:** *Total Length*

**Description:** Total Length is a 16-bit field that indicates the length of the frame, measured in octets, including Internet header and data. The maximum size is  $2^{16}$ -1 or 65,535 octets; however, the recommended maximum size is 576 octets

### **Data values (decimal):** 70

#### **Data values in other bases:**

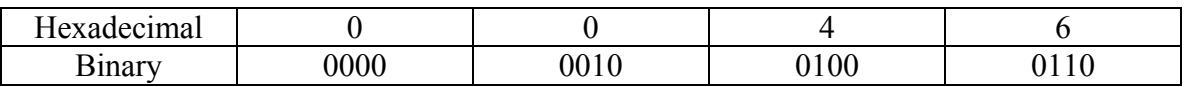

- The data value used here is that of Blue Technology's data. Blue's data matches up with the dump file from ethereal while Mirage's doesn't.
- Mirage's data value was 02 12 in hexadecimal

### **Start Bit:** 16

## **IP PDU >** *Identification* **for the selected SMTP PDU**

## **Field Name:** *Identification*

**Description:** Identification is a 16-bit field. An identifying value is assigned by the sender to aid in assembling the fragments of a data gram. The identifier is chosen based on the need to provide a way to uniquely identify the fragments and protocol for the time the data gram or any fragment could be alive in the Internet.

#### **Data value (decimal):** 46047

#### **Data values in other bases:**

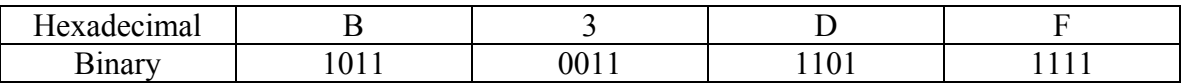

• The data value used here is that of Blue Technology's data. Blue's data matches up with the dump file from ethereal while Mirage's doesn't.

• Mirage's data value was 61 28 in hexadecimal

## **Start Bit:** 32

## **IP PDU >** *Flags* **for the selected SMTP PDU**

**Field Name:** *Flags*

**Description:** Flags is a 3-bit field that indicates directions for fragmentation.

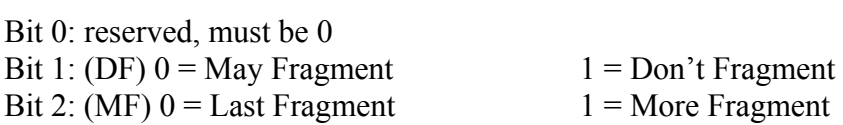

**Data value (binary):** 010

**Data values in other bases:** *Not applicable*

**Start Bit:** 48

## **IP PDU >** *Fragment Offset* **for the selected SMTP PDU**

## **Field Name:** *Fragment Offset*

**Description:** The Fragment Offset is a 13- bit field indicating where in the Ethernet frame this fragment begins. The Fragment Offset is measured in units of 8 octets, and the first fragment has offset 0.

### **Data value (decimal):** 0

### **Data values in other bases:**

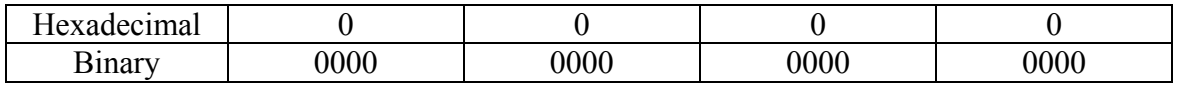

**Start Bit:** 51

## **IP PDU >** *Time to Live* **for the selected SMTP PDU**

### **Field Name:** *Time to Live*

**Description:** Time to Live is an 8-bit field that indicates the maximum time the data gram is allowed to remain in the Internet. If this field contains the value 0, then the data gram must be destroyed. This field is modified in Internet header processing. The time is measure in units of seconds, and is set by the sender to the maximum time the data gram is allowed to be in the Internet. This field is decreased at each point that the Internet header is processed. The intention is to cause undeliverable packets to be discarded, and to bind the maximum data gram lifetime.

### **Data value (decimal):** 128

### **Data values in other bases:**

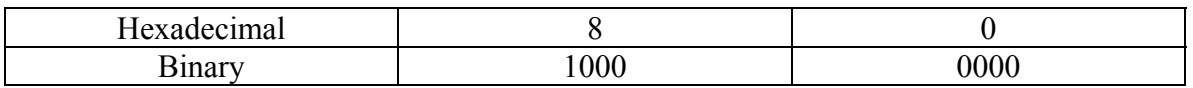

- The data value used here is that of Blue Technology's data. Blue's data matches up with the dump file from ethereal while Mirage's doesn't.
- Mirage's data value was 64 in decimal

**Start Bit:** 64

## **IP PDU >** *Protocol* **for the selected SMTP PDU**

## **Field Name:** *Protocol*

**Description:** Protocol is an 8-bit field that indicates the next level protocol that is used in the data portion of the Internet diagram.

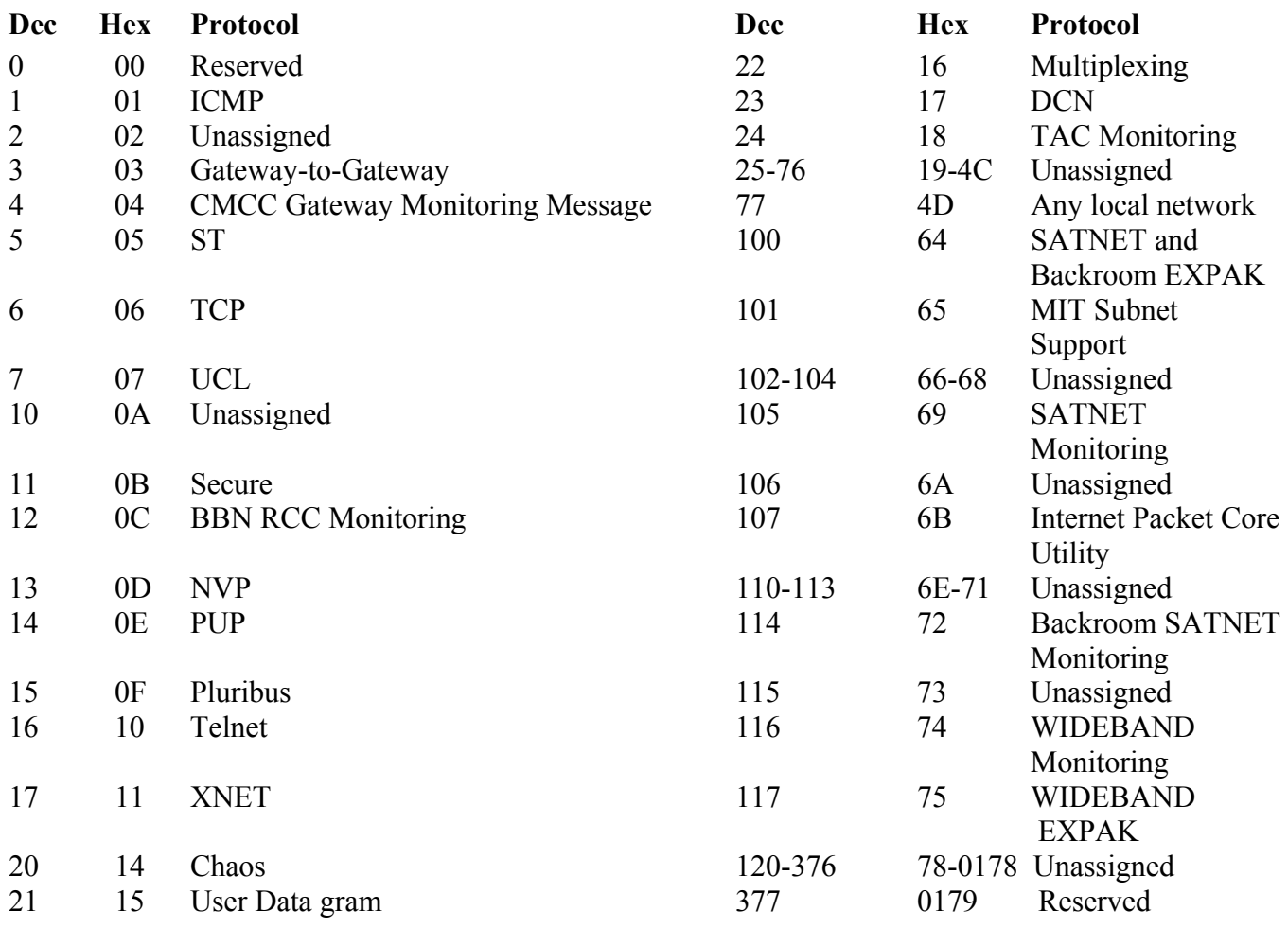

#### **Data value (decimal):** 6

## **Data values in other bases:**

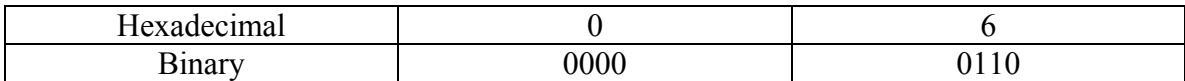

#### **Start Bit:** 72

## **Length:** 8

## **RFC Link:** [http://www.faqs.org/rfcs/rfc790.html](http://www.ietf.org/rfc/rfc0791.txt)

## **IP PDU >** *Header Checksum* **for the selected SMTP PDU**

## **Field Name:** *Header Checksum*

**Description:** The Header Checksum is a 16-bit field. The Checksum is the 16-bit one's complement sum of all 16-bit words in the header. For purposes of computing the checksum, the initial value of its field is zero. When both header checksums are equal, then the header bits are correct. If either checksums vary, then a new, correct packet will need to be sent.

This is a simple way to compute the checksum and experimental evidence indicates that it is adequate, but it is provisional and may be replaced by a CRC procedure, depending on further experience.

#### **Data value (decimal):** 24840

#### **Data values in other bases:**

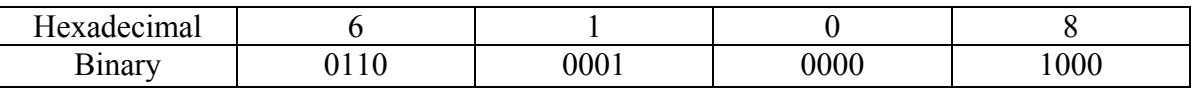

- The data value used here is that of Blue Technology's data. Blue's data matches up with the dump file from ethereal while Mirage's doesn't.
- Mirage's data value was F1 F3 in hexadecimal

#### **Start Bit:** 80

## **IP PDU >** *Source IP Address* **for the selected SMTP PDU**

### **Field Name:** *Source IP Address*

**Description:** The Source Address is a 32-bit field that contains the IP address of the host that sent the IP Packet.

### **Data value (decimal):** 192.168.100.20

### **Data values in other bases:**

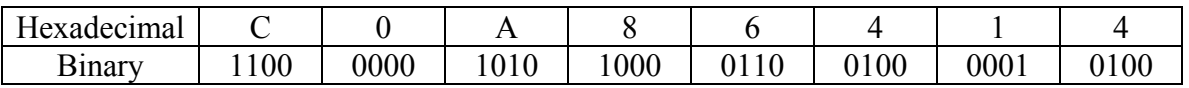

- The data value used here is that of Blue Technology's data. Blue's data matches up with the dump file from ethereal while Mirage's doesn't.
- Mirage's data value was 192.168.0.101 in decimal

### **Start Bit:** 96

## **IP PDU >** *Destination IP Address* **for the selected SMTP PDU**

#### **Field Name:** *Destination IP Address*

**Description:** The Destination Address is a 32-bit field that contains the address of the host that is to receive the data contained within the IP packet.

#### **Data value (decimal):** 192.168.0.101

#### **Data values in other bases:**

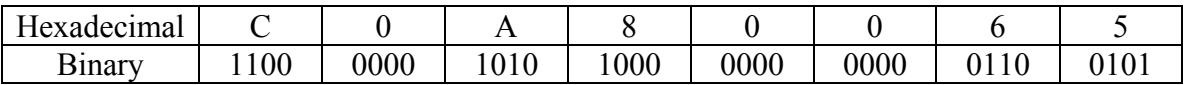

- The data value used here is that of Blue Technology's data. Blue's data matches up with the dump file from ethereal while Mirage's doesn't.
- Mirage's data value was 192.168.100.20 in decimal

### **Start Bit:** 128

## **IP PDU >** *Options* **for the selected SMTP PDU**

#### **Field Name:** *Options*

**Description:** The options may or may not appear in Ethernet packets. They must be implemented by all IP modules (host and gateways). What is optional is their transmission in any particular packet, not their implementation.

The option field is variable in length. There may be zero or more options. There are two cases for the format of an option.

Case 1: A single octet of option type

 Case 2: An option-type octet, an option-length octet, and the actual option-data octets.

Some example options are:

0 End of Options list 68 Timestamp

1 No operation (pad) 131 Loose source route 7 Record route 137 Strict source route

**Data values:** *Not applicable* 

**Data values in other bases:** *Not applicable*

**Start Bit:** 160

**Length:** Variable (0-40 bytes)

## **2.2.7 TCP PDU for the selected SMTP PDU**

### **IP > TCP PDU >** *Source Port Number* **for the selected SMTP PDU**

## **Field Name:** *Source Port Number*

**Description:** A 16-bit address assigned by the sending computer, to the application program sending data as TCP data grams.

Common TCP Well-Known Server Ports (Decimal): 07 echo 110 pop3 19 chargen 111 sunrpc 20 ftp-data 119 nntp 21 ftp-control 139 netbios-ssn 22 ssh 143 imap 23 telnet 179 bgp 25 smtp 389 idap 53 domain 443 https(ssl) 79 finger 445 microsoft-ds 80 http 1080 socks

#### **Data value (decimal):** 32816

#### **Data values in other bases:**

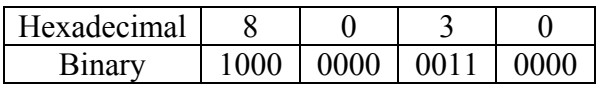

- The data value used here is that of Blue Technology's data. Blue's data matches up with the dump file from ethereal while Mirage's doesn't.
- Mirage's data value was 3651 in decimal

## **Start Bit:** 0

## **IP > TCP PDU >** *Destination Port Number* **for the selected SMTP PDU**

#### **Field Name:** *Destination Port Number*

**Description:** A 16-bit address assigned by the receiving computer, to the destination application program for this message.

Common TCP Well-Known Server Ports (Decimal):

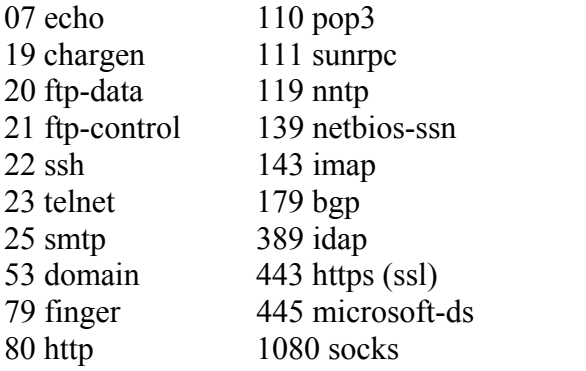

#### **Data value (decimal):** 21 (indicates SMTP)

#### **Data values in other bases:**

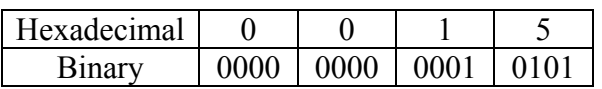

- The data value used here is that of Blue Technology's data. Blue's data matches up with the dump file from ethereal while Mirage's doesn't.
- Mirage's data value was 25 in decimal

#### **Start Bit:** 16

## **IP > TCP PDU >** *Sequence Number* **for the selected SMTP PDU**

## **Field Name:** *Sequence Number*

**Description:** TCP is responsible for ensuring that all IP packets sent are actually received. When an application's data is packaged into IP packets, TCP will give each IP packet a sequence number. Once all the packets have arrived at the receiving computer, TCP uses the number in this 32-bit field to ensure that all of the packets actually arrived and are in the correct sequence.

### **Data value (decimal):** 2175080044

#### **Data values in other bases:**

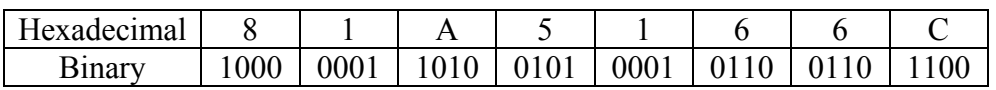

- The data value used here is that of Blue Technology's data. Blue's data matches up with the dump file from ethereal while Mirage's doesn't.
- Mirage's data value was 2069207327 in decimal

## **Start Bit:** 32

## **IP > TCP PDU >** *Acknowledgement Number* **for the selected SMTP PDU**

### **Field Name:** *Acknowledgement Number*

**Description:** This number is used by the receiving computer to acknowledge which packets have successfully arrived. This number will be the sequence number of the next packet the receiver is ready to receive.

### **Data value (decimal):** 2275627869

#### **Data values in other bases:**

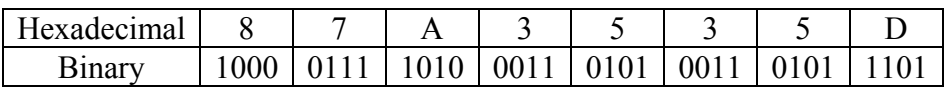

- The data value used here is that of Blue Technology's data. Blue's data matches up with the dump file from ethereal while Mirage's doesn't.
- Mirage's data value was 3827794966 in decimal

**Start Bit:** 64

## **IP > TCP PDU >** *Length* **for the selected SMTP PDU**

## **Field Name:** *Length*

**Description:** The Header Length field is a 4-bit field indicating the length of the TCP header in 32 bit words, and thus points to the beginning of the data. The minimum value of a correct header is 5 (20 bytes) and the maximum value is 15 (60 bytes).

### **Data value (decimal):** 8

#### **Data values in other bases:**

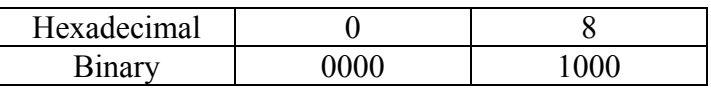

- The data value used here is that of Blue Technology's data. Blue's data matches up with the dump file from ethereal while Mirage's doesn't.
- Mirage's data value was 128 in decimal

### **Start Bit:** 96

# **IP > TCP PDU >** *Reserved* **for the selected SMTP PDU**

## **Field Name:** *Reserved*

**Description:** These 6 bits are unused and are always set to 0.

## **Data value (decimal):** 0

## **Data values in other bases:**

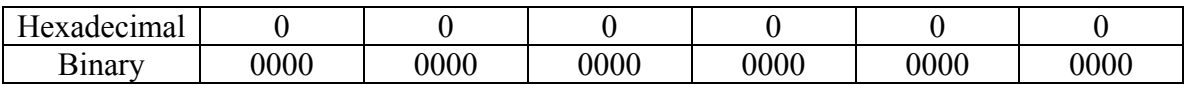

## **Start Bit:** 100

## **IP > TCP PDU >** *Control Flags* **for the selected SMTP PDU**

## **Field Name:** *Control Flags*

**Description:** Every TCP packet contains this 6-bit value that indicates how many octets it can receive at once. When IP packets are received, they are placed in a temporary area of RAM known as a buffer until the receiving computer has a chance to process them; this value represents how big a buffer the receiving host has made available for this temporary storage of IP packets.

Flags: U A P R S F  $U(1 = U$ rgent pointer valid) A  $(1 = Acknowledgement field value valid)$  $P(1) = Push data$  $R(1)$  = Reset connection)  $S(1 = Synchronic sequence numbers)$  $F(1 = no more data; Finish connection)$ 

**Data value (binary):** 01 1000

**Data values in other bases:** *Not applicable*

**Start Bit:** 106

## **IP > TCP PDU >** *Window Size* **for the selected SMTP PDU**

## **Field Name:** *Window Size*

**Description:** Every TCP packet contains this 16-bit value that indicates how many octets it can receive at once. When IP packets are received, they are placed in a temporary area of RAM known as a buffer until the receiving computer has a chance to process them; this value represents how big a buffer the receiving host has made available for this temporary storage of IP packets.

### **Data value (decimal):** 5840

#### **Data values in other bases:**

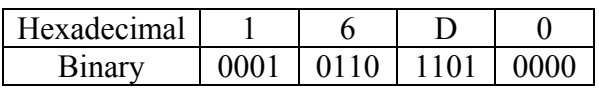

- The data value used here is that of Blue Technology's data. Blue's data matches up with the dump file from ethereal while Mirage's doesn't.
- Mirage's data value was 32120 in decimal

## **Start Bit:** 112

## **IP > TCP PDU >** *TCP Checksum* **for the selected SMTP PDU**

## **Field Name:** *TCP Checksum*

**Description:** Unlike IP, TCP is responsible for ensuring that the entire IP packet arrived intact. TCP will run a CRC on the entire IP packet (not just the header) and place the resulting checksum in this field. When the IP packet is received, TCP re-runs the CRC on the entire packet to ensure the checksum is the same.

### **Data value (decimal):** 4596

#### **Data values in other bases:**

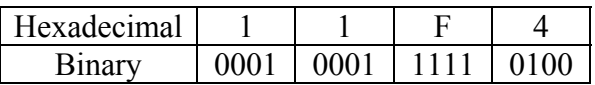

- The data value used here is that of Blue Technology's data. Blue's data matches up with the dump file from ethereal while Mirage's doesn't.
- Mirage's data value was 72 B5 in hexadecimal

### **Start Bit:** 128

## **IP > TCP PDU >** *Urgent Pointer* **for the selected SMTP PDU**

**Field Name:** *Urgent Pointer*

**Description:** If the Urgent flag is set to on, this value indicates where the urgent data is located.

**Data value:** *Not applicable* 

**Data values in other bases:** *Not applicable*

**Start Bit:** 144

## **IP > TCP PDU >** *Options* **for the selected SMTP PDU**

## **Field Name:** *Options*

**Description:** Like IP options, this field is optional and represents additional instructions not covered in the other TCP fields. If present may be used in negotiating a connection. The options field must fit the 32 bit boundary and is padded with 0's if it does not.

Some example options (In decimal):

- 0 End of options list
- 1 No operation (pad)
- 2 Maximum segment size
- 3 Window scale
- 4 Selective Acknowledgement OK
- 8 Timestamp

### **Data value (hexadecimal):** 01 01 08 0A 1B 25 F3 A1 0B DD 73 58

#### **Data values in other bases:** *Not applicable*

- The data value used here is that of Blue Technology's data. Blue's data matches up with the dump file from ethereal while Mirage's doesn't.
- Mirage's data value was 01 01 08 0A 07 AE F6 75 00 21 66 A4 in hexadecimal

#### **Start Bit:** 160

**Length:** Variable

## **2.2.8 SMTP PDU for the selected SMTP PDU**

## **IP > SMTP Header >** *Data* **for the selected SMTP PDU**

# **Field Name:** *Data*

**Description:** ASCII messages sent between SMTP hosts.

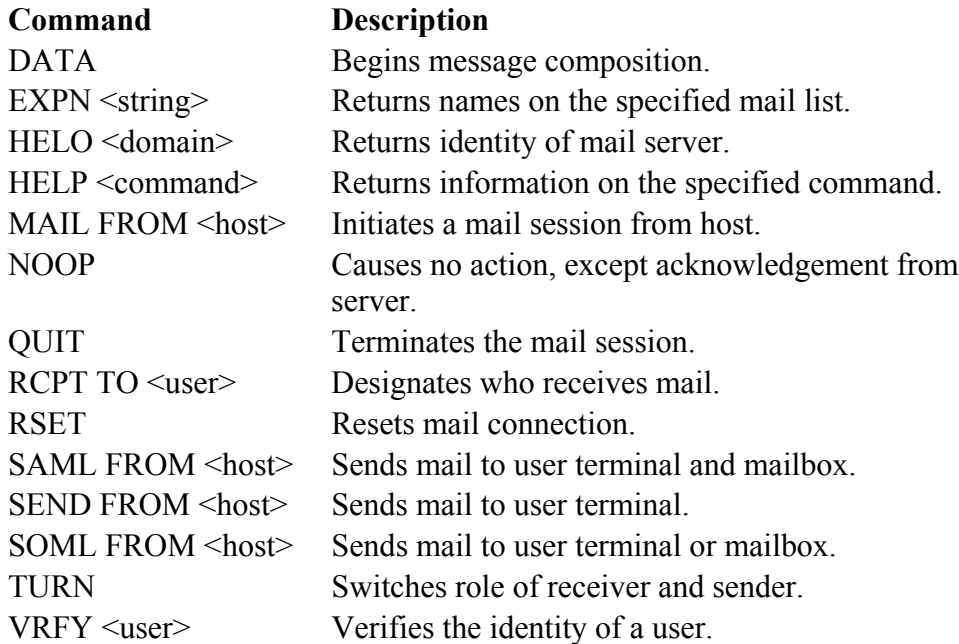

## **Data value:** Content\_TEXT\Plain;name="mimetest.txt"

## **Data values in other bases:**

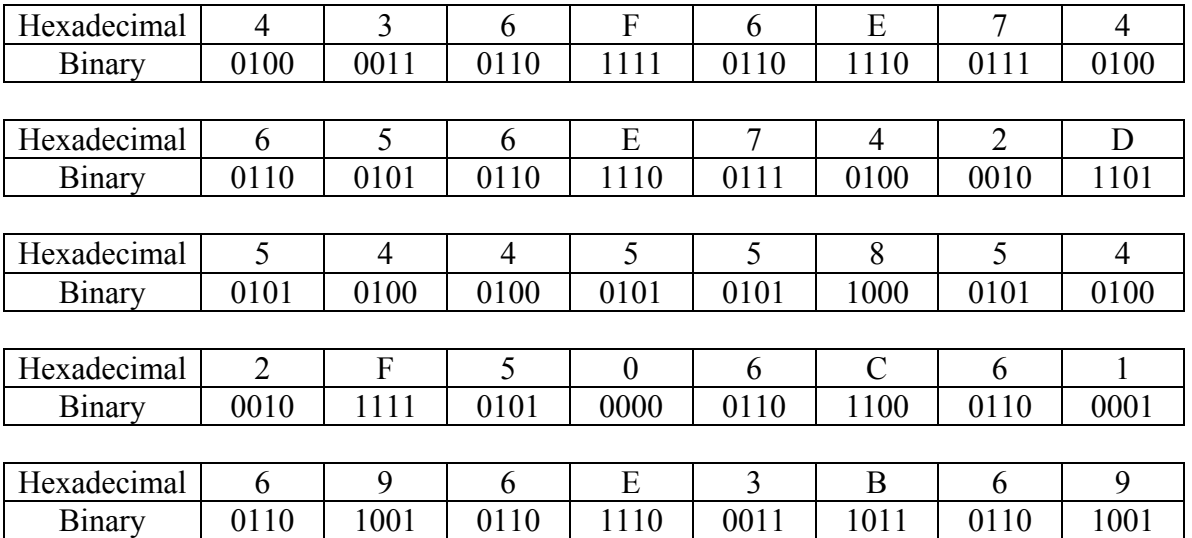

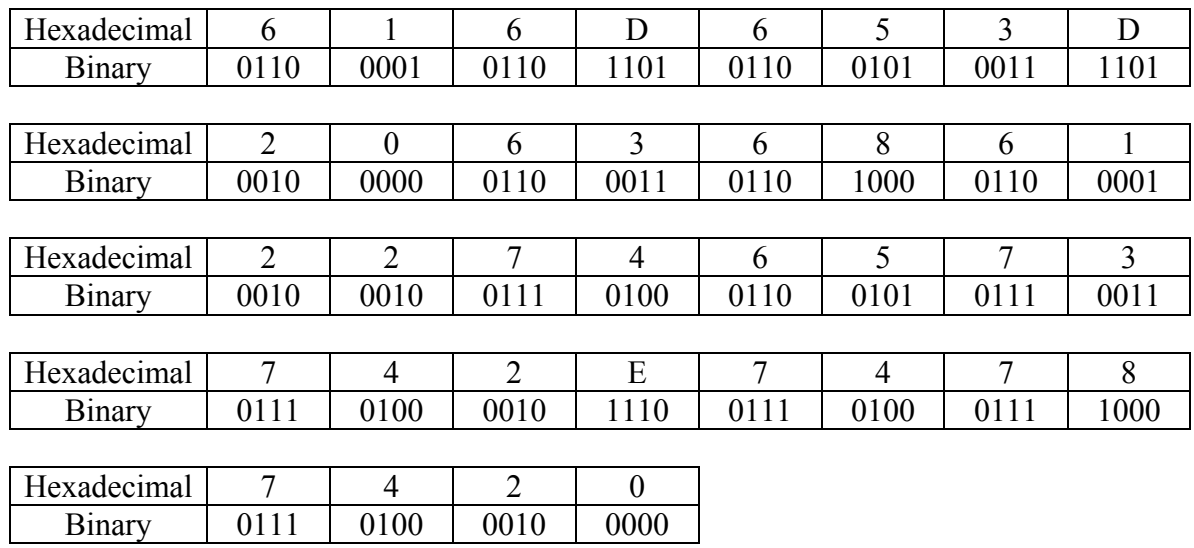

**Start Bit:** 0

**Length:** 152

**RFC Link:** <http://www.ietf.org/rfc/rfc0821.txt?number=821>

## **IP > SMTP Header >** *Message* **for the selected SMTP PDU**

## **Field Name:** *Message*

**Description:** Response messages consist of a response code followed by explanatory text

## **Response Code Explanatory Text**

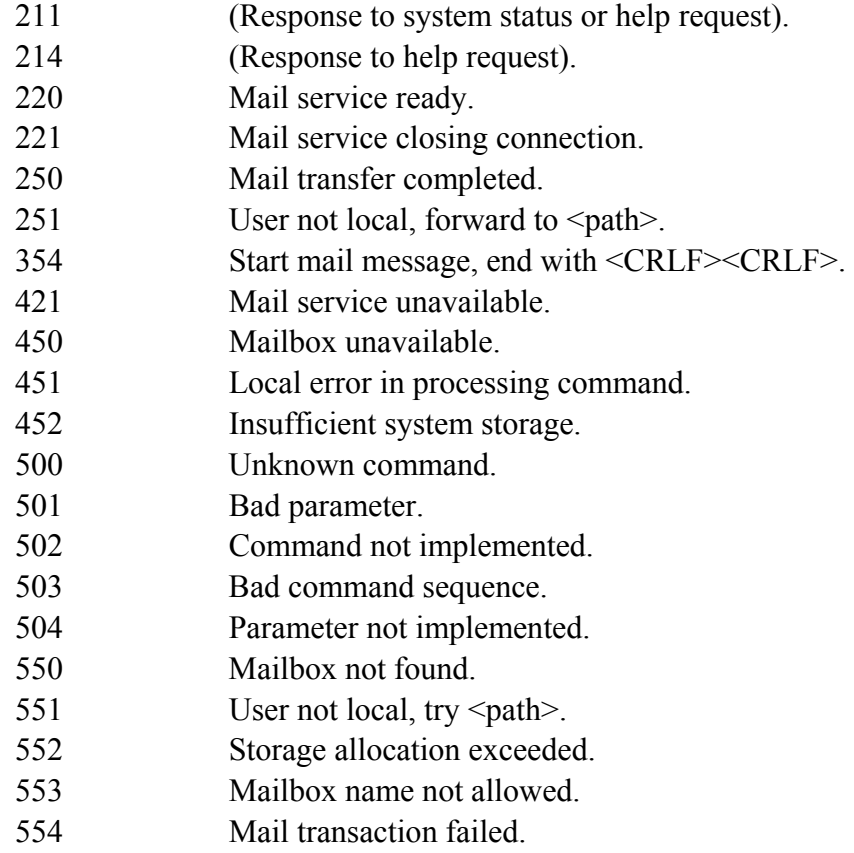

**Data value:** *Not applicable.* 

## **Start Bit:** 152

**Length:** Variable

## **2.2.9 IP PDU for the selected HTTP PDU**

# **IP PDU >** *IP Version* **for the selected HTTP PDU**

## **Field Name:** *IP Version*

**Description:** Version is a 4-bit field that indicates the format of the Internet header.

## **Data value (decimal):** 4

## **Data values in other bases:**

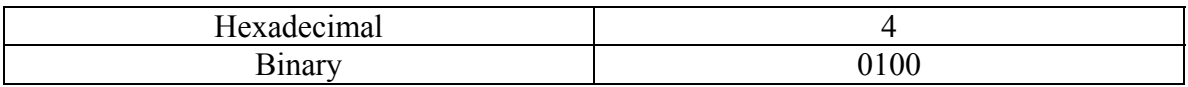

## **Start Bit:** 0

## **IP PDU>** *Header Length* **for the selected HTTP PDU**

## **Field Name:** *Header Length*

**Description:** The IHL field is a 4-bit field indicating the length of the Internet header in 32 bit words, and thus points to the beginning of the data. The minimum value of a correct header is 5.

**Data value:** The value contained in our field is 20 bytes. This is the hexadecimal and decimal value of 5 multiplied by 4 bits.

### **Data values in other bases:**

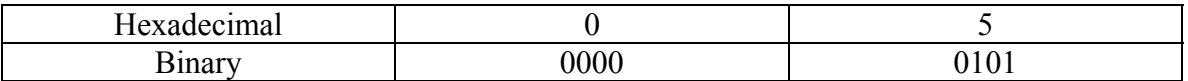

**Start Bit:** 4

## **IP PDU >** *Type of Service* **for the selected HTTP PDU**

## **Field Name:** *Type of Service*

**Description:** Type of Service is an 8-bit field that provides and indication of the abstract parameters of the quality of service desired. These parameters guide the selection of the actual service parameters when transmitting a data gram through a particular network.

The major choice is a three-way tradeoff between low-delay, high-reliability, and highthroughput.

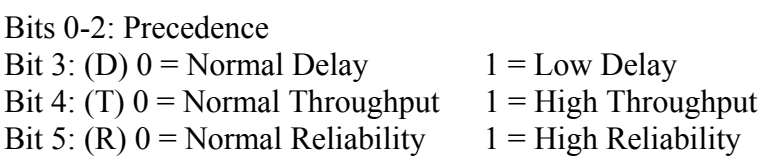

Precedence:

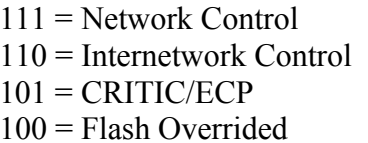

 $011$  = Flash  $010$  = Immediate  $001$  = Priority  $000 =$ Routine

#### **Data value (decimal):** 16

#### **Data values in other bases:**

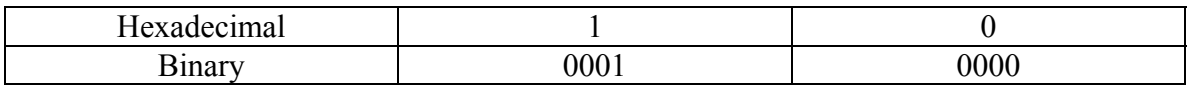

- The data value used here is that of Blue Technology's data. Blue's data matches up with the dump file from ethereal while Mirage's doesn't.
- Mirage's data value was 0 in decimal.

## **Start Bit:** 8
## **IP PDU >** *Total Length* **for the selected HTTP PDU**

## **Field Name:** *Total Length*

**Description:** Total Length is a 16-bit field that indicates the length of the frame, measured in octets, including Internet header and data. The maximum size is  $2^{16}$ -1 or 65,535 octets; however, the recommended maximum size is 576 octets.

### **Data values (decimal):** 69

#### **Data values in other bases:**

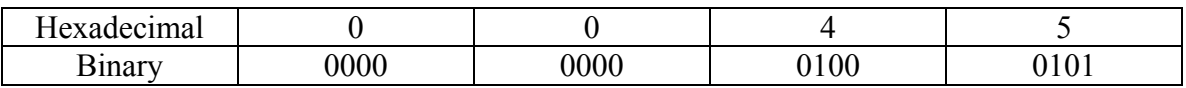

- The data value used here is that of Blue Technology's data. Blue's data matches up with the dump file from ethereal while Mirage's doesn't.
- Mirage's data value was 570 in decimal.

## **Start Bit:** 16

## **IP PDU >** *Identification* **for the selected HTTP PDU**

## **Field Name:** *Identification*

**Description:** Identification is a 16-bit field. An identifying value is assigned by the sender to aid in assembling the fragments of a data gram. The identifier is chosen based on the need to provide a way to uniquely identify the fragments and protocol for the time the data gram or any fragment could be alive in the Internet.

#### **Data value (decimal):** 43585

#### **Data values in other bases:**

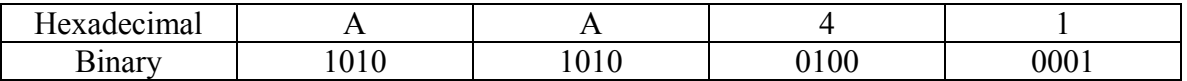

• The data value used here is that of Blue Technology's data. Blue's data matches up with the dump file from ethereal while Mirage's doesn't.

• Mirage's data value was 15365 in decimal.

### **Start Bit:** 32

# **IP PDU >** *Flags* **for the selected HTTP PDU**

**Field Name:** *Flags*

**Description:** Flags is a 3-bit field that indicates directions for fragmentation.

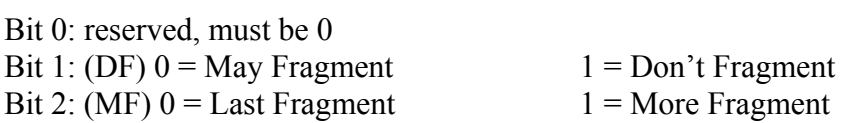

**Data value (binary):** 010

**Data values in other bases:** *Not applicable* 

**Start Bit:** 48

# **IP PDU >** *Fragment Offset* **for the selected HTTP PDU**

## **Field Name:** *Fragment Offset*

**Description:** The Fragment Offset is a 13- bit field indicating where in the Ethernet frame this fragment begins. The Fragment Offset is measured in units of 8 octets, and the first fragment has offset 0.

### **Data value (decimal):** 0

### **Data values in other bases:**

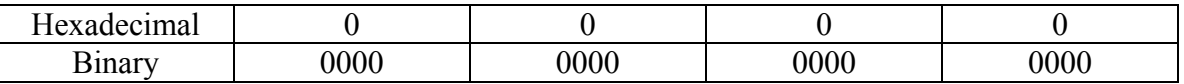

**Start Bit:** 51

## **IP PDU >** *Time to Live* **for the selected HTTP PDU**

### **Field Name:** *Time to Live*

**Description:** Time to Live is an 8-bit field that indicates the maximum time the data gram is allowed to remain in the Internet. If this field contains the value 0, then the data gram must be destroyed. This field is modified in Internet header processing. The time is measure in units of seconds, and is set by the sender to the maximum time the data gram is allowed to be in the Internet. This field is decreased at each point that the Internet header is processed. The intention is to cause undeliverable packets to be discarded, and to bind the maximum data gram lifetime.

### **Data value (decimal):** 64

### **Data values in other bases:**

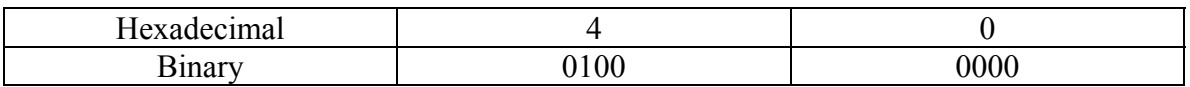

**Start Bit:** 64

### **IP PDU >** *Protocol* **for the selected HTTP PDU**

## **Field Name:** *Protocol*

**Description:** Protocol is an 8-bit field that indicates the next level protocol that is used in the data portion of the Internet diagram.

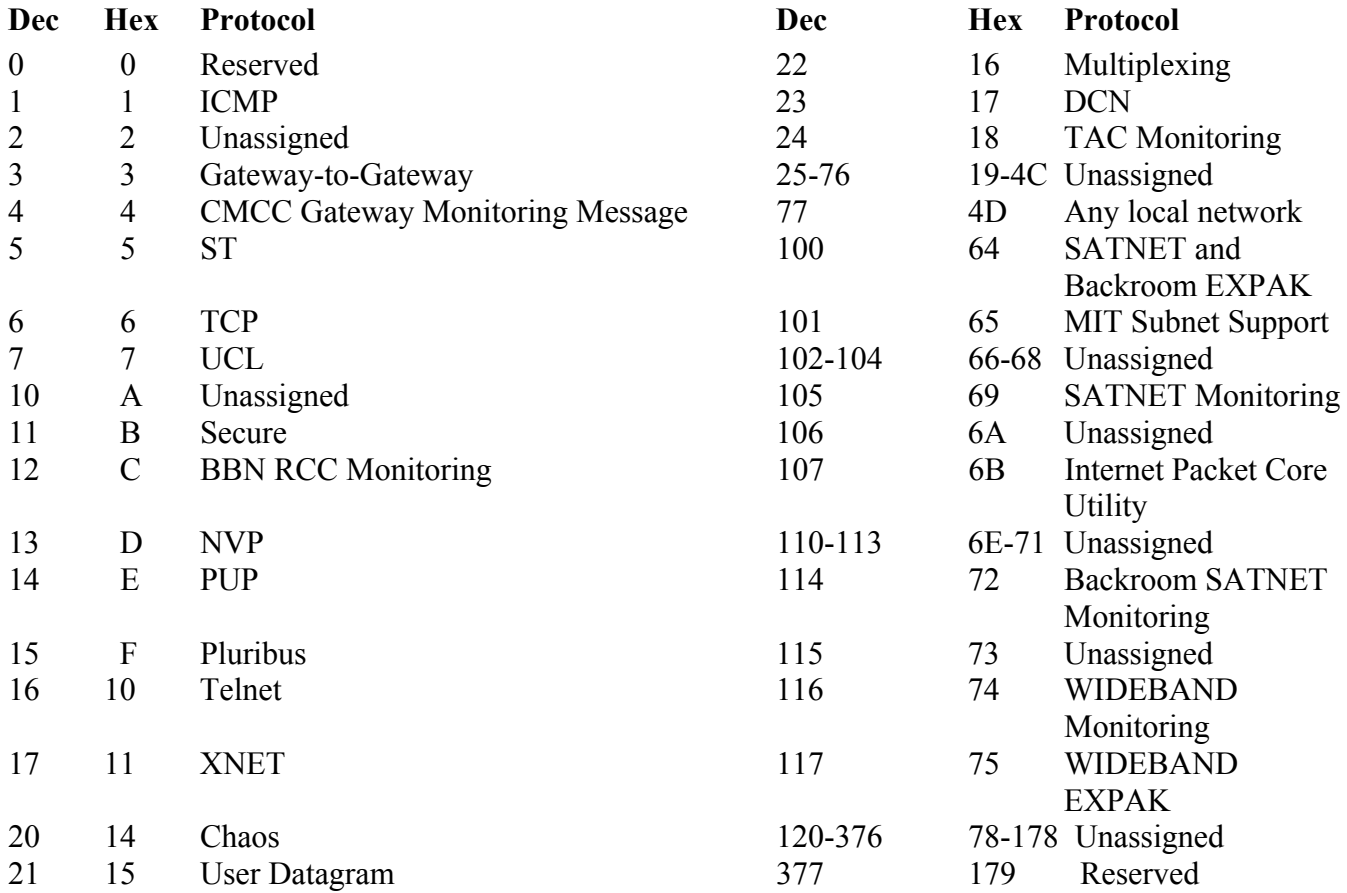

## **Data value (decimal):** 6

## **Data values in other bases:**

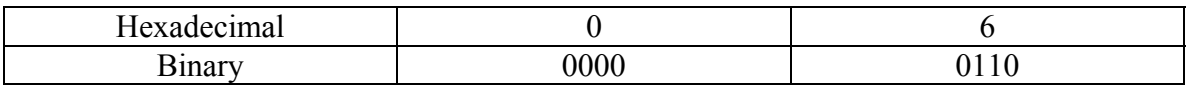

## **Start Bit:** 72

### **Length:** 8

## **RFC Link:** [http://www.faqs.org/rfcs/rfc790.html](http://www.ietf.org/rfc/rfc0791.txt)

## **IP PDU >** *Header Checksum* **for the selected HTTP PDU**

## **Field Name:** *Header Checksum*

**Description:** The Header Checksum is a 16-bit field. The Checksum is the 16-bit one's complement sum of all 16-bit words in the header. For purposes of computing the checksum, the initial value of its field is zero. When both header checksums are equal, then the header bits are correct. If either checksums vary, then a new, correct packet will need to be sent.

This is a simple way to compute the checksum and experimental evidence indicates that it is adequate, but it is provisional and may be replaced by a CRC procedure, depending on further experience.

#### **Data value (decimal):** 3717

#### **Data values in other bases:**

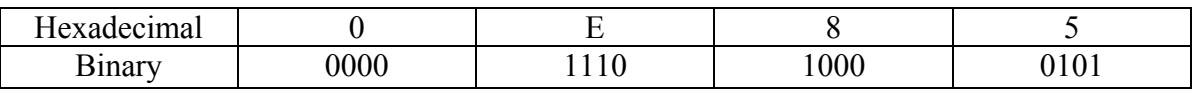

- The data value used here is that of Blue Technology's data. Blue's data matches up with the dump file from ethereal while Mirage's doesn't.
- Mirage's data value was 31319 in decimal.

#### **Start Bit:** 80

## **IP PDU >** *Source IP Address* **for the selected HTTP PDU**

### **Field Name:** *Source IP Address*

**Description:** The Source Address is a 32-bit field that contains the IP address of the host that sent the IP Packet.

#### **Data value (decimal):** 192.168.0.39

#### **Data values in other bases:**

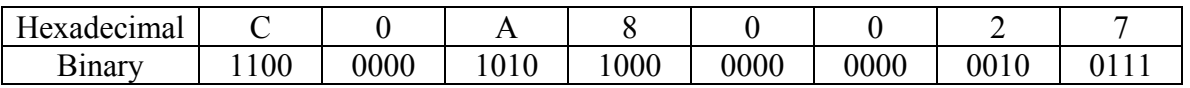

- The data value used here is that of Blue Technology's data. Blue's data matches up with the dump file from ethereal while Mirage's doesn't.
- Mirage's data value was 192.168.0.012 in decimal.

### **Start Bit:** 96

## **IP PDU >** *Destination IP Address* **for the selected HTTP PDU**

#### **Field Name:** *Destination IP Address*

**Description:** The Destination Address is a 32-bit field that contains the address of the host that is to receive the data contained within the IP packet.

#### **Data value (decimal):** 192.168.0.101

#### **Data values in other bases:**

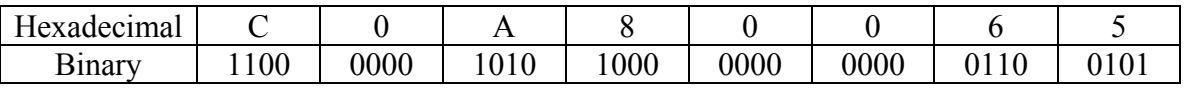

**Start Bit:** 128

## **IP PDU >** *Options* **for the selected HTTP PDU**

# **Field Name:** *Options*

**Description:** The options may or may not appear in Ethernet packets. They must be implemented by all IP modules (host and gateways). What is optional is their transmission in any particular packet, not their implementation.

The option field is variable in length. There may be zero or more options. There are two cases for the format of an option.

Case 1: A single octet of option type Case 2: An option-type octet, an option-length octet, and the actual option-data octets.

**Data values:** *Not applicable* 

**Data values in other bases:** *Not applicable* 

**Start Bit:** 160

**Length:** 0**-**40

## **IP PDU >** *Data* **for the selected HTTP PDU**

#### **Field Name:** *Data*

**Description:** The Data is a variable length field, which contains the actual data that is being sent from one host to another. The data field may start with a Layer 4 header, which will give additional instructions to the application that will be receiving the data; alternately, it may be an ICMP header and not contain any user data at all.

**Data values (hexadecimal):** (TCP) 80 30 00 15 81 A5 16 6C 87 A3 53 5D 80 18 16 D0 11 F4 00 00 01 01 08 0A 1B 25 F3 A1 0b DD 73 58 (FTP) 50 41 53 53 20 66 31 61 32 6B 33 75 73 65 72 0D 0A

**Data values in other bases:** *Not applicable*

## **2.2.10 TCP PDU for the selected HTTP PDU**

### **IP > TCP PDU >** *Source Port Number* **for the selected HTTP PDU**

## **Field Name:** *Source Port Number*

**Description:** This 16-bit number represents the name of the application that sent the data in the IP packet.

#### **Data value (decimal):** 32816

#### **Data values in other bases:**

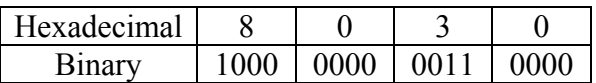

- The data value used here is that of Blue Technology's data. Blue's data matches up with the dump file from ethereal while Mirage's doesn't.
- Mirage's data value was 50 in decimal.

## **Start Bit:** 0

## **IP > TCP PDU >** *Destination Port Number* **for the selected HTTP PDU**

## **Field Name:** *Destination Port Number*

**Description:** This 16-bit number represents the name of the application that is to receive the data contained within the IP packet. This is one of the major differences between a Layer 3 and a Layer 4 header: the Layer 3 header contains the IP address of the computer that is to receive the IP packet; once that packet has been received, the port address in the Layer 4 header ensures that the data contained within that IP packet is passed to the correct application on that computer.

This key indicates assigned port number values:

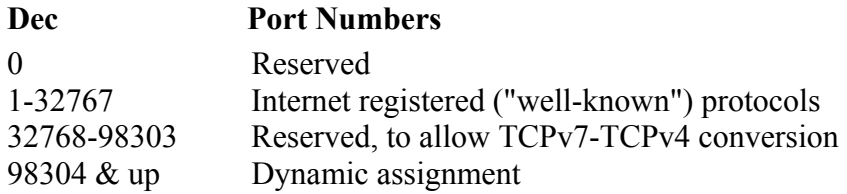

### **Data value (decimal):** 21

### **Data values in other bases:**

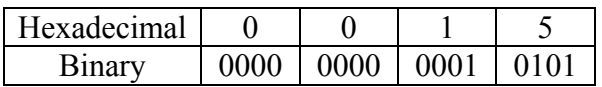

- The data value used here is that of Blue Technology's data. Blue's data matches up with the dump file from ethereal while Mirage's doesn't.
- Mirage's data value was 4255 in decimal.

## **Start Bit:** 16

## **Length:** 16

**Source:** <http://www.zvon.org/tmRFC/RFC1475/Output/chapter4.html>

# **IP > TCP PDU >** *Sequence Number* **for the selected HTTP PDU**

## **Field Name:** *Sequence Number*

**Description:** TCP is responsible for ensuring that all IP packets sent are actually received. When an application's data is packaged into IP packets, TCP will give each IP packet a sequence number. Once all the packets have arrived at the receiving computer, TCP uses the number in this 32-bit field to ensure that all of the packets actually arrived and are in the correct sequence.

## **Data value (decimal):** 2175080044

#### **Data values in other bases:**

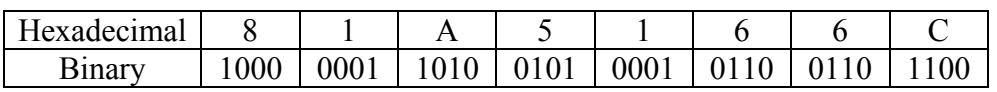

- The data value used here is that of Blue Technology's data. Blue's data matches up with the dump file from ethereal while Mirage's doesn't.
- Mirage's data value was 988014608 in decimal.

## **Start Bit:** 32

## **IP > TCP PDU >** *Acknowledgement Number* **for the selected HTTP PDU**

## **Field Name:** *Acknowledgement Number*

**Description:** This number is used by the receiving computer to acknowledge which packets have successfully arrived. This number will be the sequence number of the next packet the receiver is ready to receive.

### **Data value (decimal):** 2275627869

#### **Data values in other bases:**

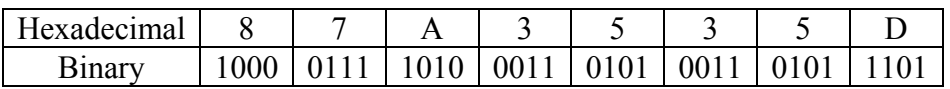

- The data value used here is that of Blue Technology's data. Blue's data matches up with the dump file from ethereal while Mirage's doesn't.
- Mirage's data value was 1398299764 in decimal.

### **Start Bit:** 64

## **IP > TCP PDU >** *Length* **for the selected HTTP PDU**

## **Field Name:** *Length*

**Description:** This is identical in concept to the header length in an IP packet, except this time it indicates the length of the TCP header.

### **Data value (decimal):** 8

#### **Data values in other bases:**

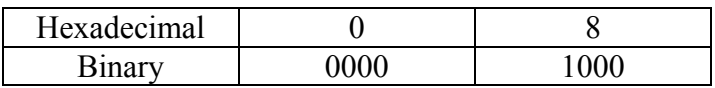

- The data value used here is that of Blue Technology's data. Blue's data matches up with the dump file from ethereal while Mirage's doesn't.
- Mirage's data value was 128 in decimal.

### **Start Bit:** 96

## **IP > TCP PDU >** *Reserved* **for the selected HTTP PDU**

## **Field Name:** *Reserved*

**Description:** 4 bits; set to 0 ECN bits (used when ECN employed; else 00) CWR (1=sender has cut congestion window in half ECN-Echo (1=receiver has cut congestion window in half

### **Data value (decimal):** 0

#### **Data values in other bases:**

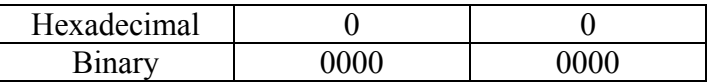

**Start Bit:** 100

**Length:** 6 Bits

# **IP > TCP PDU >** *Control Flags* **for the selected HTTP PDU**

### **Field Name:** *Control Flags*

**Description:** Every TCP packet contains this 6-bit value that indicates how many octets it can receive at once. When IP packets are received, they are placed in a temporary area of RAM known as a buffer until the receiving computer has a chance to process them; this value represents how big a buffer the receiving host has made available for this temporary storage of IP packets.

- Urgent (URG)
- Acknowledgement (ACK)
- Push (PSH)
- Reset (RST)
- Synchronize (SYN)
- Finish (FIN)

### **Data value (binary):** 01 1000

#### **Data values in other bases:** *Not applicable*

**Start Bit:** 106

## **IP > TCP PDU >** *Window Size* **for the selected HTTP PDU**

## **Field Name:** *Window Size*

**Description:** Every TCP packet contains this 16-bit value that indicates how many octets it can receive at once. When IP packets are received, they are placed in a temporary area of RAM known as a buffer until the receiving computer has a chance to process them; this value represents how big a buffer the receiving host has made available for this temporary storage of IP packets.

### **Data value (decimal):** 5840

#### **Data values in other bases:**

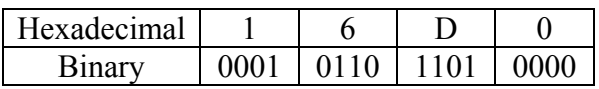

- The data value used here is that of Blue Technology's data. Blue's data matches up with the dump file from ethereal while Mirage's doesn't.
- Mirage's data value was 7504 in decimal.

## **Start Bit:** 112

# **IP > TCP PDU >** *Urgent Pointer* **for the selected HTTP PDU**

**Field Name:** *Urgent Pointer*

**Description:** If the Urgent flag is set to on, this value indicates where the urgent data is located.

**Information Key:** *Not applicable* 

**Data value:** *Not applicable* 

**Data values in other bases:** *Not applicable* 

## **IP > TCP PDU >** *TCP Checksum* **for the selected HTTP PDU**

## **Field Name:** *TCP Checksum*

**Description:** Unlike IP, TCP is responsible for ensuring that the entire IP packet arrived intact. TCP will run a CRC on the entire IP packet (not just the header) and place the resulting checksum in this field. When the IP packet is received, TCP re-runs the CRC on the entire packet to ensure the checksum is the same.

#### **Data value (decimal):** 4596

#### **Data values in other bases:**

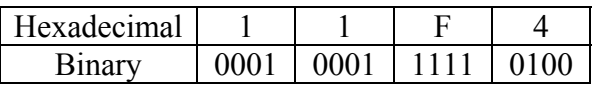

- The data value used here is that of Blue Technology's data. Blue's data matches up with the dump file from ethereal while Mirage's doesn't.
- Mirage's data value was 61686 in decimal.

### **Start Bit:** 128

## **IP > TCP PDU >** *Options* **for the selected HTTP PDU**

## **Field Name:** *Options*

**Description:** Like IP options, this field is optional and represents additional instructions not covered in the other TCP fields. Again, if an option does not fill up a 32-bit word, it will be filled in with padding bits.

**Data value (hexadecimal):** 01 01 0A 1B 25 F3 A1 0B DD 73 58

**Data values in other bases:** *Not applicable* 

**Start Bit:** 160

**Length:** Variable

# **2.2.11 HTTP PDU for the selected HTTP PDU**

# **IP > TCP > HTTP PDU >** *Content Type* **for the selected HTTP PDU**

# **Field Name:** *Content Type*

**Description:** The Content-Type entity-header field indicates the media type of the Entity-Body sent to the recipient.

# Data value (ASCII): text/html; charset=iso – 8859-1\r\n

## **Data values in other bases:**

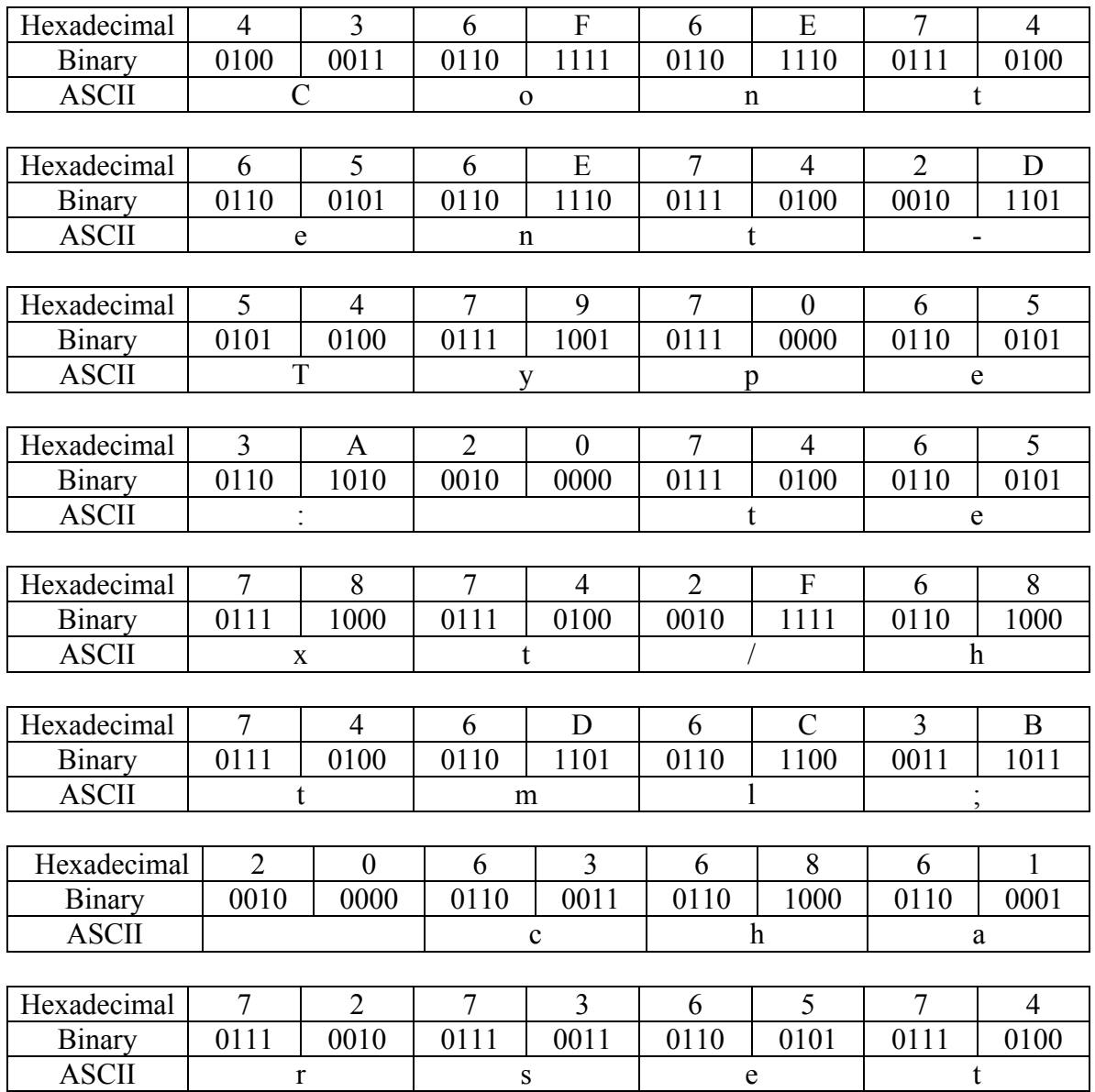

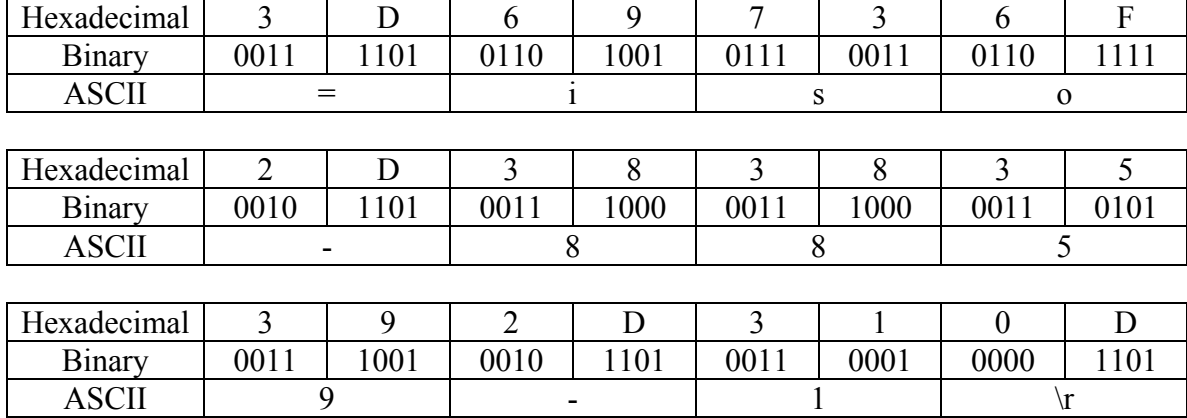

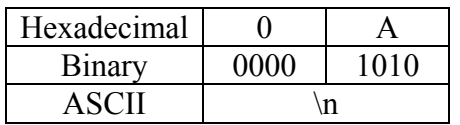

# **Start Bit:** 0

# **IP > TCP > HTTP PDU >** *Date* **for the selected HTTP PDU**

# **Field Name:** *Date*

**Description:** This field contains the date and time on which the web page was accessed.

# **Data value (ASCII):** Date: Tue, 03 Feb 2004 23:08:10 GMT\r\n

## **Data values in other bases:**

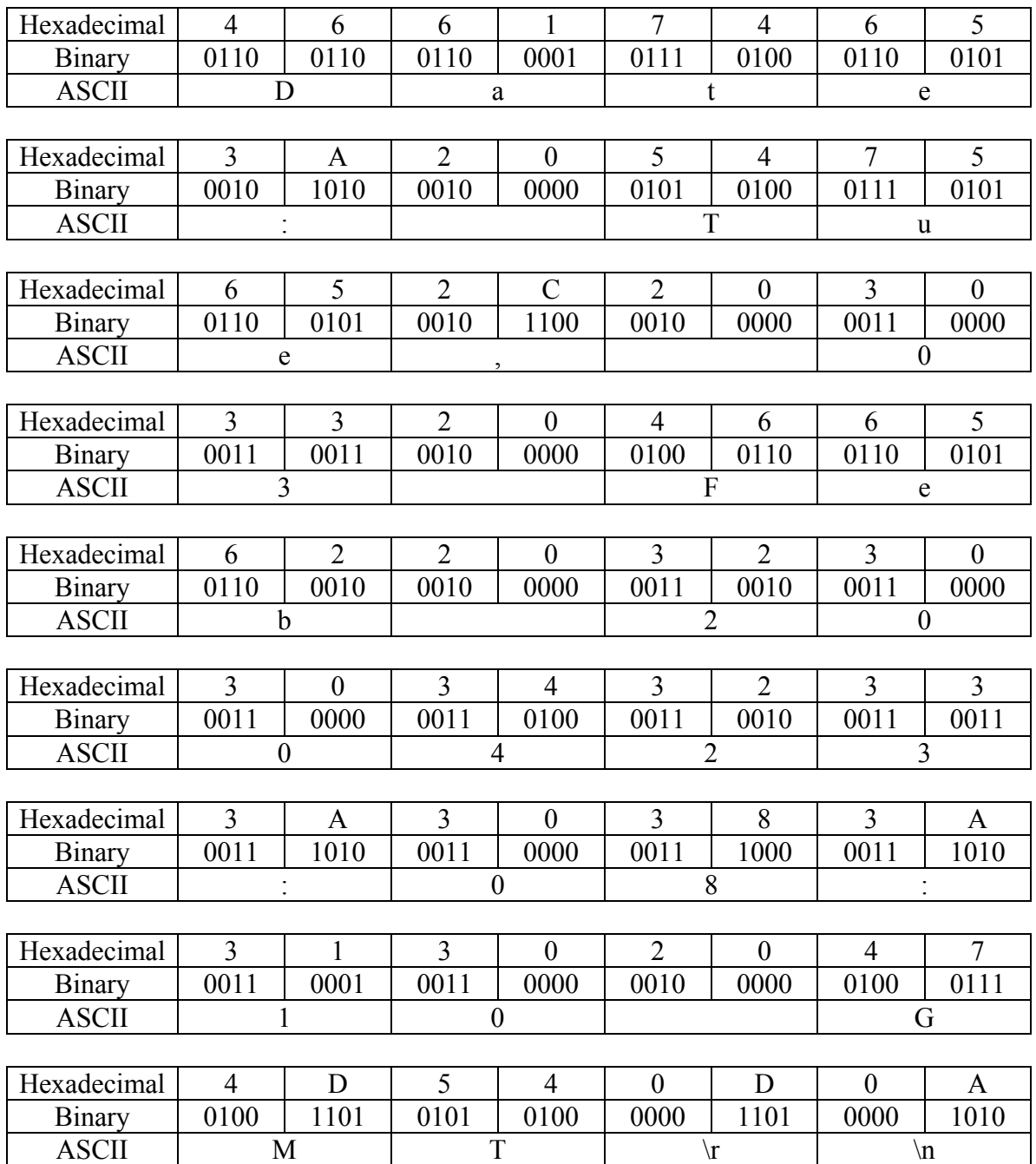

**Start Bit:** 0

# **IP > TCP > HTTP PDU >** *HTTP* **for the selected HTTP PDU**

# **Field Name:** *HTTP*

**Description:** This field displays the category of the page that is being displayed.

# Data value (ASCII): HTTP/1.1 404 Not Found\r\n

# **Data values in other bases:**

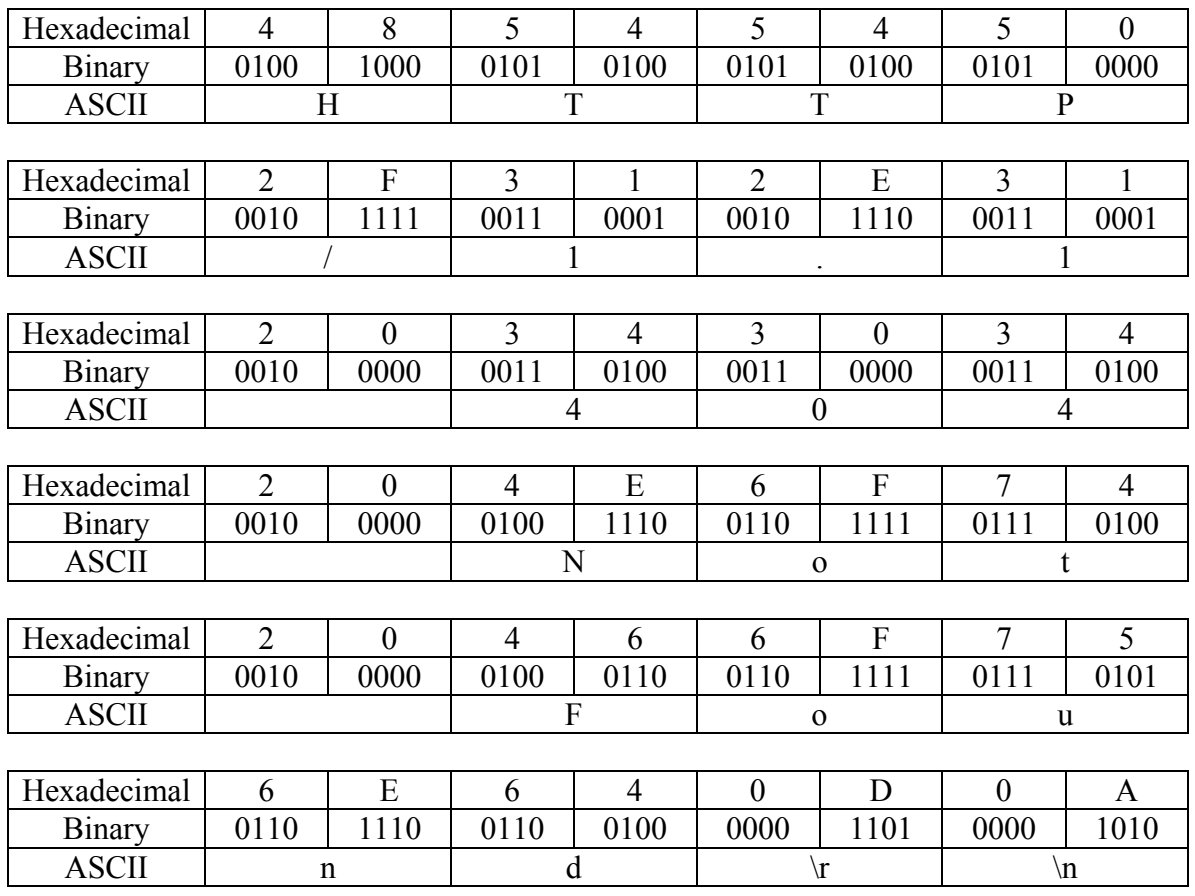

# **Start Bit:** 0

Length: 40 octets

## **IP > TCP > HTTP PDU >** *Server* **for the selected HTTP PDU**

### **Field Name:** *Server*

**Description:** The Server response-header field contains information about the software used by the origin server to handle the request.

### **Field Key:** *Not applicable*

### Data value (ASCII): Server: Apache/1.3.24 (Unix) PHP/4.2.1\r\n

#### **Data values in other bases:**

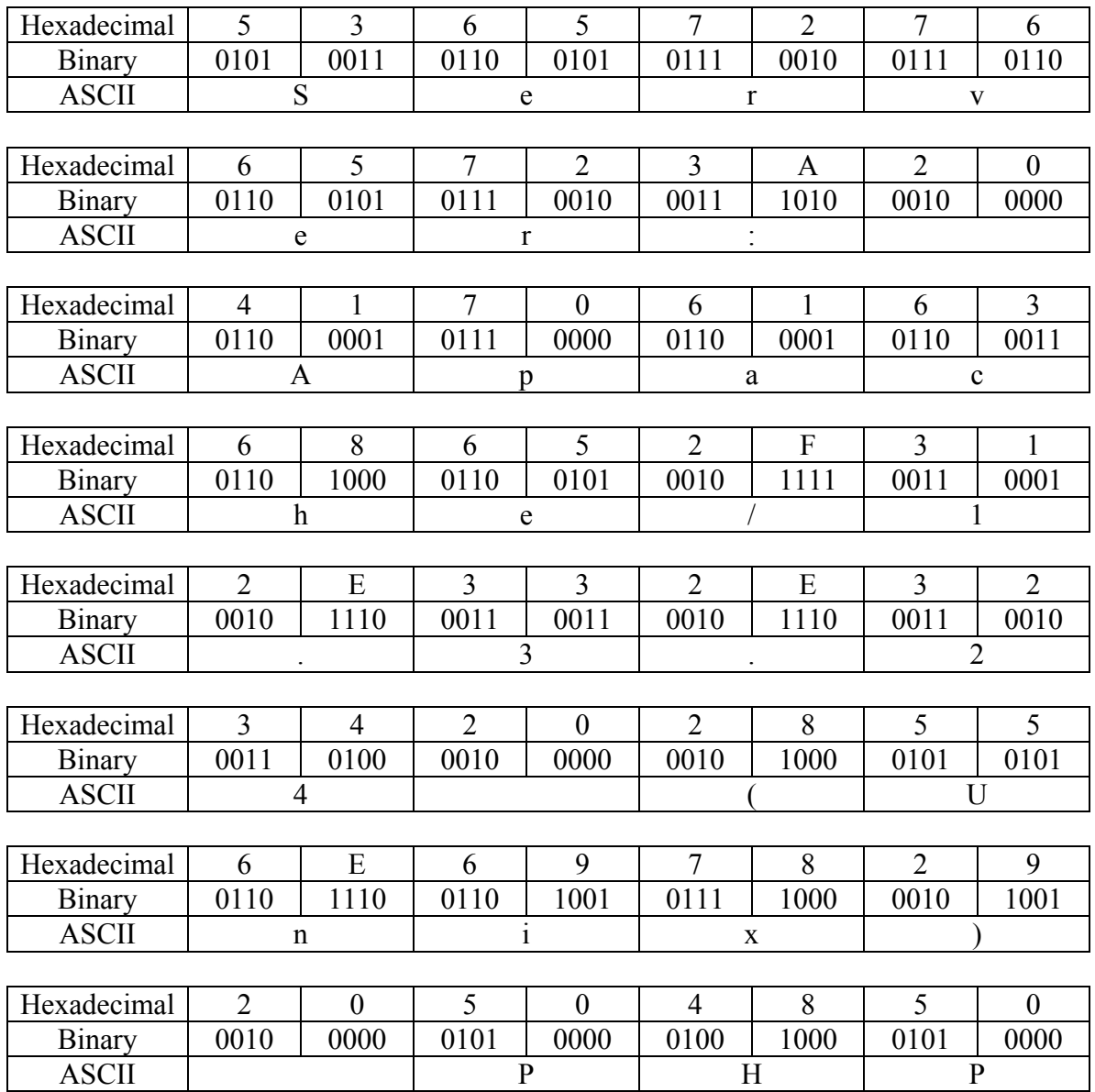

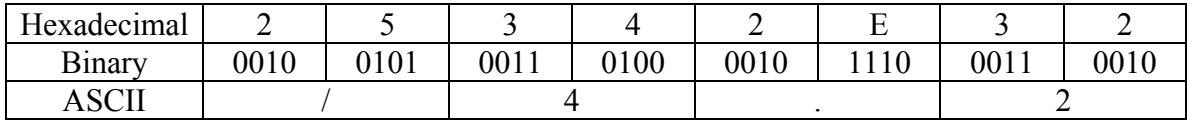

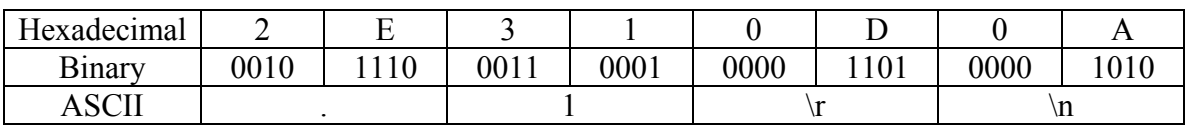

# **Start Bit:** 0

## **IP > TCP > HTTP PDU >** *Data* **for the selected HTTP PDU**

#### **Field Name:** *Data*

**Description:** This field stores the information that is actually contained in the HTTP Protocol.

# **Data value (ASCII):** <!DOCTYPE HTML PUBLIC "-//IETF//DTD HTML 2.0//EN">\n

<HTML><HEAD>\n

<TITLE>404 Not Found</TITLE>\n

</HEAD><BODY>\n

 $\leq H1$ >Not Found $\leq$ /H $1$ >\n

The requested URL /~csis410/2003/bluetech/Requirements Specification Document Final-files/image002.gif was not found on this server.  $\langle p \rangle$  \n

 $\langle HR \rangle$ n

<ADDRESS>Apache/1.3.24 Server at ares.cs.siena.edu Port 80</ADDRESS>\n </BODY></HTML>\n

### **Data values in other bases:**

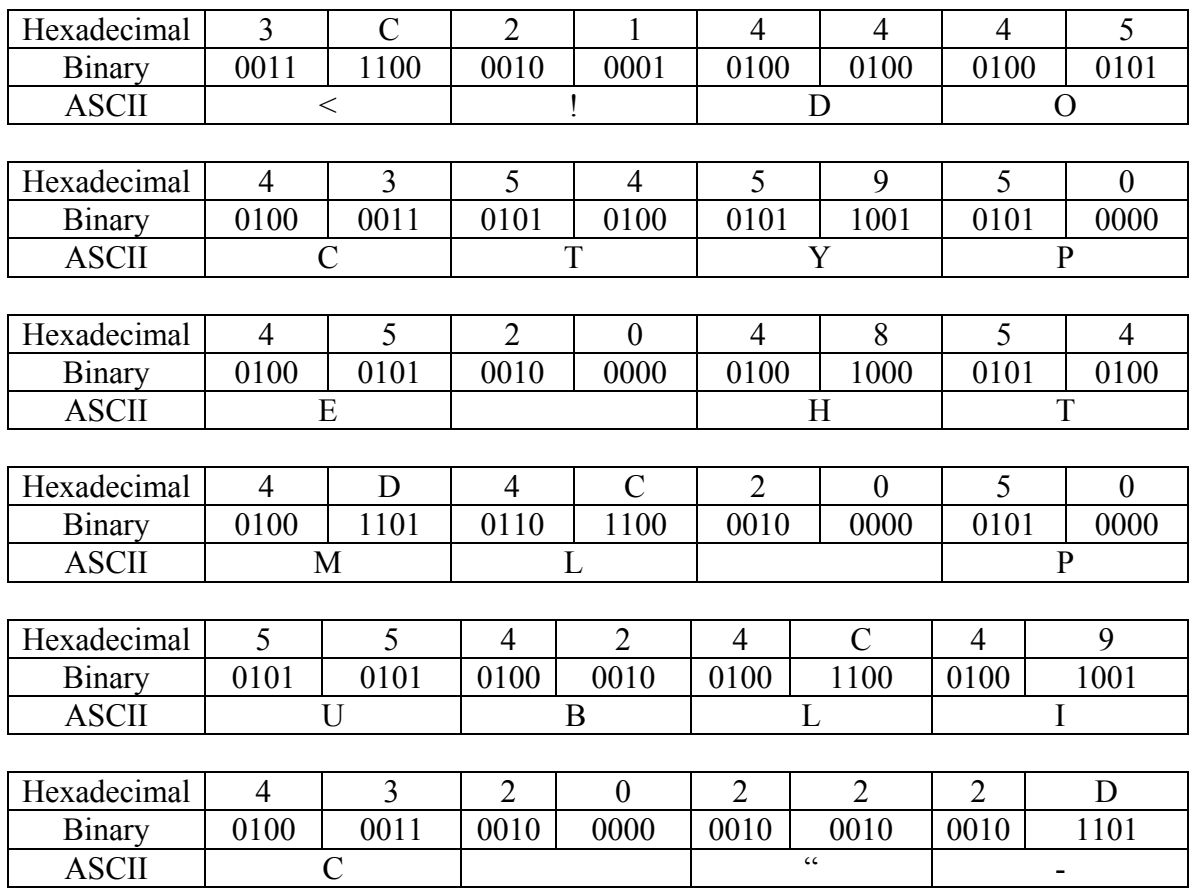

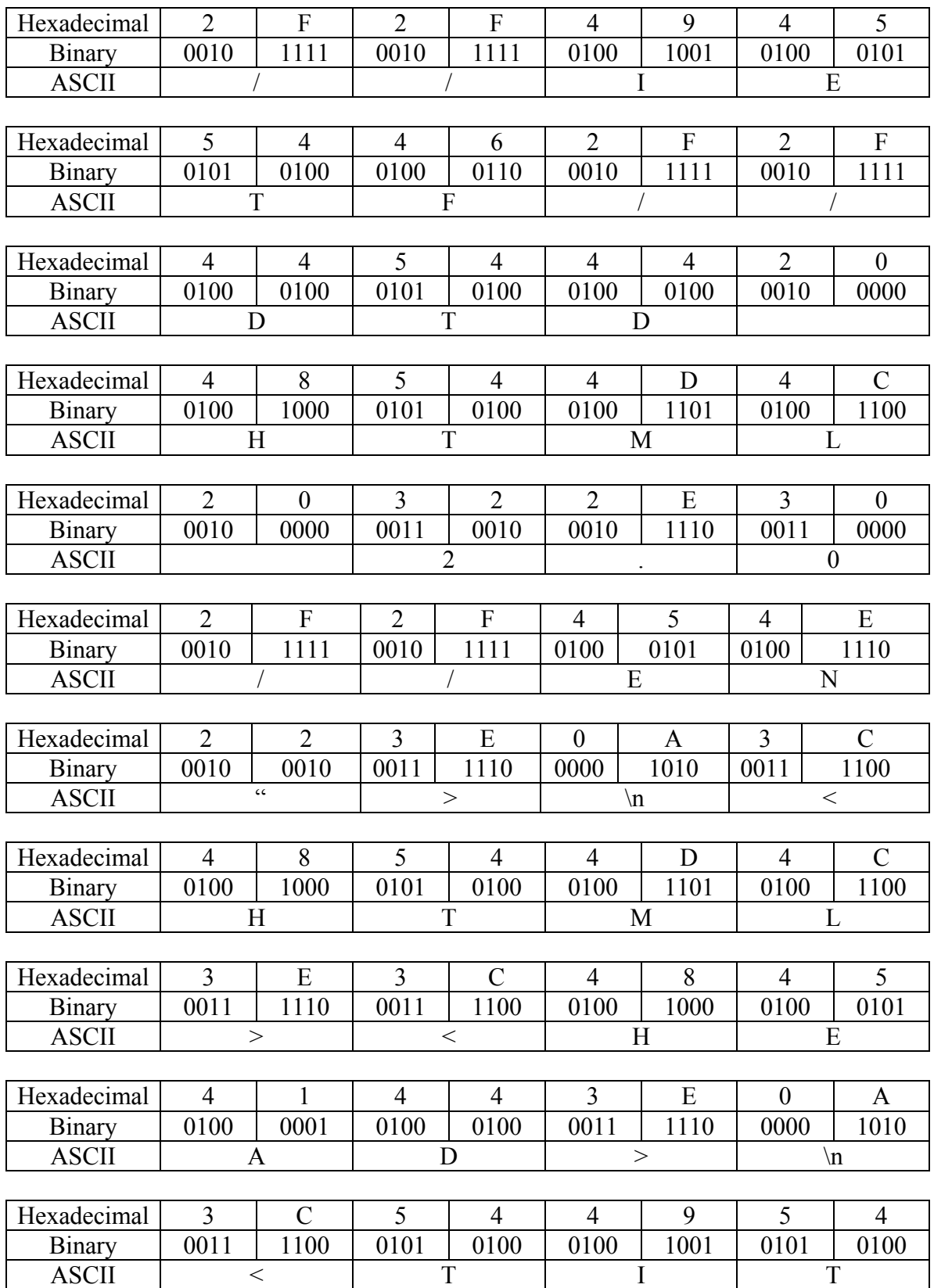

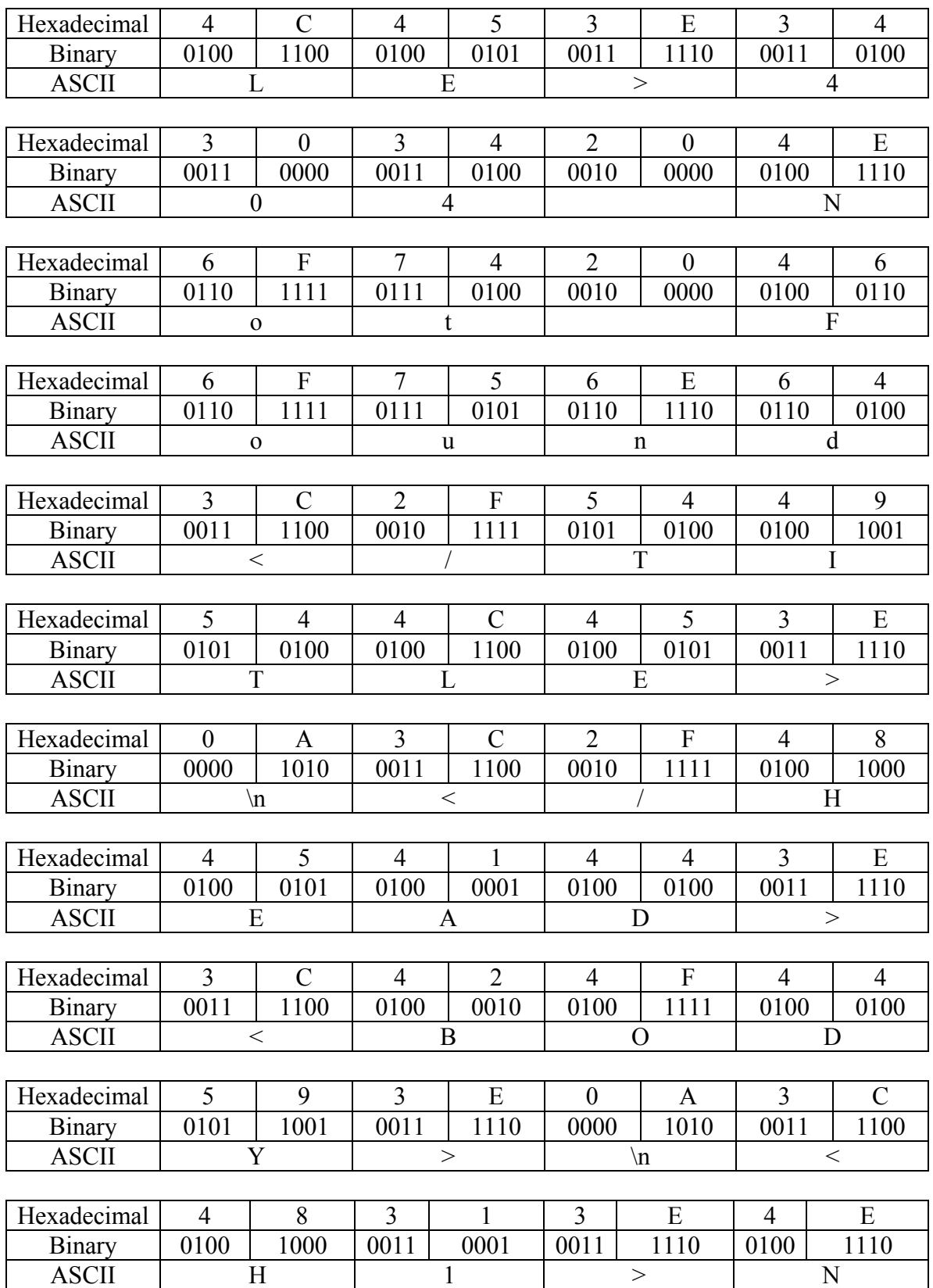

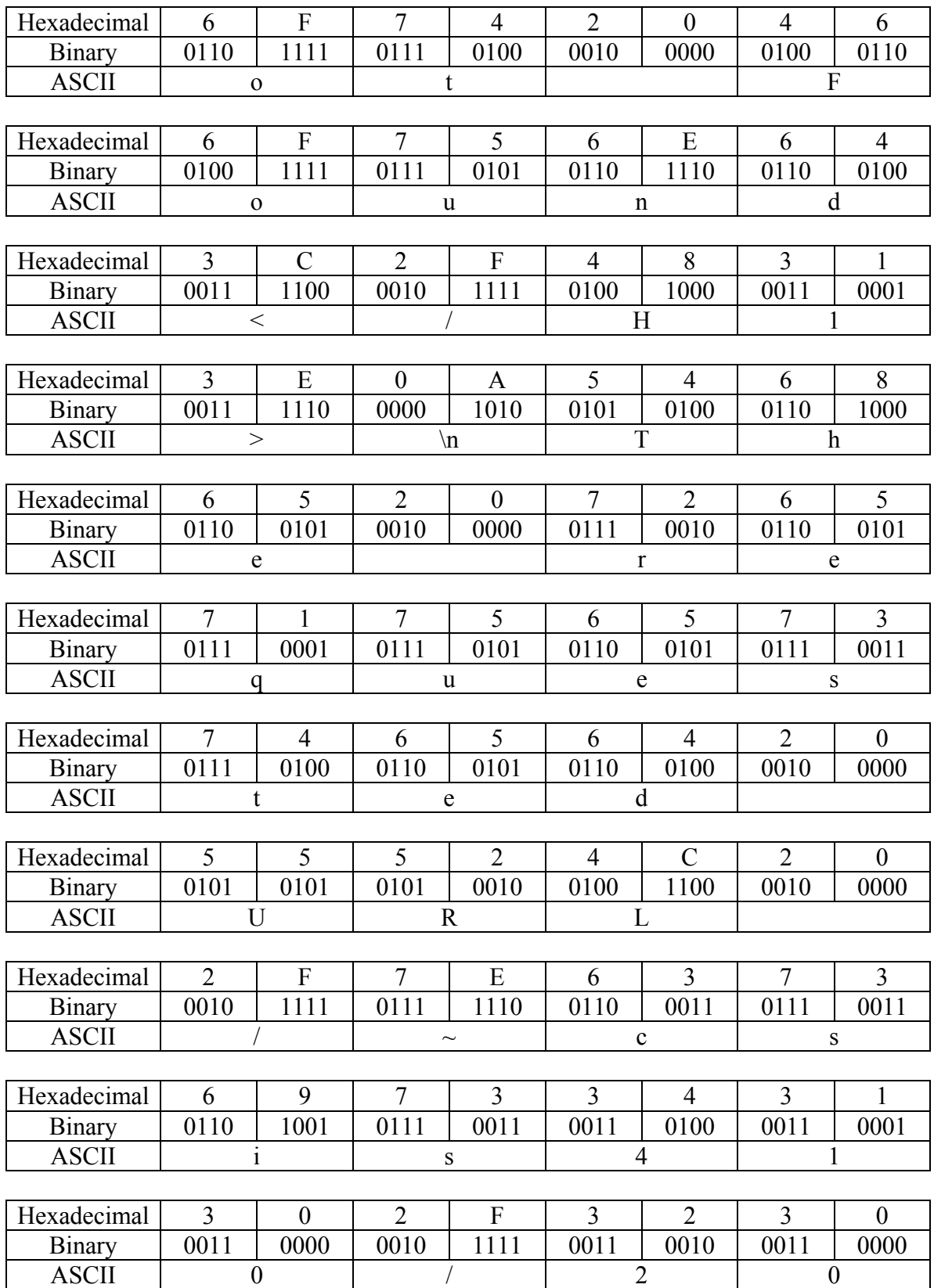

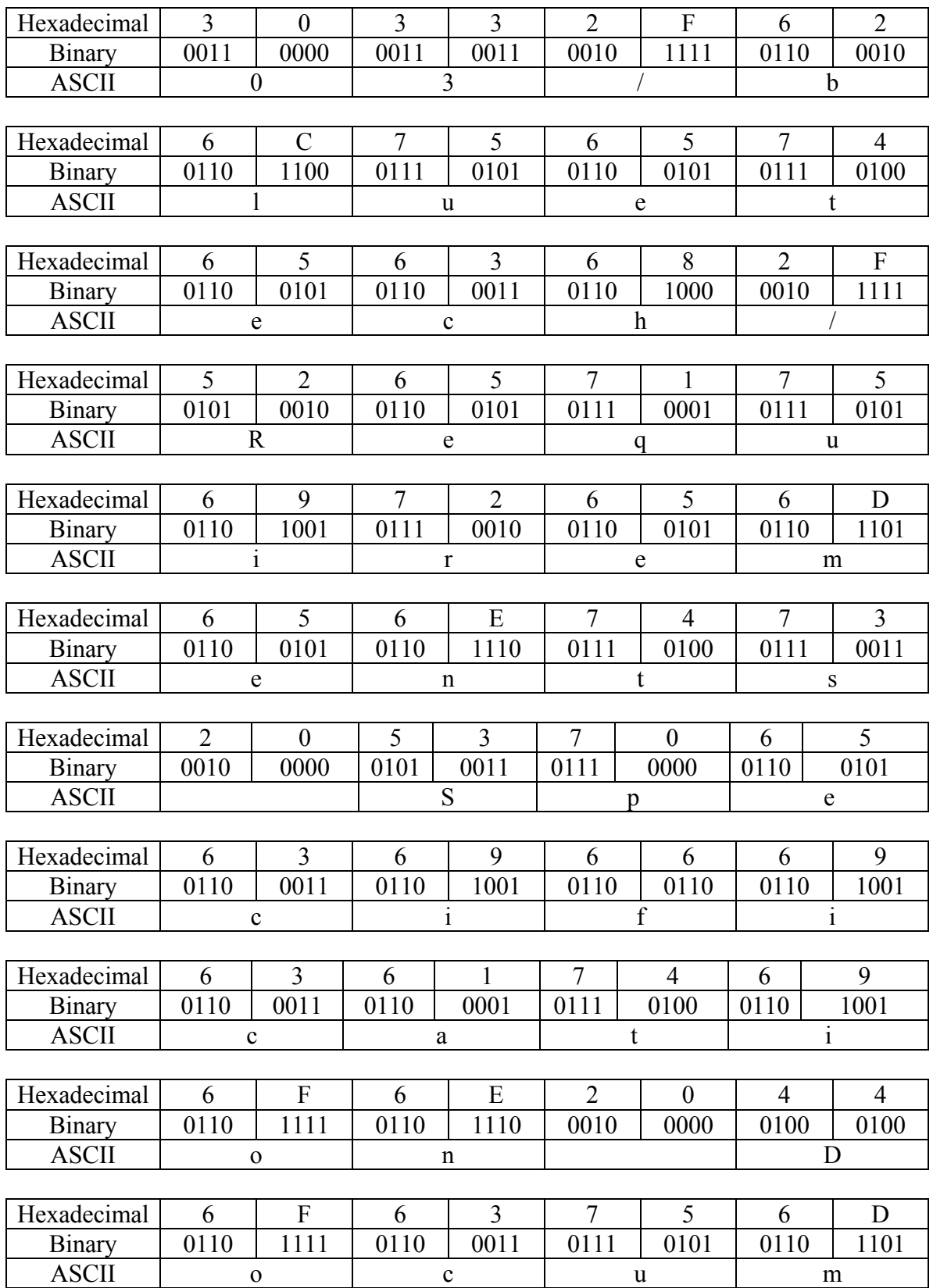

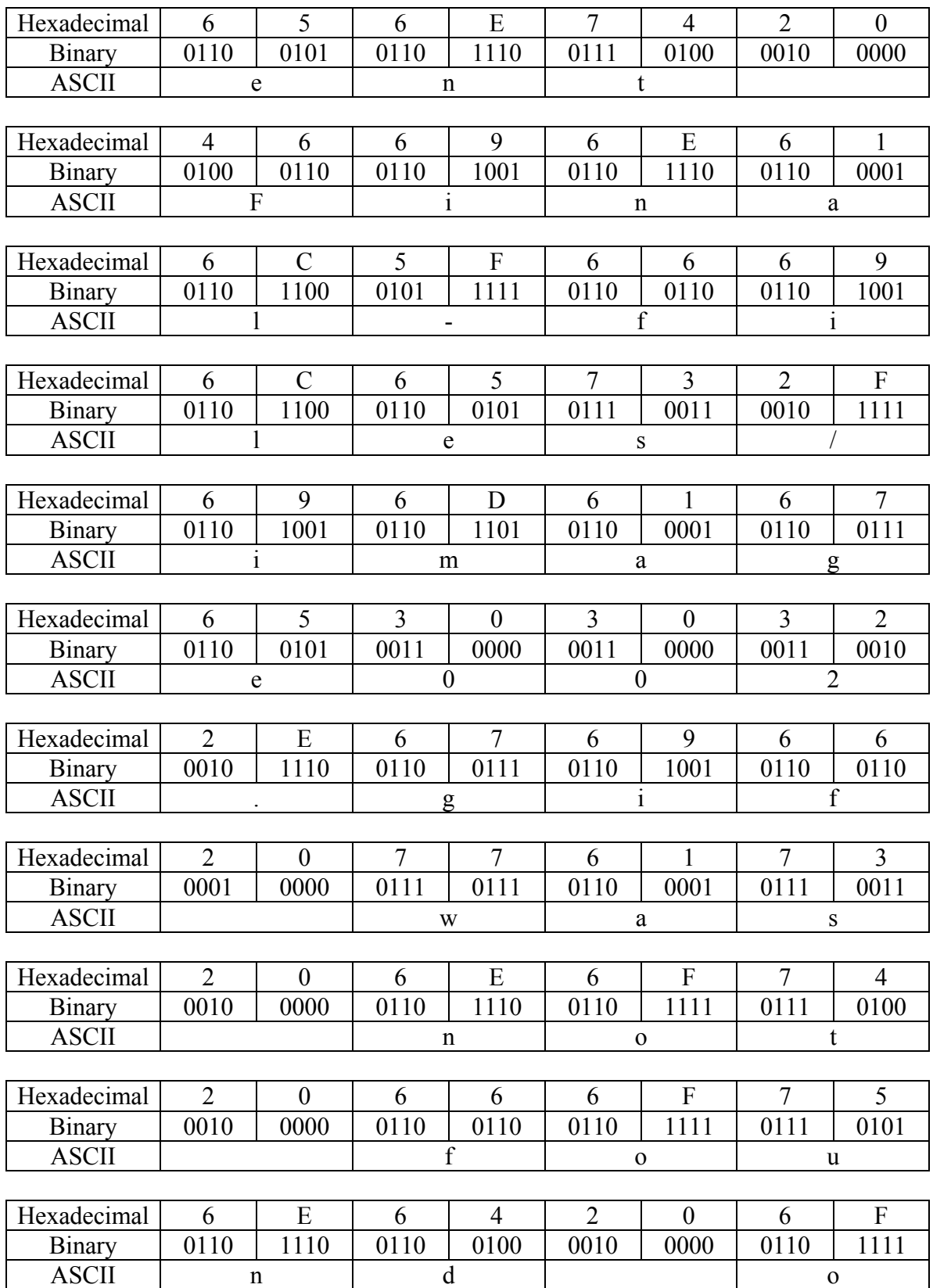

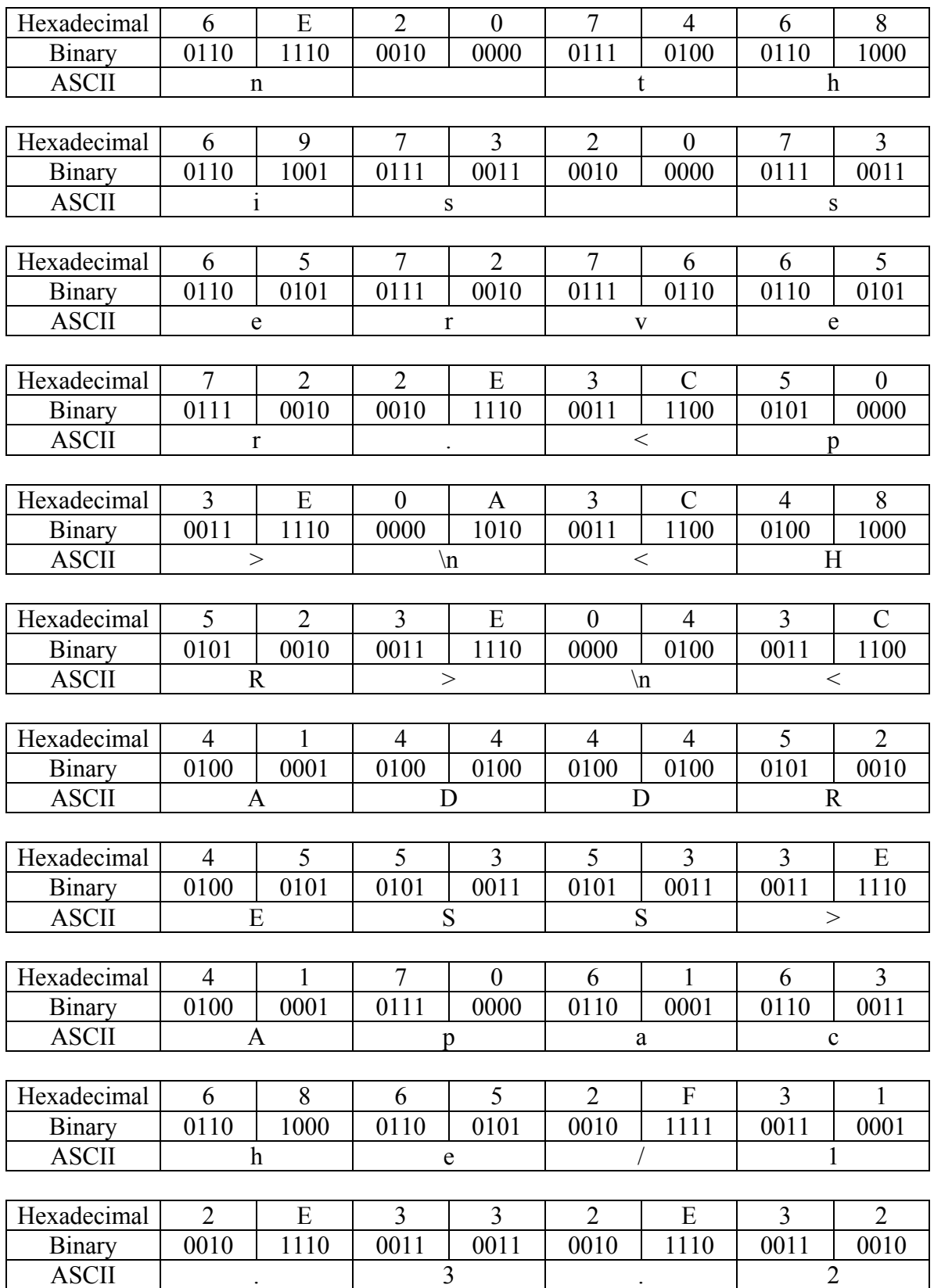
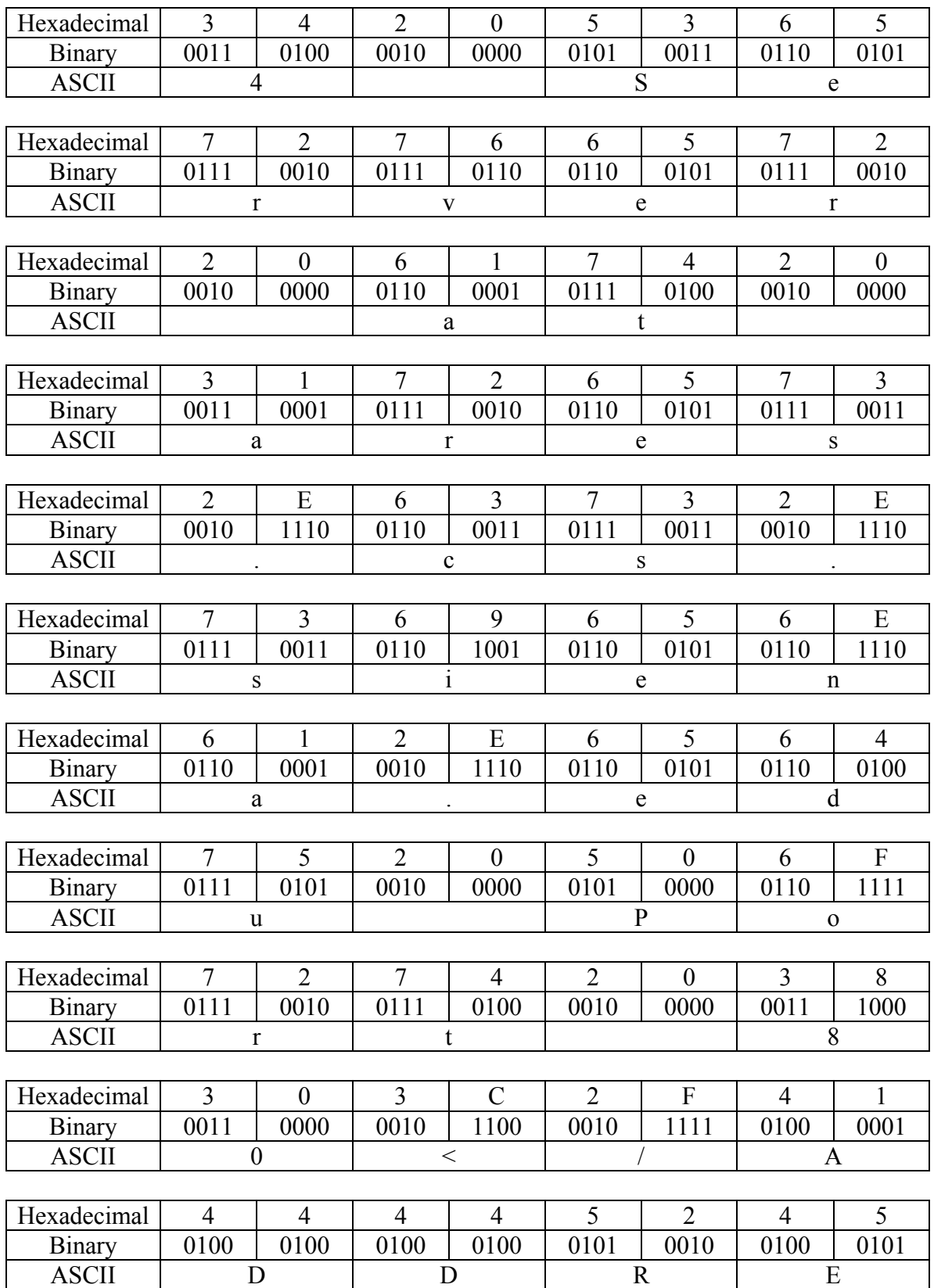

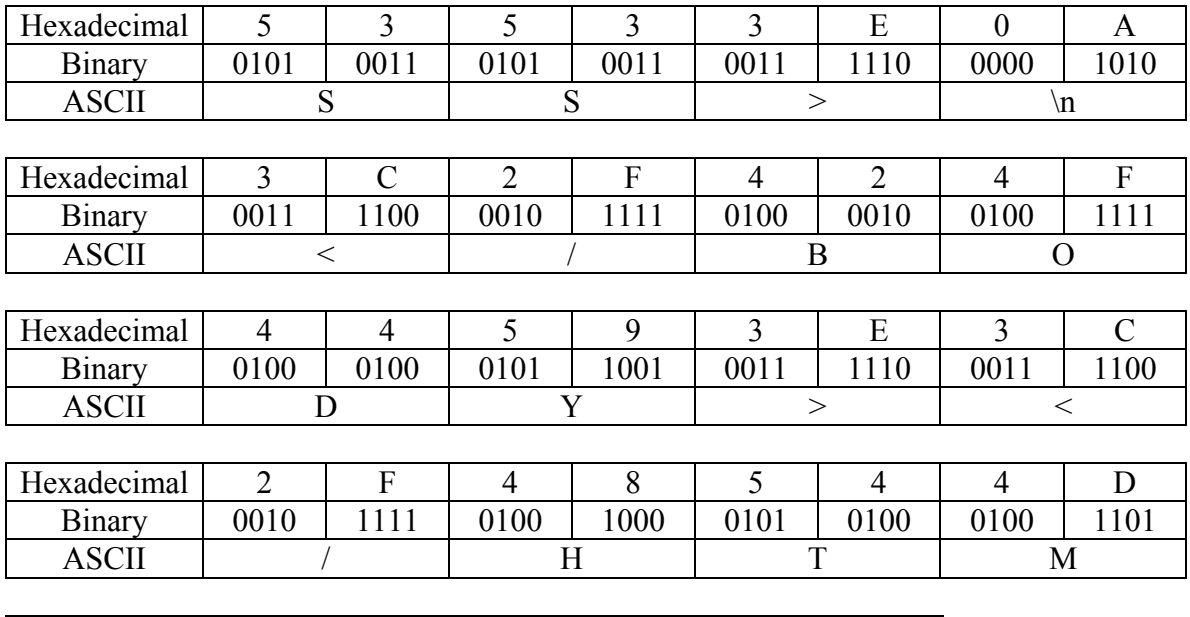

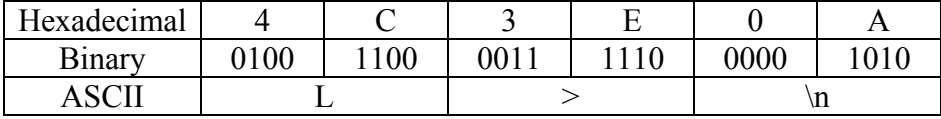

#### **Start Bit:** 0

# **2.2.12 IP PDU for the selected SSH PDU**

## **IP PDU >** *IP Version* **for the selected SSH PDU**

## **Field Name:** *IP Version*

**Description:** Version is a 4-bit field that indicates the format of the Internet header.

## **Data value (decimal):** 4

## **Data values in other bases:**

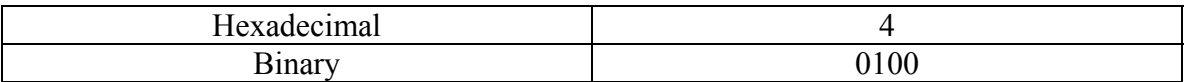

#### **Start Bit:** 0

## **IP PDU >** *Header Length* **for the selected SSH PDU**

## **Field Name:** *Header Length*

**Description:** The IHL field is a 4-bit field indicating the length of the Internet header in 32 bit words, and thus points to the beginning of the data. The minimum value of a correct header is 5.

**Data value:** The value contained in our field is 20 bytes. This is the hexadecimal and decimal value of 5 multiplied by 4 bits.

#### **Data values in other bases:**

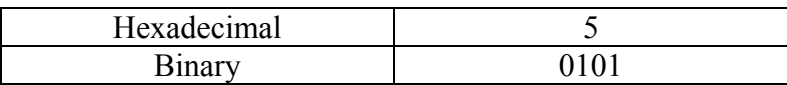

**Start Bit:** 4

## **IP PDU >** *Type of Service* **for the selected SSH PDU**

## **Field Name:** *Type of Service*

**Description:** Type of Service is an 8-bit field that provides and indication of the abstract parameters of the quality of service desired. These parameters guide the selection of the actual service parameters when transmitting a data gram through a particular network.

The major choice is a three-way tradeoff between low-delay, high-reliability, and highthroughput.

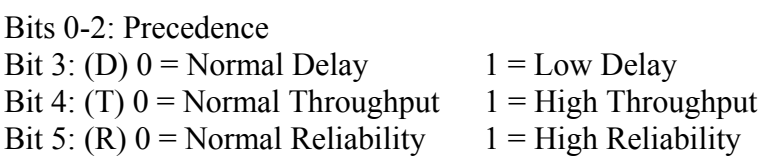

Precedence:

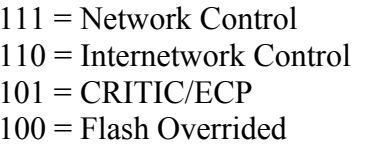

 $011$  = Flash  $010$  = Immediate  $001$  = Priority  $000 =$ Routine

#### **Data value (decimal):** 16

#### **Data values in other bases:**

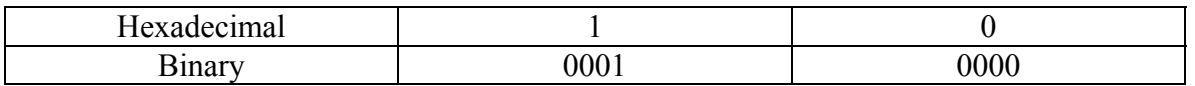

- The data value used here is that of Blue Technology's data. Blue's data matches up with the dump file from ethereal while Mirage's doesn't.
- Mirage's data value was 0 in decimal.

## **Start Bit:** 8

# **IP PDU >** *Total Length of Ethernet Frame* **for the selected SSH PDU**

# **Field Name:** *Total Length of Ethernet Frame*

**Description:** Total Length is a 16-bit field that indicates the length of the frame, measured in octets, including Internet header and data. The maximum size is  $2^{16}$ -1 or 65,535 octets; however, the recommended maximum size is 576 octets.

# **Data values (decimal):** 100

## **Data values in other bases:**

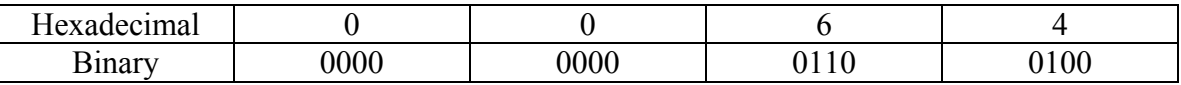

**Start Bit:** 16

## **IP PDU >** *Identification* **for the selected SSH PDU**

## **Field Name:** *Identification*

**Description:** Identification is a 16-bit field. An identifying value is assigned by the sender to aid in assembling the fragments of a data gram. The identifier is chosen based on the need to provide a way to uniquely identify the fragments and protocol for the time the data gram or any fragment could be alive in the Internet.

#### **Data value (decimal):** 12490

#### **Data values in other bases:**

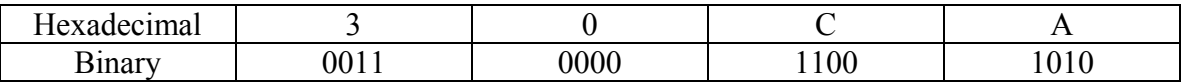

• The data value used here is that of Blue Technology's data. Blue's data matches up with the dump file from ethereal while Mirage's doesn't.

• Mirage's data value was 12942 in decimal.

## **Start Bit:** 32

## **IP PDU >** *Flags* **for the selected SSH PDU**

# **Field Name:** *Flags*

**Description:** Flags is a 3-bit field that indicates directions for fragmentation.

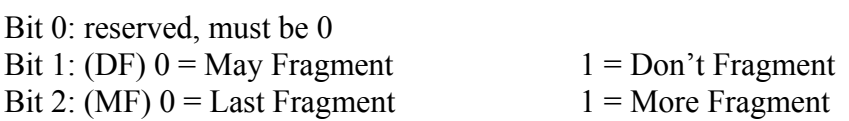

### **Data value (binary):** 010

## **Data values in other bases:** *Not applicable*

- The data value used here is that of Blue Technology's data. Blue's data matches up with the dump file from ethereal while Mirage's doesn't.
- Mirage's data value was 001 in binary.

### **Start Bit:** 4

## **IP PDU >** *Fragment Offset* **for the selected SSH PDU**

## **Field Name:** *Fragment Offset*

**Description:** The Fragment Offset is a 13- bit field indicating where in the Ethernet frame this fragment begins. The Fragment Offset is measured in units of 8 octets, and the first fragment has offset 0.

### **Data value (decimal):** 0

### **Data values in other bases:**

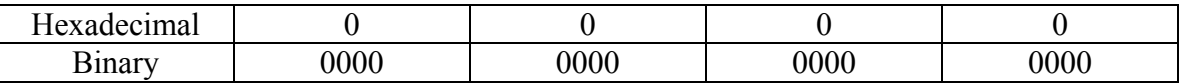

**Start Bit:** 51

## **IP PDU >** *Time to Live* **for the selected SSH PDU**

## **Field Name:** *Time to Live*

**Description:** Time to Live is an 8-bit field that indicates the maximum time the data gram is allowed to remain in the Internet. If this field contains the value 0, then the data gram must be destroyed. This field is modified in Internet header processing. The time is measure in units of seconds, and is set by the sender to the maximum time the data gram is allowed to be in the Internet. This field is decreased at each point that the Internet header is processed. The intention is to cause undeliverable packets to be discarded, and to bind the maximum data gram lifetime.

### **Data value (decimal):** 64

### **Data values in other bases:**

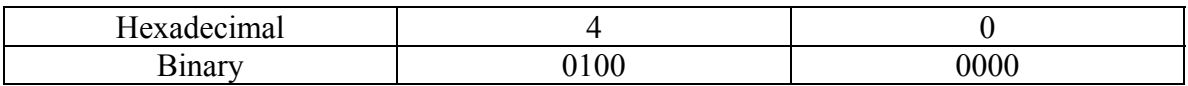

## **Start Bit:** 64

## **IP PDU >** *Protocol* **for the selected SSH PDU**

### **Field Name:** *Protocol*

**Description:** Protocol is an 8-bit field that indicates the next level protocol that is used in the data portion of the Internet diagram.

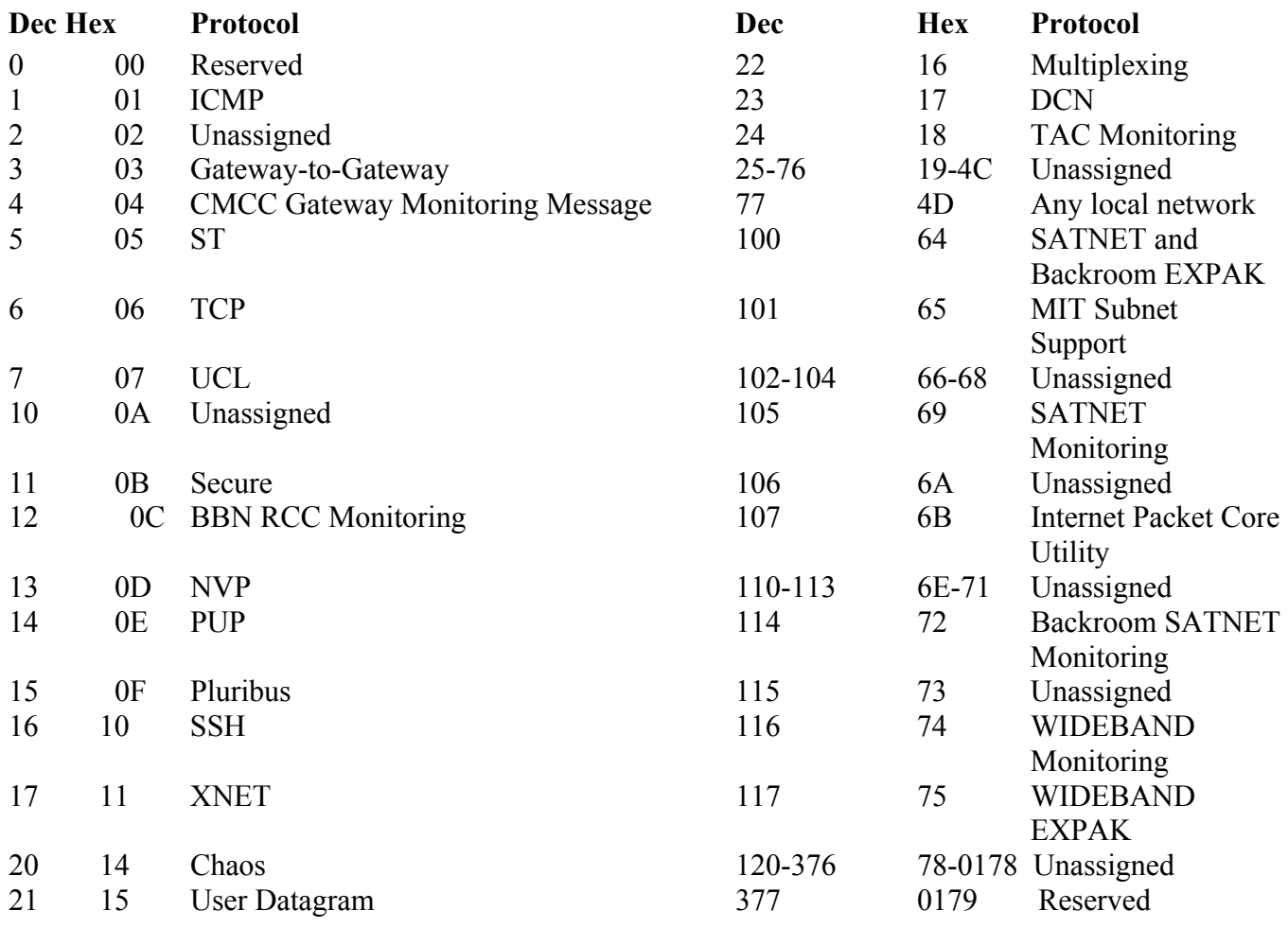

### **Data value (decimal):** 6

## **Data values in other bases:**

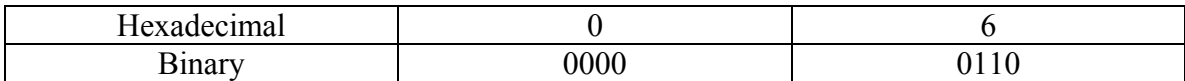

#### **Start Bit:** 72

## **Length:** 8

## **RFC Link:** [http://www.faqs.org/rfcs/rfc790.html](http://www.ietf.org/rfc/rfc0791.txt)

## **IP PDU >** *Header Checksum* **for the selected SSH PDU**

## **Field Name:** *Header Checksum*

**Description:** The Header Checksum is a 16-bit field. The Checksum is the 16-bit one's complement sum of all 16-bit words in the header. For purposes of computing the checksum, the initial value of its field is zero. When both header checksums are equal, then the header bits are correct. If either checksums vary, then a new, correct packet will need to be sent.

This is a simple way to compute the checksum and experimental evidence indicates that it is adequate, but it is provisional and may be replaced by a CRC procedure, depending on further experience.

#### **Data value (decimal):** 34734

#### **Data values in other bases:**

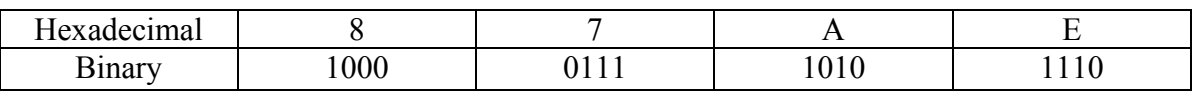

**Start Bit:** 80

## **IP PDU >** *Source IP Address* **for the selected SSH PDU**

## **Field Name:** *Source IP Address*

**Description:** The Source Address is a 32-bit field that contains the IP address of the host that sent the IP Packet.

### **Data value (decimal):** 192.168.0.101

### **Data values in other bases:**

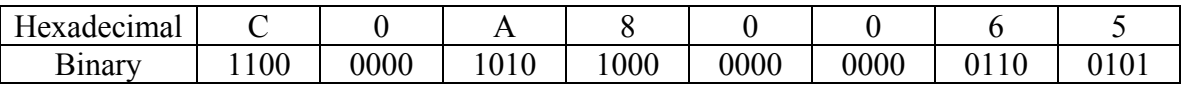

**Start Bit:** 96

## **IP PDU >** *Destination IP Address* **for the selected SSH PDU**

#### **Field Name:** *Destination IP Address*

**Description:** The Destination Address is a 32-bit field that contains the address of the host that is to receive the data contained within the IP packet.

#### **Data value (decimal):** 192.168.0.102

#### **Data values in other bases:**

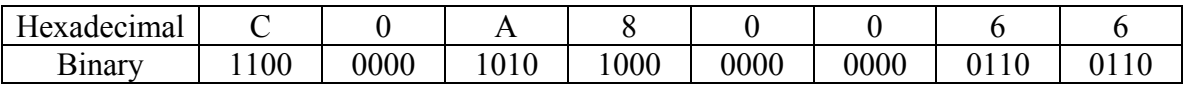

- The data value used here is that of Blue Technology's data. Blue's data matches up with the dump file from ethereal while Mirage's doesn't.
- Mirage's data value was 192.168.0.39 in decimal.

### **Start Bit:** 128

## **2.2.13 TCP PDU for the selected SSH PDU**

## **IP > TCP PDU >** *Source Port Number* **for the selected SSH PDU**

### **Field Name:** *Source Port Number*

**Description:** This 16-bit number represents the name of the application that sent the data in the IP packet.

### **Data value (decimal):** 1243

#### **Data values in other bases:**

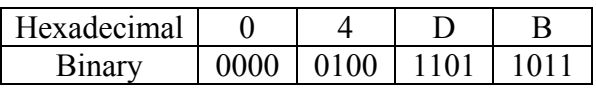

#### **Start Bit:** 0

## **IP > TCP PDU >** *Destination Port Number* **for the selected SSH PDU**

## **Field Name:** *Destination Port Number*

## **Description:**

This 16-bit number represents the name of the application that is to receive the data contained within the IP packet. This is one of the major differences between a Layer 3 and a Layer 4 header: the Layer 3 header contains the IP address of the computer that is to receive the IP packet; once that packet has been received, the port address in the Layer 4 header ensures that the data contained within that IP packet is passed to the correct application on that computer.

This key indicates assigned port number values:

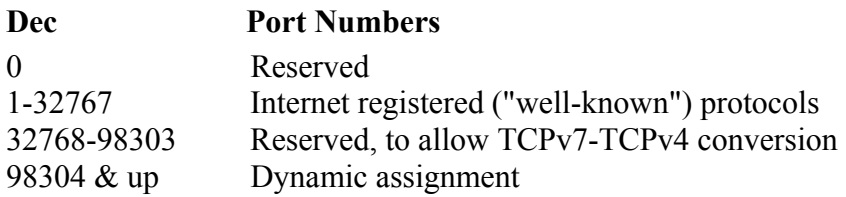

### **Data value (decimal):** 22

#### **Data values in other bases:**

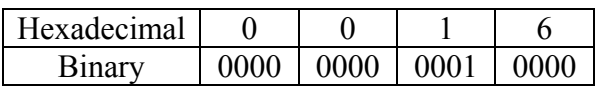

- The data value used here is that of Blue Technology's data. Blue's data matches up with the dump file from ethereal while Mirage's doesn't.
- Mirage's data value was 1243 in decimal.

## **Start Bit:** 16

## **Length:** 16

**Source:** <http://www.zvon.org/tmRFC/RFC1475/Output/chapter4.html>

# **IP > TCP PDU >** *Sequence Number* **for the selected SSH PDU**

## **Field Name:** *Sequence Number*

**Description:** TCP is responsible for ensuring that all IP packets sent are actually received. When an application's data is packaged into IP packets, TCP will give each IP packet a sequence number. Once all the packets have arrived at the receiving computer, TCP uses the number in this 32-bit field to ensure that all of the packets actually arrived and are in the correct sequence.

#### **Data value (decimal):** 4008673261

#### **Data values in other bases:**

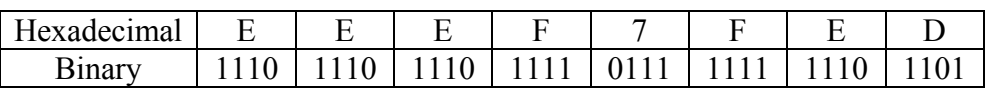

#### **Start Bit:** 32

## **IP > TCP PDU >** *Acknowledgement Number* **for the selected SSH PDU**

## **Field Name:** *Acknowledgement Number*

**Description:** This number is used by the receiving computer to acknowledge which packets have successfully arrived. This number will be the sequence number of the next packet the receiver is ready to receive.

### **Data value (decimal):** 3798775616

## **Data values in other bases:**

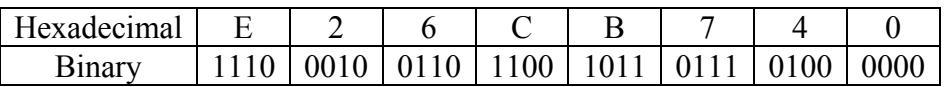

**Start Bit:** 64

## **IP > TCP PDU >** *Length or Offset* **for the selected SSH PDU**

## **Field Name:** *Length or Offset*

**Description:** This is identical in concept to the header length in an IP packet, except this time it indicates the length of the TCP header.

#### **Data value (decimal):** 8

#### **Data values in other bases:**

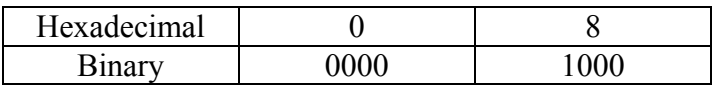

- The data value used here is that of Blue Technology's data. Blue's data matches up with the dump file from ethereal while Mirage's doesn't.
- Mirage's data value was 32 in decimal.

### **Start Bit:** 96

# **IP > TCP PDU >** *Control Flags* **for the selected SSH PDU**

#### **Field Name:** *Control Flags*

**Description:** Every TCP packet contains this 6-bit value that indicates how many octets it can receive at once. When IP packets are received, they are placed in a temporary area of RAM known as a buffer until the receiving computer has a chance to process them; this value represents how big a buffer the receiving host has made available for this temporary storage of IP packets.

- Urgent (URG)
- Acknowledgement (ACK)
- Push (PSH)
- Reset (RST)
- Synchronize (SYN)
- Finish (FIN)

#### **Data value (decimal):** 24

#### **Data values in other bases:**

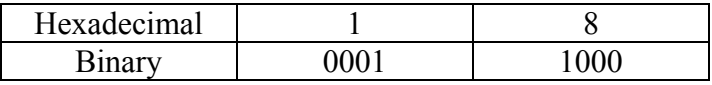

#### **Start Bit:** 106

## **IP > TCP PDU >** *Window Size* **for the selected SSH PDU**

## **Field Name:** *Window Size*

**Description:** Every TCP packet contains this 16-bit value that indicates how many octets it can receive at once. When IP packets are received, they are placed in a temporary area of RAM known as a buffer until the receiving computer has a chance to process them; this value represents how big a buffer the receiving host has made available for this temporary storage of IP packets.

### **Data value (decimal):** 32120

#### **Data values in other bases:**

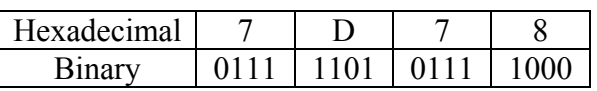

**Start Bit:** 112

## **IP > TCP PDU >** *TCP Checksum* **for the selected SSH PDU**

### **Field Name:** *TCP Checksum*

**Description:** Unlike IP, TCP is responsible for ensuring that the entire IP packet arrived intact. TCP will run a CRC on the entire IP packet (not just the header) and place the resulting checksum in this field. When the IP packet is received, TCP re-runs the CRC on the entire packet to ensure the checksum is the same.

#### **Data value (decimal):** 35786

#### **Data values in other bases:**

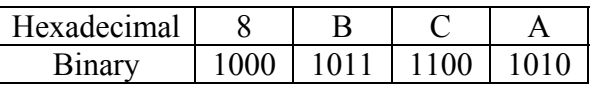

**Start Bit:** 128

## **IP > TCP PDU >** *Options* **for the selected SSH PDU**

## **Field Name:** *Options*

**Description:** Like IP options, this field is optional and represents additional instructions not covered in the other TCP fields. Again, if an option does not fill up a 32-bit word, it will be filled in with padding bits.

**Data value:** 01 01 08 0A 1B 25 F3 A1 0B DD 73 58

- The data value used here is that of Blue Technology's data. Blue's data matches up with the dump file from ethereal while Mirage's doesn't.
- Mirage's data value was 01 01 08 0A 0B D1 8D EC 1A AC 06 AB in hexidecimal.

**Start Bit:** 160

**Length:** Variable

# **2.2.14 IP PDU for the selected TELNET PDU**

## **IP PDU >** *IP Version* **for the selected TELNET PDU**

# **Field Name:** *IP Version*

**Description:** Version is a 4-bit field that indicates the format of the Internet header.

## **Data value (decimal):** 4

## **Data values in other bases:**

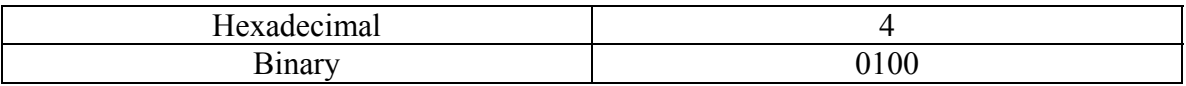

### **Start Bit:** 0

## **IP PDU >** *Header Length* **for the selected TELNET PDU**

## **Field Name:** *Header Length*

**Description:** The IHL field is a 4-bit field indicating the length of the Internet header in 32 bit words, and thus points to the beginning of the data. The minimum value of a correct header is 5.

**Data value:** The value contained in our field is 20 bytes. This is the hexadecimal and decimal value of 5 multiplied by 4 bits.

#### **Data value (decimal):** 5

#### **Data values in other bases:**

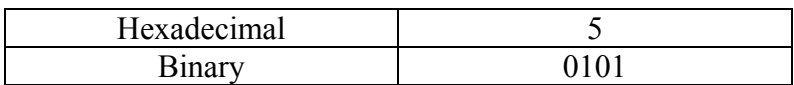

**Start Bit:** 4

## **IP PDU >** *Type of Service* **for the selected TELNET PDU**

# **Field Name:** *Type of Service*

**Description:** Type of Service is an 8-bit field that provides and indication of the abstract parameters of the quality of service desired. These parameters guide the selection of the actual service parameters when transmitting a data gram through a particular network.

The major choice is a three-way tradeoff between low-delay, high-reliability, and high-throughput.

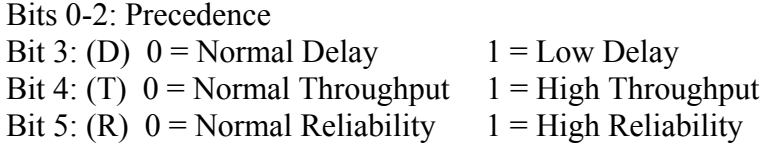

Precedence:

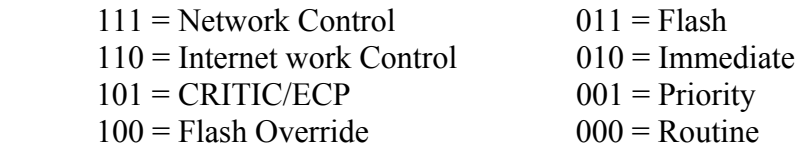

#### **Data value (decimal):** 00

#### **Data values in other bases:**

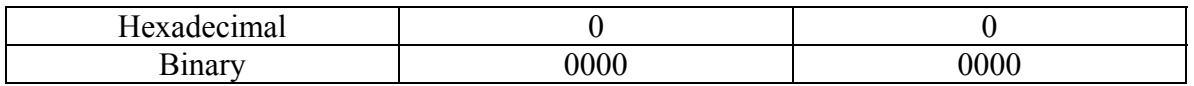

#### **Start Bit:** 8

# **IP PDU >** *Total Length* **for the selected TELNET PDU**

## **Field Name:** *Total Length*

**Description:** Total Length is a 16-bit field that indicates the length of the frame, measured in octets, including Internet header and data. The maximum size is  $2^{16}$ -1 or 65,535 octets; however, the recommended maximum size is 576 octets.

# **Data values (decimal):** 125

### **Data values in other bases:**

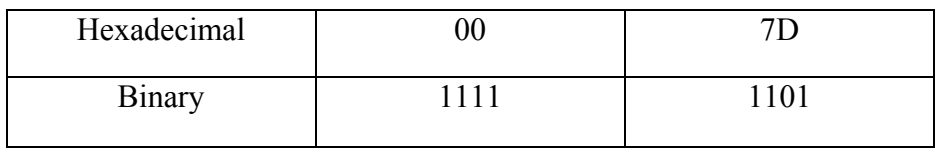

- The Binary sequence used here is that of Blue Technology's data. Blue's data matches up with the dump file from ethereal while Mirage's doesn't.
- Mirage's binary sequence was 0011 1110

**Start Bit:** 16

## **IP PDU >** *Identification* **for the selected TELNET PDU**

## **Field Name:** *Identification*

**Description:** Identification is a 16-bit field. An identifying value is assigned by the sender to aid in assembling the fragments of a data gram. The identifier is chosen based on the need to provide a way to uniquely identify the fragments and protocol for the time the data gram or any fragment could be alive in the Internet.

#### **Data value (decimal):** 51102

#### **Data values in other bases:**

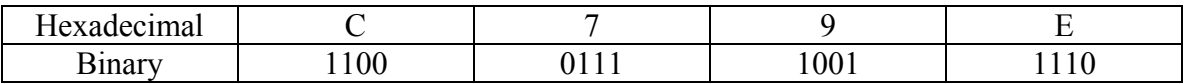

• The Binary sequence used here is that of Blue Technology's data. Blue's data matches up with the dump file from ethereal while Mirage's doesn't.

• Mirage's binary sequence was 1100 0111 0101 0111

### **Start Bit:** 32

.

## **IP PDU >** *Flags* **for the selected TELNET PDU**

## **Field Name:** *Flags*

**Description:** Flags is a 3-bit field that indicates directions for fragmentation. Bit 0: reserved, must be 0<br>Bit 1: (DF)  $0 =$  May Fragment Bit 1: (DF)  $0 = May$  Fragment  $1 = Don't$  Fragment Bit 2:  $(MF)$  0 = Last Fragment 1 = More Fragment

**Data value (binary):** 010

**Data values in other bases:** *Not applicable*

**Start Bit:** 48

# **IP PDU >** *Fragment Offset* **for the selected TELNET PDU**

# **Field Name:** *Fragment Offset*

**Description:** The Fragment Offset is a 13- bit field indicating where in the Ethernet frame this fragment begins. The Fragment Offset is measured in units of 8 octets, and the first fragment has offset 0.

## **Data value (decimal):** 0

## **Data values in other bases:**

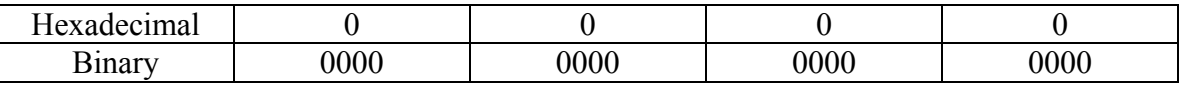

**Start Bit:** 51

## **IP PDU >** *Time to Live* **for the selected TELNET PDU**

### **Field Name:** *Time to Live*

**Description:** Time to Live is an 8-bit field that indicates the maximum time the data gram is allowed to remain in the Internet. If this field contains the value 0, then the data gram must be destroyed. This field is modified in Internet header processing. The time is measure in units of seconds, and is set by the sender to the maximum time the data gram is allowed to be in the Internet. This field is decreased at each point that the Internet header is processed. The intention is to cause undeliverable packets to be discarded, and to bind the maximum data gram lifetime.

### **Data value (decimal):** 64

### **Data values in other bases:**

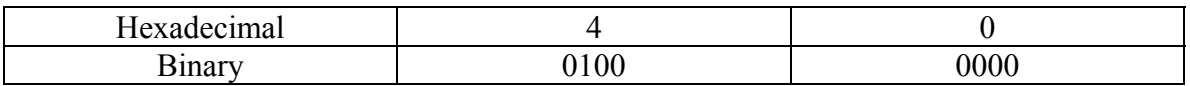

**Start Bit:** 64

## **IP PDU >** *Protocol* **for the selected TELNET PDU**

### **Field Name:** *Protocol*

**Description:** Protocol is an 8-bit field that indicates the next level protocol that is used in the data portion of the Internet diagram.

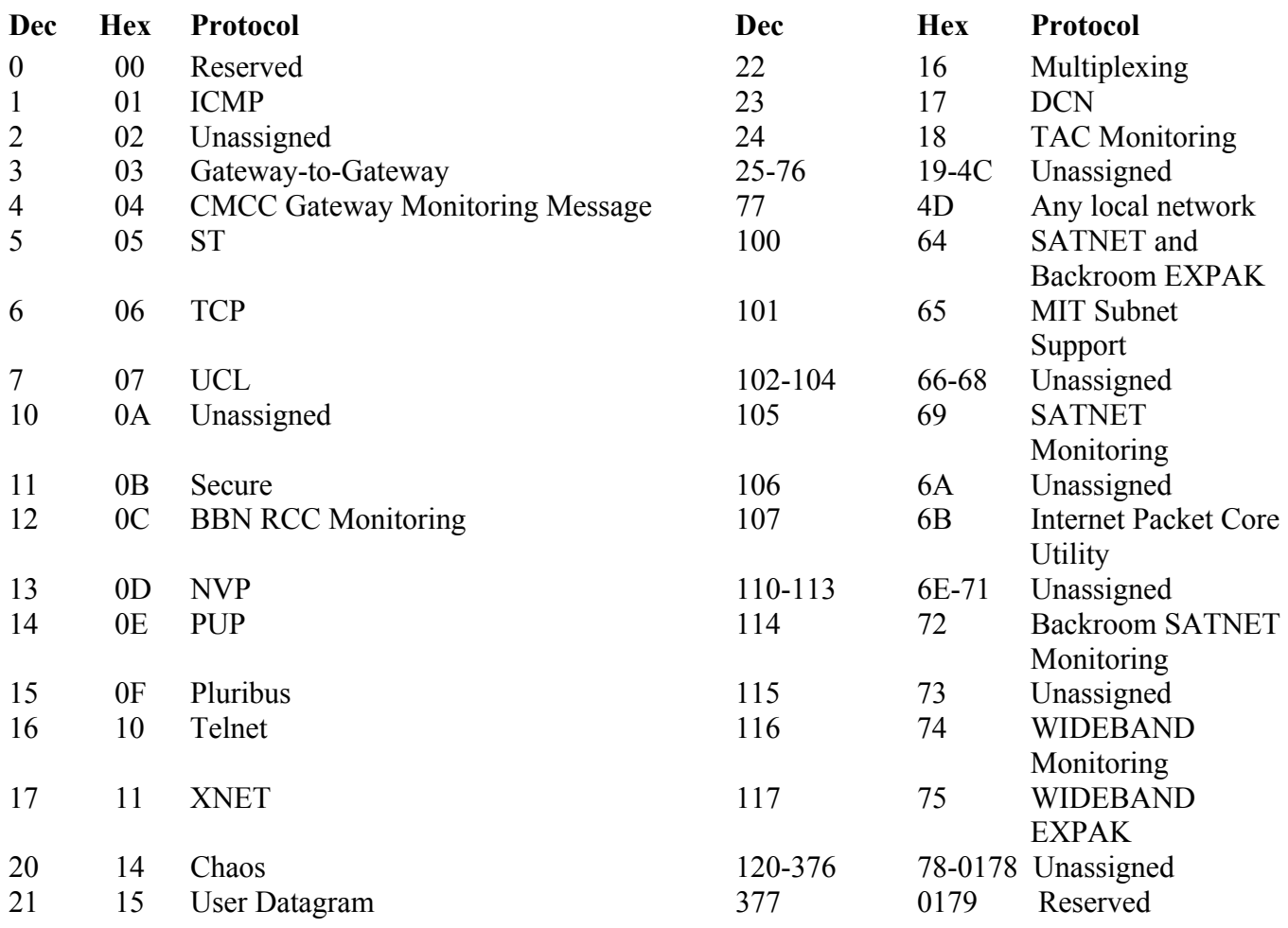

### **Data value (decimal):** 6

## **Data values in other bases:**

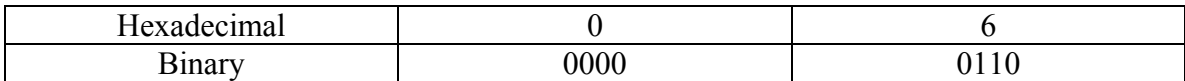

#### **Start Bit:** 72

### **Length:** 8

## **RFC Link:** [http://www.faqs.org/rfcs/rfc790.html](http://www.ietf.org/rfc/rfc0791.txt)

## **IP PDU >** *Header Checksum* **for the selected TELNET PDU**

## **Field Name:** *Header Checksum*

**Description:** The Header Checksum is a 16-bit field. The Checksum is the 16-bit one's complement sum of all 16-bit words in the header. For purposes of computing the checksum, the initial value of its field is zero. When both header checksums are equal, then the header bits are correct. If either checksums vary, then a new, correct packet will need to be sent.

This is a simple way to compute the checksum and experimental evidence indicates that it is adequate, but it is provisional and may be replaced by a CRC procedure, depending on further experience.

#### **Data value (decimal):** 61695

#### **Data values in other bases:**

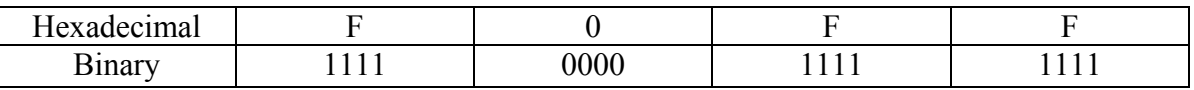

- The Binary sequence used here is that of Blue Technology's data. Blue's data matches up with the dump file from ethereal while Mirage's doesn't.
- Mirage's binary sequence was 1111 0001 1000 0101

#### **Start Bit:** 80

## **IP PDU >** *Source IP Address* **for the selected TELNET PDU**

#### **Field Name:** *Source IP Address*

**Description:** The Source Address is a 32-bit field that contains the IP address of the host that sent the IP Packet. The source address of the sender of the IP data gram: NET ID ADDRESS RANGE 000-127 Class A 10.0.0.0-10.225.225 128-191 Class B 172.16.0.0-172.31.255.255 192-223 Class C 192.168.0.0-192.168.255.255 224-239 Class D (multicast) 240-255 Class E (experimental) HOST ID 0 Network value; broadcast(old) 255 Broadcast

#### **Data value (decimal):** 192.168.0.101

#### **Data values in other bases:**

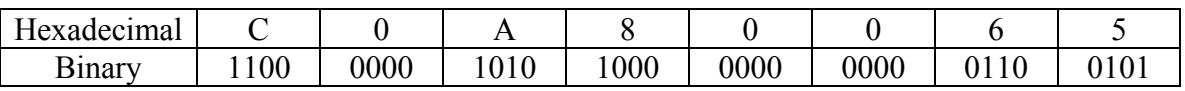

#### **Start Bit:** 96

## **IP PDU >** *Destination IP Address* **for the selected TELNET PDU**

## **Field Name:** *Destination IP Address*

**Description:** The Destination Address is a 32-bit field that contains the address of the host that is to receive the data contained within the IP packet. The IP address of the host where this data gram is being sent: NET ID ADDRESS RANGE 000-127 Class A 10.0.0.0-10.225.225 128-191 Class B 172.16.0.0-172.31.255.255 192-223 Class C 192.168.0.0-192.168.255.255 224-239 Class D (multicast) 240-255 Class E (experimental) HOST ID 0 Network value; broadcast(old) 255 Broadcast

#### **Data value (decimal):** 192.168.0.39

#### **Data values in other bases:**

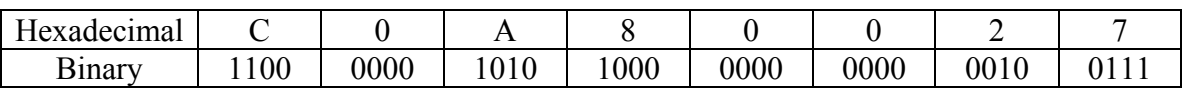

#### **Start Bit:** 128

## **IP > TCP PDU >** *Options* **for the selected TELNET PDU**

**Field Name:** *Options* 

**Description:** The options may or may not appear in Ethernet packets. Options have to be implemented by all IP modules (host and gateways). What is optional is their transmission in any particular packet, not their implementation.

The option field is variable in length. There may be zero or more options. There are two cases for the format of an option.

**Case 1:** A single octet of option type **Case 2:** An option-type octet, an option-length octet, and the actual option-data octets

**Data value:** *Not applicable*

**Start Bit:** 160

**Length:** Variable (0-40)
## **2.2.15 TCP PDU for the selected TELNET PDU**

## **IP > TCP PDU >** *Source Port Number* **for the selected TELNET PDU**

# **Field Name:** *Source Port Number*

**Description:** A 16-bit address assigned by the sending computer, to the application program sending data as TCP data grams.

## **Data value (ASCII):** TELNET (23)

## **Data values in other bases:**

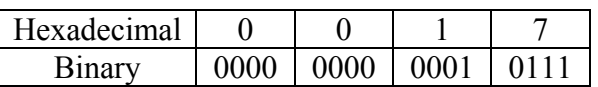

**Start Bit:** 0

## **IP > TCP PDU >** *Destination Port Number* **for the selected TELNET PDU**

### **Field Name:** *Destination Port Number*

**Description:** This 16-bit number represents the name of the application that is to receive the data contained within the IP packet. This is one of the major differences between a Layer 3 and a Layer 4 header: the Layer 3 header contains the IP address of the computer that is to receive the IP packet; once that packet has been received, the port address in the Layer 4 header ensures that the data contained within that IP packet is passed to the correct application on that computer.

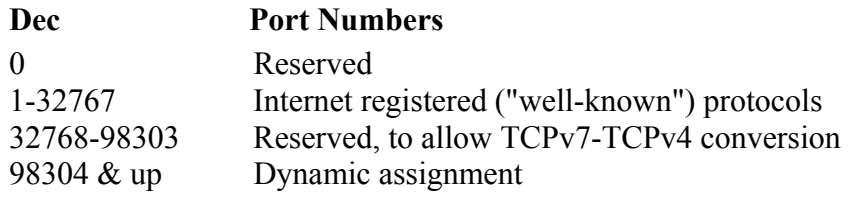

### **Data value (decimal):** 32805

### **Data values in other bases:**

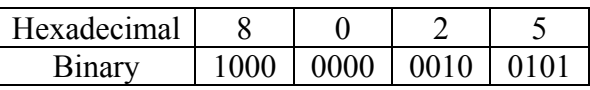

### **Start Bit:** 16

### **Length:** 16

**Source:** <http://www.zvon.org/tmRFC/RFC1475/Output/chapter4.html>

## **IP > TCP PDU >** *Sequence Number* **for the selected TELNET PDU**

### **Field Name:** *Sequence Number*

**Description:** TCP is responsible for ensuring that all IP packets sent are actually received. When an application's data is packaged into IP packets, TCP will give each IP packet a sequence number. Once all the packets have arrived at the receiving computer, TCP uses the number in this 32-bit field to ensure that all of the packets actually arrived and are in the correct sequence.

### **Data value (decimal):** 263530302

### **Data values in other bases:**

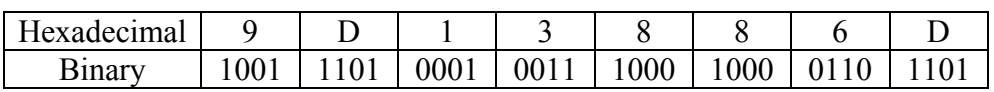

- The Binary sequence used here is that of Blue Technology's data. Blue's data matches up with the dump file from ethereal while Mirage's doesn't.
- Mirage's binary sequence was 1001 1101 0001 0011 1000 1000 0000 1000

### **Start Bit:** 32

## **IP > TCP PDU >** *Acknowledgement Number* **for the selected TELNET PDU**

### **Field Name:** *Acknowledgement Number*

**Description:** The receiving computer to acknowledge which packets have successfully arrived uses this number. This number will be the sequence number of the next packet the receiver is ready to receive.

# **Data value:** 2526101273

### **Data values in other bases:**

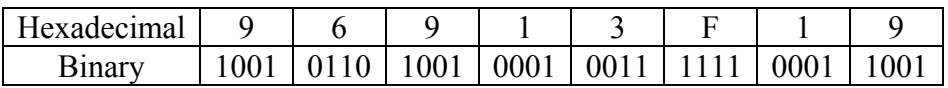

- The Binary sequence used here is that of Blue Technology's data. Blue's data matches up with the dump file from ethereal while Mirage's doesn't.
- Mirage's binary sequence was 1001 0110 1001 0001 0011 1111 0000 0101

**Start Bit:** 64

## **IP > TCP PDU >** *Length* **for the selected TELNET PDU**

## **Field Name:** *Length*

**Description:** This is identical in concept to the header length in an IP packet, except this time it indicates the length of the TCP header.

### **Data value (decimal):** 128

### **Data values in other bases:**

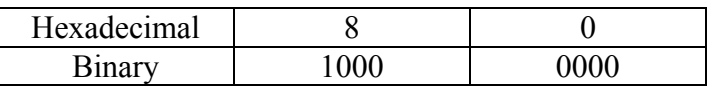

**Start Bit:** 96

## **IP > TCP PDU >** *Reserved* **for the selected TELNET PDU**

## **Field Name:** *Reserved*

**Description:** 4 bits; set to 0 ECN bits (used when ECN employed; else 00) CWR (1=sender has cut congestion window in half ECN-Echo (1=receiver has cut congestion window in half

### **Data value (decimal):** 0

### **Data values in other bases:**

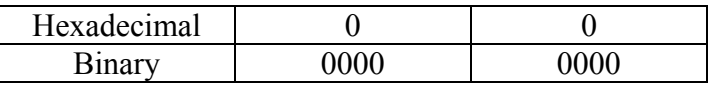

**Start Bit:** 100

## **IP > TCP PDU >** *Control Flags* **for the selected TELNET PDU**

## **Field Name:** *Control Flags*

**Description:** Every TCP packet contains this 6-bit value that indicates how many octets it can receive at once. When IP packets are received, they are placed in a temporary area of RAM known as a buffer until the receiving computer has a chance to process them; this value represents how big a buffer the receiving host has made available for this temporary storage of IP packets.

- Urgent (URG)
- Acknowledgement (ACK)
- Push (PSH)
- Reset (RST)
- Synchronize (SYN)
- Finish (FIN)

## **Data value (decimal):** 24

### **Data values in other bases:**

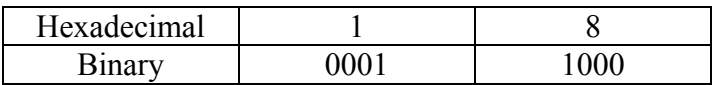

**Start Bit:** 106

## **IP > TCP PDU >** *Window Size* **for the selected TELNET PDU**

### **Field Name:** *Window Size*

**Description:** Every TCP packet contains this 16-bit value that indicates how many octets it can receive at once. When IP packets are received, they are placed in a temporary area of RAM known as a buffer until the receiving computer has a chance to process them; this value represents how big a buffer the receiving host has made available for this temporary storage of IP packets.

### **Data value (decimal):** 32120

### **Data values in other bases:**

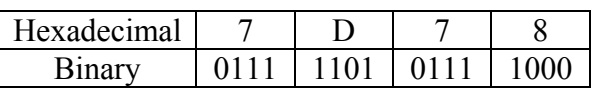

**Start Bit:** 116

## **IP > TCP PDU >** *TCP Checksum* **for the selected TELNET PDU**

### **Field Name:** *TCP Checksum*

**Description:** Unlike IP, TCP is responsible for ensuring that the entire IP packet arrived intact. TCP will run a CRC on the entire IP packet (not just the header) and place the resulting checksum in this field. When the IP packet is received, TCP re-runs the CRC on the entire packet to ensure the checksum is the same.

### **Data value (decimal):** 63307

### **Data values in other bases:**

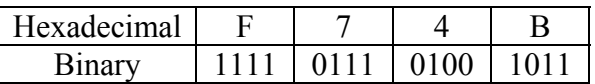

- The Binary sequence used here is that of Blue Technology's data. Blue's data matches up with the dump file from ethereal while Mirage's doesn't.
- Mirage's binary sequence was 0101 1001 1000 1001

### **Start Bit:** 128

## **IP > TCP PDU >** *Urgent Pointer* **for the selected TELNET PDU**

# **Field Name:** *Urgent Pointer*

**Description:** A 16-bit pointer to the last byte within the segment, which is urgent and should be expected in delivery-valid only if URG flag is set.

### **Data value (decimal):** 0

### **Data values in other bases:**

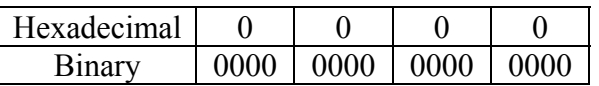

**Start Bit:** 144

## **IP > TCP PDU >** *Options* **for the selected TELNET PDU**

### **Field Name:** *Options*

**Description:** Like IP options, this field is optional and represents additional instructions not covered in the other TCP fields. Again, if an option does not fill up a 32-bit word, it will be filled in with padding bits.

## **Data value (hexadecimal):** 01 01 08 0A 0B D1 8D EC 1A AC 06 AB

#### **Data values in other bases:**

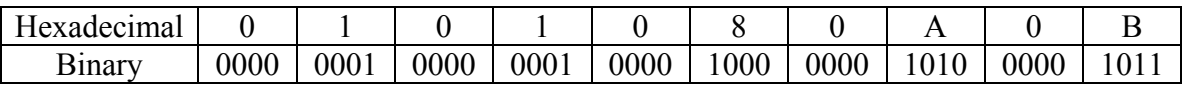

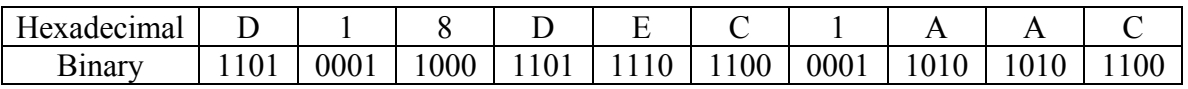

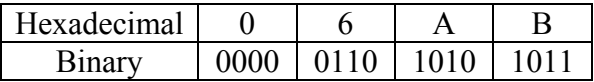

## **2.2.16 TELNET PDU for the selected TELNET PDU**

### **IP >TCP > TELNET PDU for the TELNET Packet**

### **Field Name:** *Telnet PDU*

#### **Description:** PASS (Password)

The argument field is a Telnet string specifying the user's password. This command must be immediately preceded by the user name command, and, for some sites, completes the user's identification for access control.

#### **What is contained in the Packet:**

Request: PASS

### **Data Values (hexadecimal):** 50 61 73 73 77 6F 72 64 3A 20

#### **Data Values in Other Bases:**

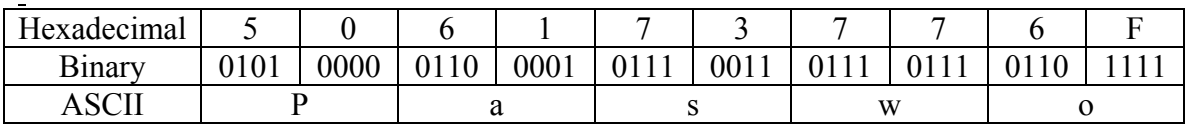

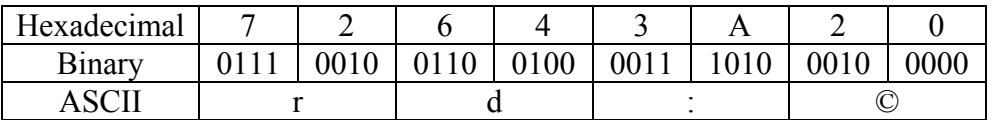

**RFC Link: http://www.ietf.org/rfc/rfc0959.txt?number=959**

## **2.2.17 ARP PDU for the selected ARP PDU**

## **ARP PDU>** *Hardware Type* **> for the selected ARP PDU**

# **Field Name:** *Hardware Type*

**Description:** The physical media that communicates on the network.

# **Data value (decimal):** 1

## **Data values in other bases:**

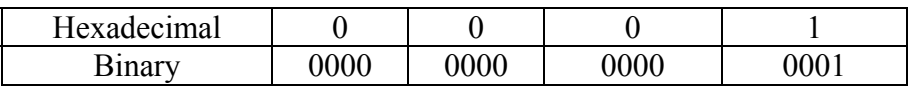

### **Start Bit:** 0

# **ARP PDU >** *Protocol Type >* **for the selected ARP PDU**

# **Field Name:** *Protocol Type*

**Description:** Defines the protocol that the terminals are using to connect with each other.

### **Data value (decimal):** 2048

## **Data values in other bases:**

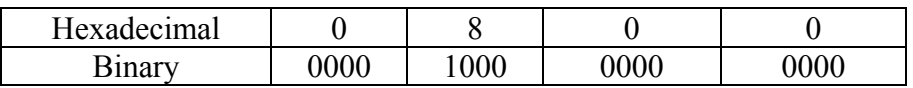

**Start Bit:** 16

# **ARP PDU >** *Hardware size* **> for the selected ARP PDU**

# **Field Name:** *Hardware size*

**Description:** This field determines the type of hardware used.

# **Data value (decimal):** 6

# **Data values in other bases:**

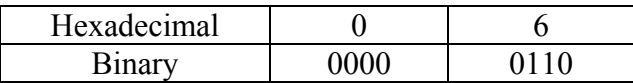

**Start Bit:** 32

## **ARP PDU >***Protocol size>***for the selected ARP PDU**

## **Field Name:** *Protocol size*

**Description:** Determines the protocol used in the request or response. .

## **Data value (decimal):** 2

### **Data values in other bases:**

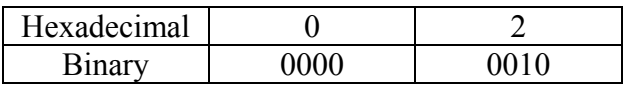

- The Binary sequence used here is that of Blue Technology's data. Blue's data matches up with the dump file from ethereal while Mirage's doesn't.
- Mirage's binary sequence was 0000 0100

## **Start Bit:** 40

# **ARP PDU >** *Opcode Request>* **for the selected ARP PDU**

# **Field Name:** *Opcode Request*

**Description:** Determines weather a request or a response is being called upon.

## **Data value (decimal):** 1

# **Data values in other bases:**

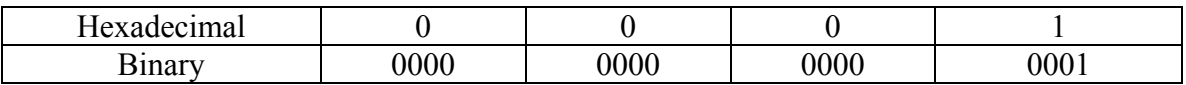

# **Start Bit:** 48

#### **ARP PDU >** *Sender Hardware Address >* **for the selected ARP PDU**

#### **Field Name:** *Sender Hardware Address*

**Description:** The Physical address or MAC address of the network adapter of the sender's terminal. 00000F NeXT 00007A Ardent 000089 Cayman Systems Gatorbox 00009F Ameristar Technology 0000A3 Network Application Technology 0000C5 Farallon phone net card 0000D7 Dartmouth College (NED Router) 00000C Cisco 00000E Fujitsu 000010 Sytek 00001D Cabletron 000020 DIAB (Data Intdustrier AB) 000022 Visual Technology 00002A TRW 000032 GPT Limited (reassigned from GEC Computers Ltd) 00005A S & Koch 00005E IANA 000065 Network General 00006B MIPS 000077 MIPS 000093 Proteon 0000A2 Wellfleet 0000A6 Network General (internal assignment, not for products) 0000A7 NCD X-terminals 0000A9 Network Systems 0000AA Xerox Xerox machines 0000B3 CIMLinc 0000B7 Dove Fastnet 0000BC Allen-Bradley 0000C0 Western Digital 0000C6 HP Intelligent Networks Operation (formerly Eon Systems) 0000C8 Altos 0000C9 Emulex Terminal Servers 0000D8 3Com? Novell? PS/2 0000DD Gould 0000DE Unigraph 0000E2 Acer Counterpoint 0000EF Alantec 0000FD High Level Hardvare (Orion, UK)

000102 BBN BBN internal usage (not registered) 0020AF 3COM ??? 001700 Kabel 008064 Wyse Technology / Link Technologies 00802B IMAC ??? 00802D Xylogics, Inc. Annex terminal servers 00808C Frontier Software Development 0080C2 IEEE 802.1 Committee 0080D3 Shiva 00AA00 Intel 00DD00 Ungermann-Bass 00DD01 Ungermann-Bass 020701 Racal InterLan 020406 BBN BBN internal usage (not registered) 026086 Satelcom MegaPac (UK) 02608C 3Com IBM PC; Imagen; Valid; Cisco 02CF1F CMC Masscomp; Silicon Graphics; Prime EXL 080002 3Com (Formerly Bridge) 080003 ACC (Advanced Computer Communications) 080005 Symbolics Symbolics LISP machines 080008 BBN 080009 Hewlett-Packard 08000A Nestar Systems 08000B Unisys 080011 Tektronix, Inc. 080014 Excelan BBN Butterfly, Masscomp, Silicon Graphics 080017 NSC 08001A Data General 08001B Data General 08001E Apollo 080020 Sun Sun machines 08002B DEC 080036 Intergraph CAE stations 080039 Spider Systems 080022 NBI 080025 CDC 080026 Norsk Data (Nord) 080027 PCS Computer Systems GmbH 080028 TI Explorer 08002E Metaphor 08002F Prime Computer Prime 50-Series LHC300 080037 Fujitsu-Xerox 080038 Bull 080041 DCA Digital Comm. Assoc. 080045 ???? (maybe Xylogics, but they claim not to know this number) 080046 Sony

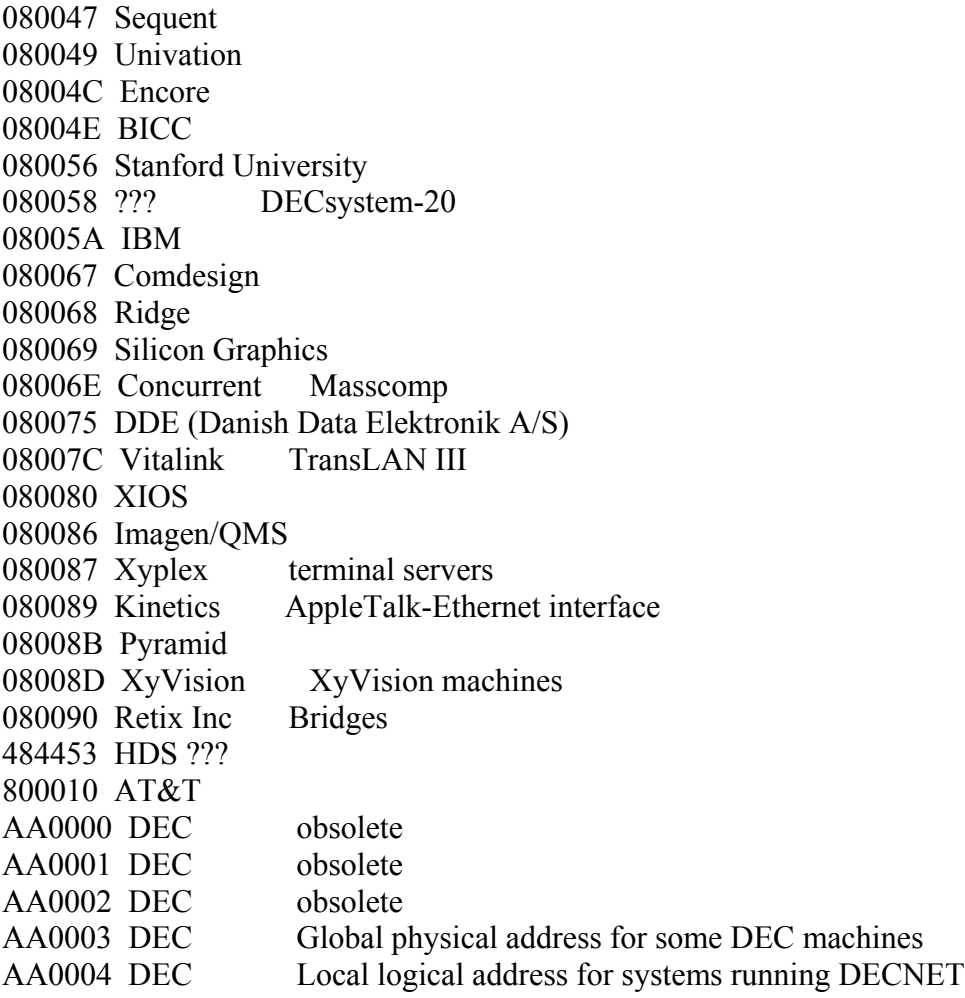

# **Data value (hexadecimal): 00:00:E6: 34:ED:A3**

## **Data values in other bases:** *Not Applicable*

**Start Bit:** 64

## **ARP PDU >** *Sender Protocol Address* **> for the selected ARP PDU**

### **Field Name:** *Sender Protocol Address*

**Description:** The protocol of the sender computer. This is used to identify the senders Protocol.

### **Data value (decimal):** 192.168.0.101

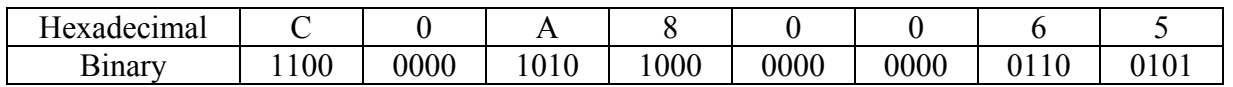

- The Binary sequence used here is that of Blue Technology's data. Blue's data matches up with the dump file from ethereal while Mirage's doesn't.
- Mirage's binary sequence was 1100 0000 1010 1000 0000 0000 0001 0110

**Start Bit:** 112

### **ARP PDU >** *Target Hardware >* **for the selected ARP PDU**

#### **Field Name:** *Target Hardware*

**Description:** The Physical address or MAC address of the network adapter of the target terminal. 00000C Cisco 00000E Fujitsu 00000F NeXT 000010 Sytek 00001D Cabletron 000020 DIAB (Data Intdustrier AB) 000022 Visual Technology 00002A TRW 000032 GPT Limited (reassigned from GEC Computers Ltd) 00005A S & Koch 00005E IANA 000065 Network General 00006B MIPS 000077 MIPS 00007A Ardent 000089 Cayman Systems Gatorbox 000093 Proteon 00009F Ameristar Technology 0000A2 Wellfleet 0000A3 Network Application Technology 0000A6 Network General (internal assignment, not for products) 0000A7 NCD X-terminals 0000A9 Network Systems 0000AA Xerox Xerox machines 0000B3 CIMLinc 0000B7 Dove Fastnet 0000BC Allen-Bradley 0000C0 Western Digital 0000C5 Farallon phone net card 0000C6 HP Intelligent Networks Operation (formerly Eon Systems) 0000C8 Altos 0000C9 Emulex Terminal Servers 0000D7 Dartmouth College (NED Router) 0000D8 3Com? Novell? PS/2 0000DD Gould 0000DE Unigraph 0000E2 Acer Counterpoint 0000EF Alantec 0000FD High Level Hardvare (Orion, UK) 000102 BBN BBN internal usage (not registered)

0020AF 3COM ??? 001700 Kabel 008064 Wyse Technology / Link Technologies 00802B IMAC ??? 00802D Xylogics, Inc. Annex terminal servers 00808C Frontier Software Development 0080C2 IEEE 802.1 Committee 0080D3 Shiva 00AA00 Intel 00DD00 Ungermann-Bass 00DD01 Ungermann-Bass 020701 Racal InterLan 020406 BBN BBN internal usage (not registered) 026086 Satelcom MegaPac (UK) 02608C 3Com IBM PC; Imagen; Valid; Cisco 02CF1F CMC Masscomp; Silicon Graphics; Prime EXL 080037 Fujitsu-Xerox 080002 3Com (Formerly Bridge) 080003 ACC (Advanced Computer Communications) 080005 Symbolics Symbolics LISP machines 080008 BBN 080009 Hewlett-Packard 08000A Nestar Systems 08000B Unisys 080011 Tektronix, Inc. 080014 Excelan BBN Butterfly, Masscomp, Silicon Graphics 080017 NSC 08001A Data General 08001B Data General 08001E Apollo 080020 Sun Sun machines 080022 NBI 080025 CDC 080026 Norsk Data (Nord) 080027 PCS Computer Systems GmbH 080028 TI Explorer 08002B DEC 08002E Metaphor 08002F Prime Computer Prime 50-Series LHC300 080036 Intergraph CAE stations 080038 Bull 080039 Spider Systems 080041 DCA Digital Comm. Assoc. 080045 ???? (maybe Xylogics, but they claim not to know this number) 080046 Sony 080047 Sequent

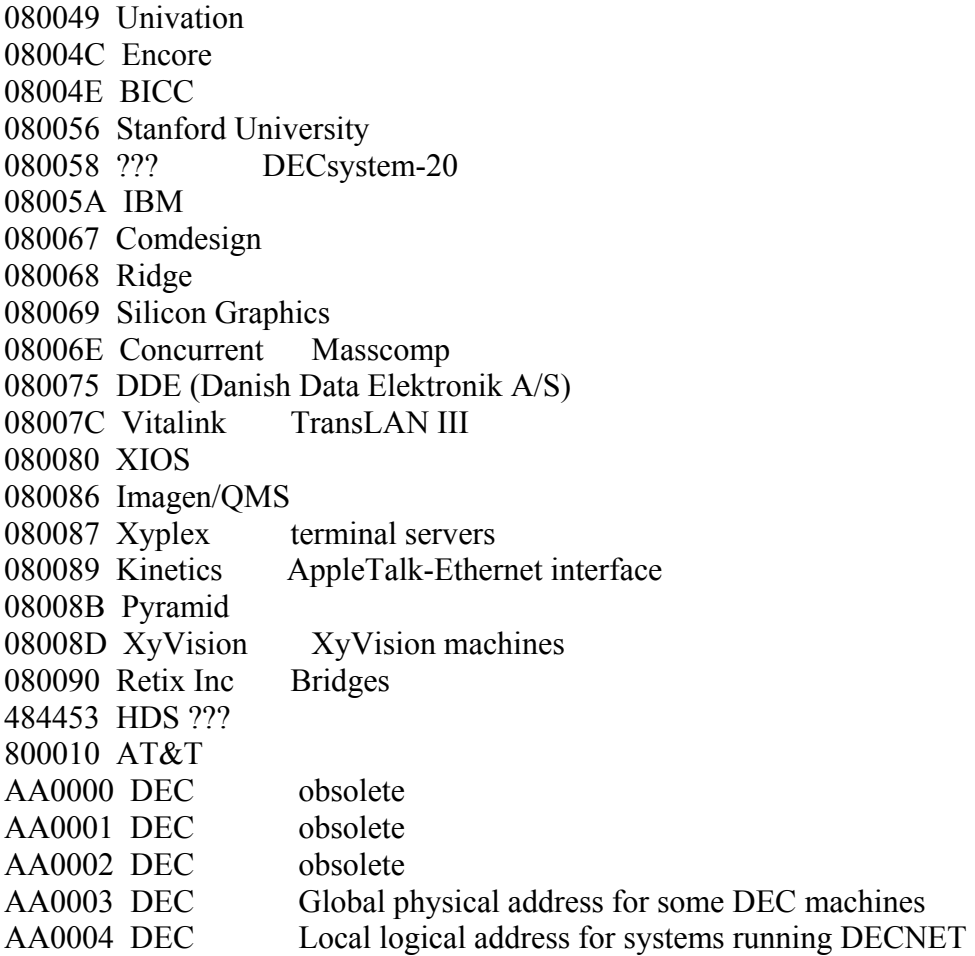

# **Data value (hexadecimal):** 00:00:00:00:00:00

# **Data values in other bases:** *Not applicable*

**Start Bit:** 144

## **ARP PDU>***Target Protocol Address***> for the selected ARP PDU**

# **Field Name:** *Target Protocol Address*

**Description:** The protocol of the sender computer. This is used to identify the targets Protocol.

### **Data value (decimal):** 192.168.0.145

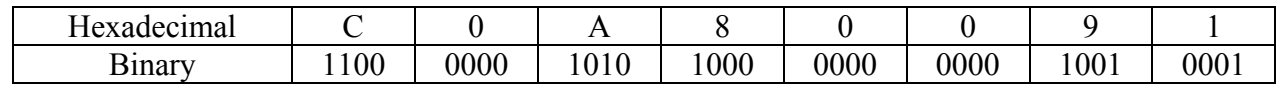

**Start Bit:** 196

## **2.2.18 IP PDU for the selected UPD PDU**

# **IP PDU >** *IP Version* **for the selected UDP PDU**

## **Field Name:** *IP Version*

**Description:** Version is a 4-bit field that indicates the format of the Internet header.

## **Data value (decimal):** 4

### **Data values in other bases:**

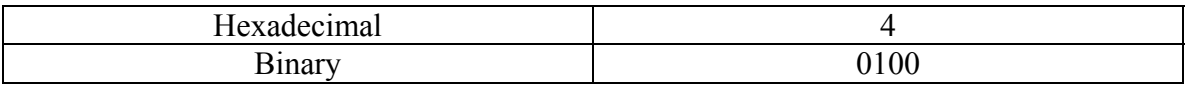

### **Start Bit:** 0

## **IP PDU >** *Header Length* **for the selected UDP PDU**

## **Field Name:** *Header Length*

**Description:** The IHL field is a 4-bit field indicating the length of the internet header in 32 bit words, and thus points to the beginning of the data. The minimum value of a correct header is 5.

### **Data value (decimal):** 5.

## **Data values in other bases:**

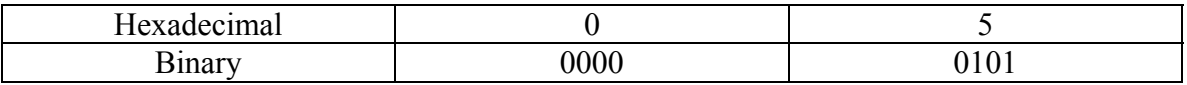

**Start Bit:** 4

### **IP PDU >** *Type of Service* **for the selected UDP PDU**

## **Field Name:** *Type of Service*

**Description:** Type of Service is an 8-bit field that provides and indication of the abstract parameters of the quality of service desired. These parameters guide the selection of the actual service parameters when transmitting a datagram through a particular network.

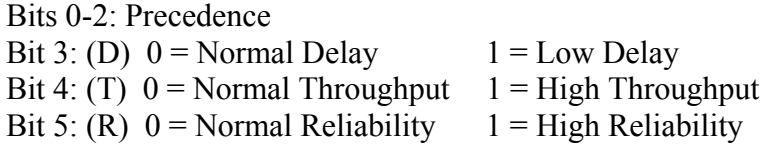

#### Precedence:

 $111 =$  Network Control  $011 =$  Flash  $110$  = Internetwork Control  $010$  = Immediate  $101 = CRITIC/ECP$   $001 = Priority$  $100 =$  Flash Overrided  $000 =$  Routine

#### **Data value (decimal):** 16

#### **Data values in other bases:**

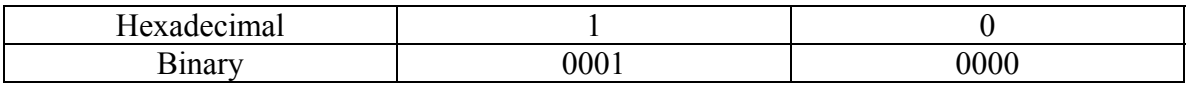

### **Start Bit:** 8

## **IP PDU >** *Total Length* **for the selected UDP PDU**

## **Field Name:** *Total Length*

**Description:** Total Length is a 16-bit field that indicates the length of the frame, measured in octets, including Internet header and data. The maximum size is  $2^{16}$ -1 or 65,535 octets; however, the recommended maximum size is 576 octets.

# **Data values (decimal):** 296

## **Data values in other bases:**

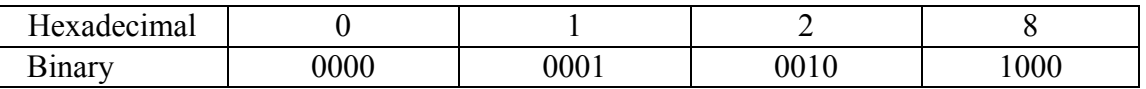

**Start Bit:** 16

## **IP PDU >** *Identification* **for the selected UDP PDU**

## **Field Name:** *Identification*

**Description:** Identification is a 16-bit field. An identifying value is assigned by the sender to aid in assembling the fragments of a data gram. The identifier is chosen based on the need to provide a way to uniquely identify the fragments and protocol for the time the data gram or any fragment could be alive in the Internet.

### **Data value (decimal):** 48087

### **Data values in other bases:**

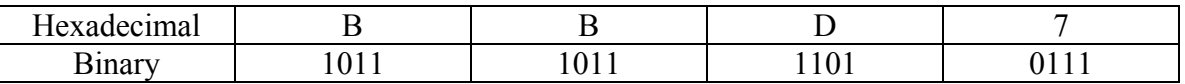

**Start Bit:** 32

## **IP PDU >** *Flags* **for the selected UDP PDU**

## **Field Name:** *Flags*

**Description:** Flags is a 3-bit field that indicates directions for fragmentation. Bit 0: reserved, must be 0<br>Bit 1: (DF)  $0 =$  May Fragment Bit 1: (DF)  $0 = May$  Fragment  $1 = Don't$  Fragment Bit 2:  $(MF)$  0 = Last Fragment 1 = More Fragment

**Data value (binary):** 000

**Data values in other bases:** *Not applicable*

**Start Bit:** 48

## **IP PDU >** *Fragment Offset* **for the selected UDP PDU**

## **Field Name:** *Fragment Offset*

**Description:** The Fragment Offset is a 13- bit field indicating where in the Ethernet frame this fragment begins. The Fragment Offset is measured in units of 8 octets, and the first fragment has offset 0.

### **Data value (decimal):** 0

### **Data values in other bases:**

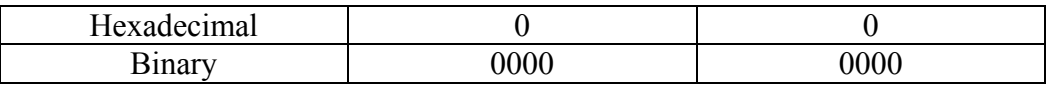

**Start Bit:** 51

## **IP PDU >** *Time to Live* **for the selected UDP PDU**

### **Field Name:** *Time to Live*

**Description:** Time to Live is an 8-bit field that indicates the maximum time the data gram is allowed to remain in the Internet. If this field contains the value 0, then the data gram must be destroyed. This field is modified in Internet header processing. The time is measure in units of seconds, and is set by the sender to the maximum time the data gram is allowed to be in the Internet. This field is decreased at each point that the Internet header is processed. The intention is to cause undeliverable packets to be discarded, and to bind the maximum data gram lifetime.

### **Data value (decimal):** 60

### **Data values in other bases:**

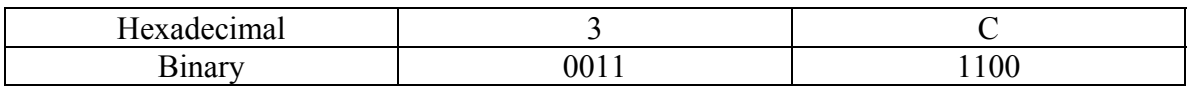

- The Binary sequence used here is that of Blue Technology's data. Blue's data matches up with the dump file from ethereal while Mirage's doesn't.
- Mirage's binary sequence was 0010 0000

**Start Bit:** 64

## **IP PDU >** *Protocol* **for the selected UDP PDU**

### **Field Name:** *Protocol*

**Description:** Protocol is an 8-bit field that indicates the next level protocol that is used in the data portion of the Internet diagram.

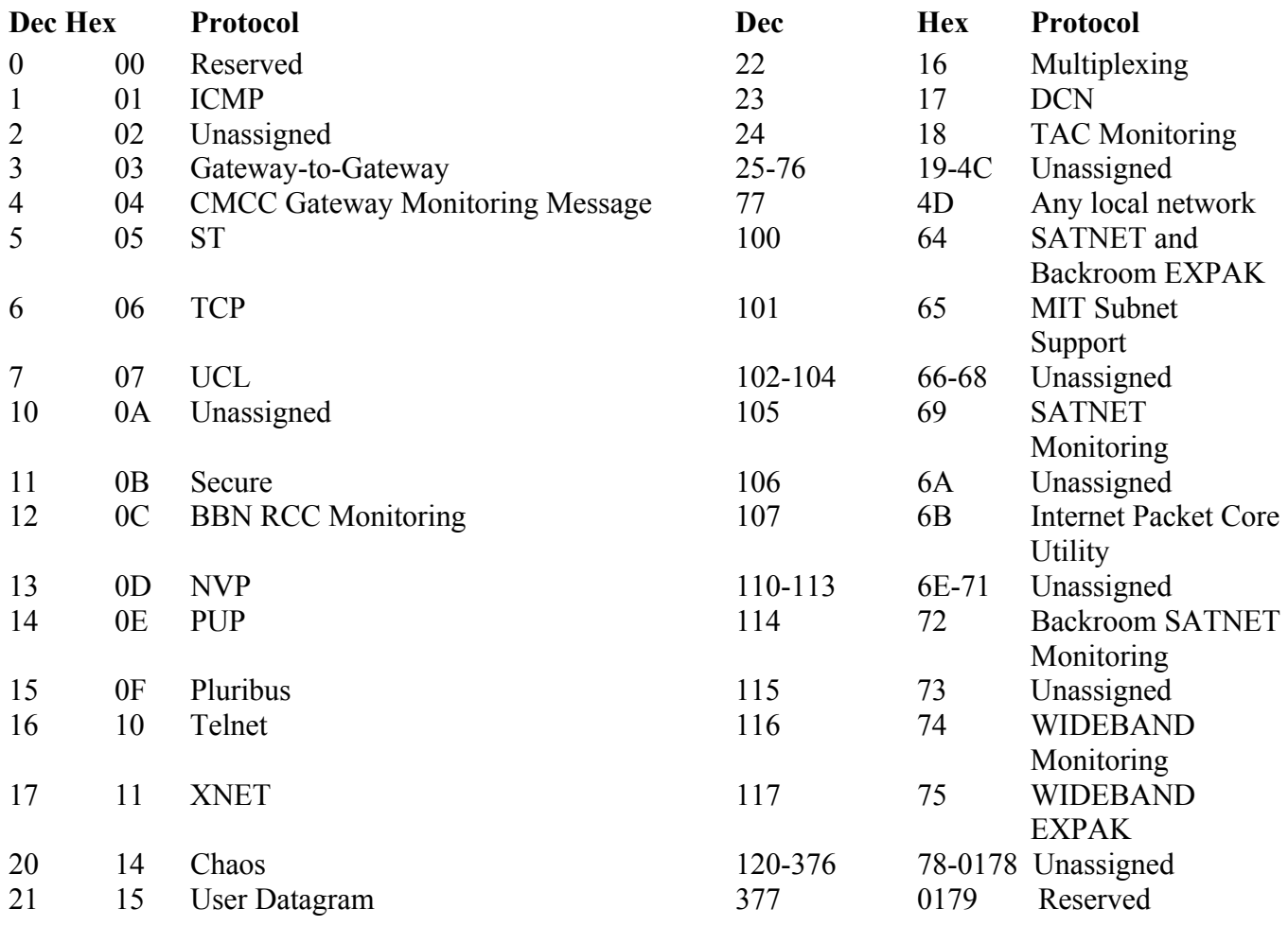

### **Data value (decimal):** 17

## **Data values in other bases:**

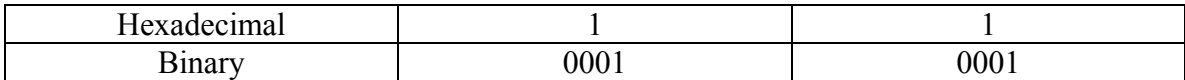

#### **Start Bit:** 72

## **Length:** 8

## **RFC Link:** [http://www.faqs.org/rfcs/rfc790.html](http://www.ietf.org/rfc/rfc0791.txt)

## **IP PDU >** *Header Checksum* **for the selected UDP PDU**

### **Field Name:** *Header Checksum*

**Description:** The Header Checksum is a 16-bit field. The Checksum is the 16-bit one's complement sum of all 16-bit words in the header. For purposes of computing the checksum, the initial value of its field is zero. When both header checksums are equal, then the header bits are correct. If either checksums vary, then a new, correct packet will need to be sent.

This is a simple way to compute the checksum and experimental evidence indicates that it is adequate, but it is provisional and may be replaced by a CRC procedure, depending on further experience.

### **Data value (decimal):** 16199

#### **Data values in other bases:**

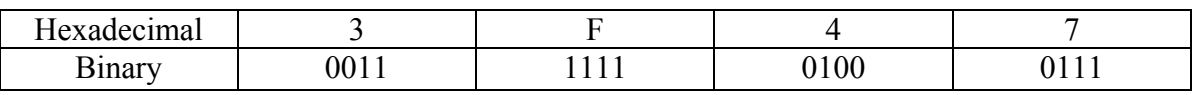

**Start Bit:** 80

### **IP PDU >** *Source IP Address* **for the selected UDP PDU**

### **Field Name:** *Source IP Address*

**Description:** The Source Address is a 32-bit field that contains the IP address of the host that sent the IP Packet. The source address of the sender of the IP data gram: NET ID ADDRESS RANGE 000-127 Class A 10.0.0.0-10.225.225 128-191 Class B 172.16.0.0-172.31.255.255 192-223 Class C 192.168.0.0-192.168.255.255 224-239 Class D (multicast) 240-255 Class E (experimental) HOST ID 0 Network value; broadcast(old) 255 Broadcast

### **Data value (decimal):** 192.168.0.71

#### **Data values in other bases:**

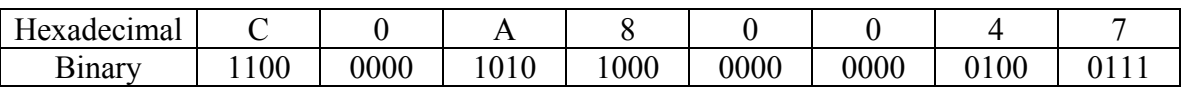

### **Start Bit:** 96
## **IP PDU >** *Destination IP Address* **for the selected UDP PDU**

**Field Name:** *Destination IP Address*

**Description:** The Destination Address is a 32-bit field that contains the address of the host that is to receive the data contained within the IP packet. The IP address of the host where this data gram is being sent: NET ID ADDRESS RANGE 000-127 Class A 10.0.0.0-10.225.225 128-191 Class B 172.16.0.0-172.31.255.255 192-223 Class C 192.168.0.0-192.168.255.255 224-239 Class D (multicast) 240-255 Class E (experimental) HOST ID 0 Network value; broadcast(old) 255 Broadcast

#### **Data value (decimal):** 192.168.0.255

#### **Data values in other bases:**

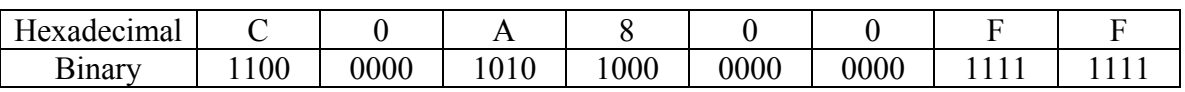

**Start Bit:** 128

**Length:** 32 bits

## **IP PDU >** *Options* **for the selected UDP PDU**

## **Field Name:** *Options*

**Description:** The options may or may not appear in Ethernet packets. They have to be implemented by all IP modules (host and gateways). What is optional is their transmission in any particular packet, not their implementation.

The option field is variable in length. There may be zero or more options. There are two cases for the format of an option.

Case 1: A single octet of option type Case 2: An option-type octet, an option-length octet, and the actual option-data octets.

**Data values**: *Not applicable* 

**Data values in other bases:** *Not applicable*

**Start Bit:** 160

**Length:** Variable (0-40 bits)

## **IP PDU >** *Data* **for the selected UDP PDU**

**Description:** The Data is a variable length field, which contains the actual data that is being sent from one host to another. The data field may start with a Layer 4 header, which will give additional instructions to the application that will be receiving the data; alternately, it may be an ICMP header and not contain any user data at all.

**Data values (hexadecimal):** (UDP) FF FF FF FF FF FF 08 00 69 07 9A C5 08 00 45 10 01 28 BB D7 00 00 3C 11 3F 47 C0 A8 00 47 C0 A8 00 FF 02 0D 01 14 E9 DB 18 01 C2 5A 0A FF 13 D0 0 00 00 00 00 69 6E 64 79 00 00 00 00 7F FF 11 DB 00 00 00 00 00 00 00 00 00 00 00 00 00 00 00 00 00 00 00 00 00 00 00 00 00 00 00 00 7F FF 13 F0 00 00 00 00 7F FF 11 F6 00 00 00 00 00 00 00 00 00 00 00 00 7F FF FF FF 00 00 00 00 00 00 00 00 00 00 00 00 00 00 00 00 00 00 00 00 00 00 00 00 00 00 00 00 00 00 00 00 00 00 00 00 00 00 00 09 00 00 00 00 00 00 00 00 00 00 00 00 00 00 00 00 00 00 00 00 7F FF 17 E3 00 00 00 00 00 00 00 00 00 00 00 00 00 00 00 00 00 00 00 00 00 00 00 00 00 00 00 00 00 00 00 00 00 00 00 00 00 00 00 09 00 00 00 10 05 9D D8 00 00 00 00 10 00 DB A8 00 00 00 00 0F B5 B1 74 00 00 00 00 0F AB 01 C8 00 00 00 00 10 05 9D F8 00 00 00 00 0F B5 9D D8 00 00 00 00 10 05 9D FC 00 00 00 00 0F B5 B1 74 00 00 00 00 10 05 9B 18 00 00 00 00 0F AB 02 80 00 00 00 00 00 00 00 00 00 00 00 00 00 00

#### **Data values in other bases:**

Not Applicable

**Start Bit**: 0

**Length**: 268

## **IP PDU >** *Source Port Number* **for the selected UDP PDU**

## **Field Name:** *Source Port Number*

**Description:** Source Port is an optional field, when meaningful, it indicates the port of the sending process, and may be assumed to be the port to which a reply should be addressed in the absence of any other information. If not used, a value of zero is inserted.

#### **Data value (decimal):** 525

#### **Data values in other bases:**

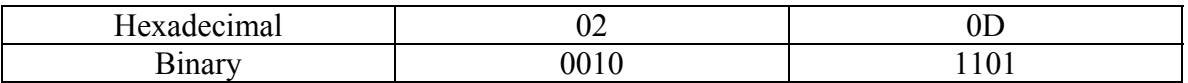

**Start Bit**: 0

**Length:** 16 bits

**RFC Link:** <http://www.ietf.org/rfc/rfc0768.txt?number=768>

## **IP PDU >** *Destination Port Number* **for the selected UDP PDU**

## **Field Name:** *Destination Port Number*

**Description:** Destination Port has a meaning within the context of a particular Internet destination address.

## **Data value (decimal):** 525

## **Data values in other bases:**

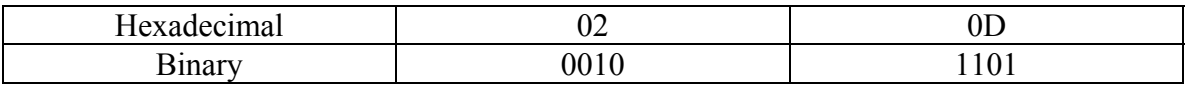

## **Start Bit:** 16

**Length:** 16 bits

## **IP PDU >** *Length* **for the selected UDP PDU**

## **Field Name:** *Length*

**Description:** Length is the length in octets of this user data gram including this header and the data (This means the minimum value of the length is eight).

## **Data value (decimal):** 276

## **Data values in other bases:**

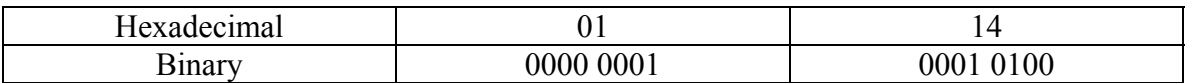

- The Binary sequence used here is that of Blue Technology's data. Blue's data matches up with the dump file from ethereal while Mirage's doesn't.
- Mirage's binary sequence was 0000 0001 0000 0100

#### **Start Bit**: 32

**Length:** 16 bits

## **IP PDU >** *Checksum* **for the selected UDP PDU**

## **Field Name:** *Checksum*

**Description**: Checksum is the 16-bit one's complement of the one's complement sum of a pseudo header of information from the IP header, the UDP header, and the data, padded with zero octets at the end (if necessary) to make a multiple of two octets.

## **Data value (decimal):** 59867

## **Data values in other bases:**

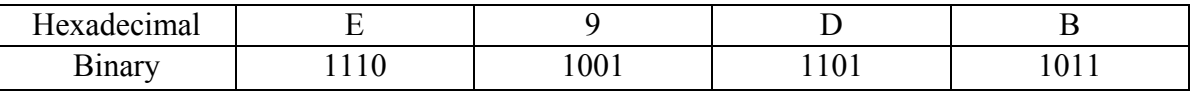

**Start Bit:** 48

**Length:** 16 bits

## **IP PDU >** *Data* **for the selected UDP PDU**

## **Field Name:** *Data*

**Description:** Source Port is an optional field, when meaningful, it indicates the port of the sending process, and may be assumed to be the port to which a reply should be addressed in the absence of any other information. If not used, a value of zero is inserted.

**Data value (hexadecimal):** 18 01 C2 5A 0A FF 13 D0 00 00 00 00 69 6E 64 79 00 00 00 00 7F FF 11 DB 00 00 00 00 00 00 00 00 00 00 00 00 00 00 00 00 00 00 00 00 00 00 00 00 00 00 00 00 7F FF 13 F0 00 00 00 00 7F FF 11 F6 00 00 00 00 00 00 00 00 00 00 00 00 00 7F FF FF FF 00 00 00 00 00 00 00 00 00 00 00 00 00 00 00 00 00 00 00 00 00 00 00 00 00 00 00 00 00 00 00 00 00 00 00 00 00 00 00 09 00 00 00 00 00 00 00 00 00 00 00 00 00 00 00 00 00 00 00 00 7F FF 17 E3 00 00 00 00 00 00 00 00 00 00 00 00 00 00 00 00 00 00 00 00 00 00 00 00 00 00 00 00 00 00 00 00 00 00 00 00 00 00 00 09 00 00 00 10 05 9D D8 00 00 00 00 10 00 DB A8 00 00 00 00 0F B5 B1 74 00 00 00 00 0F AB 01 C8 00 00 00 00 10 05 9D F8 00 00 00 00 0F B5 9D D8 00 00 00 00 10 05 9D FC 00 00 00 00 0F B5 B1 74 00 00 00 00 10 05 9B 18 00 00 00 00 0F AB 02 80 00 00 00 00 00 00 00 00 00 00 00 00 00 00

**Data values in other bases:** *Not Applicable* 

**Start Bit:** 0

**Length:** 268 bits

#### **Section 3 Data Storage**

#### **Section 3.1 Naming convention**

The data session files will have a naming convention that will distinguish the type of the file and the chosen name to represent the file. The type of file will end in the \*.dat format. The date does not have to be given in the file as Paradigm will be writing a script to find it using Perl as the scripting language. All files will be stored in the same directory named Files, as they will be sorted by type through the Packet Descriptor. An example of an ftp packet using the file name convention is ftp\_file01.dat.

## **Section 3.2 Physical location of data**

The files will be stored and maintained on Siena's Oraserv server in the "/home/csis4100405/EtherealSessions" directory. The files in this directory will have rw-r--r-- permissions while the directory will have drwxrwxr-x permissions.

## **Section 4 Testing Requirements**

During the unit and functional testing phase, Black Box testing will be used. With Black Box testing, possible inputs are inserted into the program, and a successful test includes observing expected outputs. For functionality testing, there will be no need to look at what is happening inside the program itself. For this testing phase, the testing subset of the team will test every facet of the program.

#### **Section 4.1 Testing Specifications**

- The web site will contain four screens:
	- 1. Protocol Selector Screen
	- 2. Packet Selector Screen
	- 3. Information Display Screen
	- 4. History Page

The list of "active" protocols (those that the user can select) are as follows:

- 1. SNMP
- 2. FTP
- 3. SMTP
- 4. HTTP
- 5. PING
- 6. TELNET
- 7. ARP
- 8. SSH

The list of "inactive" protocols (those that show up in the protocol hierarchy, but cannot be chosen for viewing) are as follows:

- 1. SCP
- 2. DHCP
- 3. DNS
- 4. RSVP
- 5. LDAP
- 6. NTP

The protocol hierarchy display will be available at any time while the web site is being accessed. When the hierarchy is accessed, a picture will appear with the hierarchy and active links. Once a selection is made, a drop down menu will appear to allow the user to select an Ethereal data session.

- When the user first accesses the TCP/IP Descriptor, this is the first screen he or she will see.
- Within the protocol hierarchy display, a picture of the TCP/IP and Open Systems Interconnection (OSI) layers will be displayed alongside the protocol hierarchy, with an emphasis on which protocols reside within each layer.
- There will be a button that will link the user to the History Page. This page will display all groups that have worked on the project, both past and present.
- Selecting a protocol will cause a drop down menu containing all ethereal data sessions in the /home/csis4100405/EtherealSessions folder of Oraserv.
- Selecting one of those data sessions will move the user to the Packet Selector screen.

• Selecting a protocol will cause a picture of that protocol, and any lower level protocols, to be displayed in the Protocol Display Zone of the TCP/IP Packet Descriptor.

The Packet Selector of the TCP/IP Packet Descriptor will display the selected data session's packets. Only the packets of the selected protocol will be displayed for the user to select.

- If there are more packets than our displaying window will allow the user will be able to scroll down and highlight a different packet.
- There will be a button that will link the user to the History Page. This page will display all groups that have worked on the project, both past and present.
- The user is able to return to the Protocol Selector Screen by clicking on the "Choose Protocol" button.
- To select a highlighted packet, the user will be able to either double-click the packet, or click the "View Packet" button.
- Selecting a packet will bring the user to the Information Display window where a picture of that protocol, and any lower level protocols, will be displayed.

The Information Display Screen of the TCP/IP Packet Descriptor will display the selected packet in the selected protocol, with a breakdown of the protocol's appropriate fields, in a colorful and informative matter.

- The user is able to return to the Protocol Selector Screen by clicking on the "Choose Protocol" button.
- The user is able to return to the Packet Selector Screen by clicking on the "Choose Packet" button.
- There will be a button that will link the user to the History Page. This page will display all groups that have worked on the project, both past and present.
- Each PDU picture will be broken up into its component fields. Bit and octet positions will be shown.
- Each picture of each protocol will show the Request for Comments (RFC) number. The number will be a link to a homepage containing comprehensive information about that protocol.
- There will be a protocol stack displayed in the upper right section of the Information Display Screen, allowing the user to be able to switch between the selected protocol and any of the lower level protocols.
- In each picture, field names and protocol data will be displayed.
- Selecting a field in one of the displayed units will cause information about that field to be displayed in the Information Box on the left side of the screen.

The Information Box, which is part of the Information Display Screen, will display field specific information for the various PDUs.

- When a field is selected, that field will be highlighted, and a picture of that field, with the contained data and bit positions, will be displayed.
- Along with the picture, information about the selected field will also be displayed.
- The information will be displayed in all appropriate radices.

The History Page will contain information about groups, both past and present, that have worked on the TCP/IP Descriptor.

- This page will contain links to every group's home page as well as to the Software Engineering website, and back to the TCP/IP Packed Descriptor.
- This page will also contain a description of the project as given to us by Mr. Ken Swarner.

Other Requirements:

• The Descriptor Home Page will be viewable in Microsoft Internet Explorer and Netscape Navigator in full screen mode at 1024 x 768 screen resolution.

# **Section 4.2 Testing Forms**

Unit Testing Form

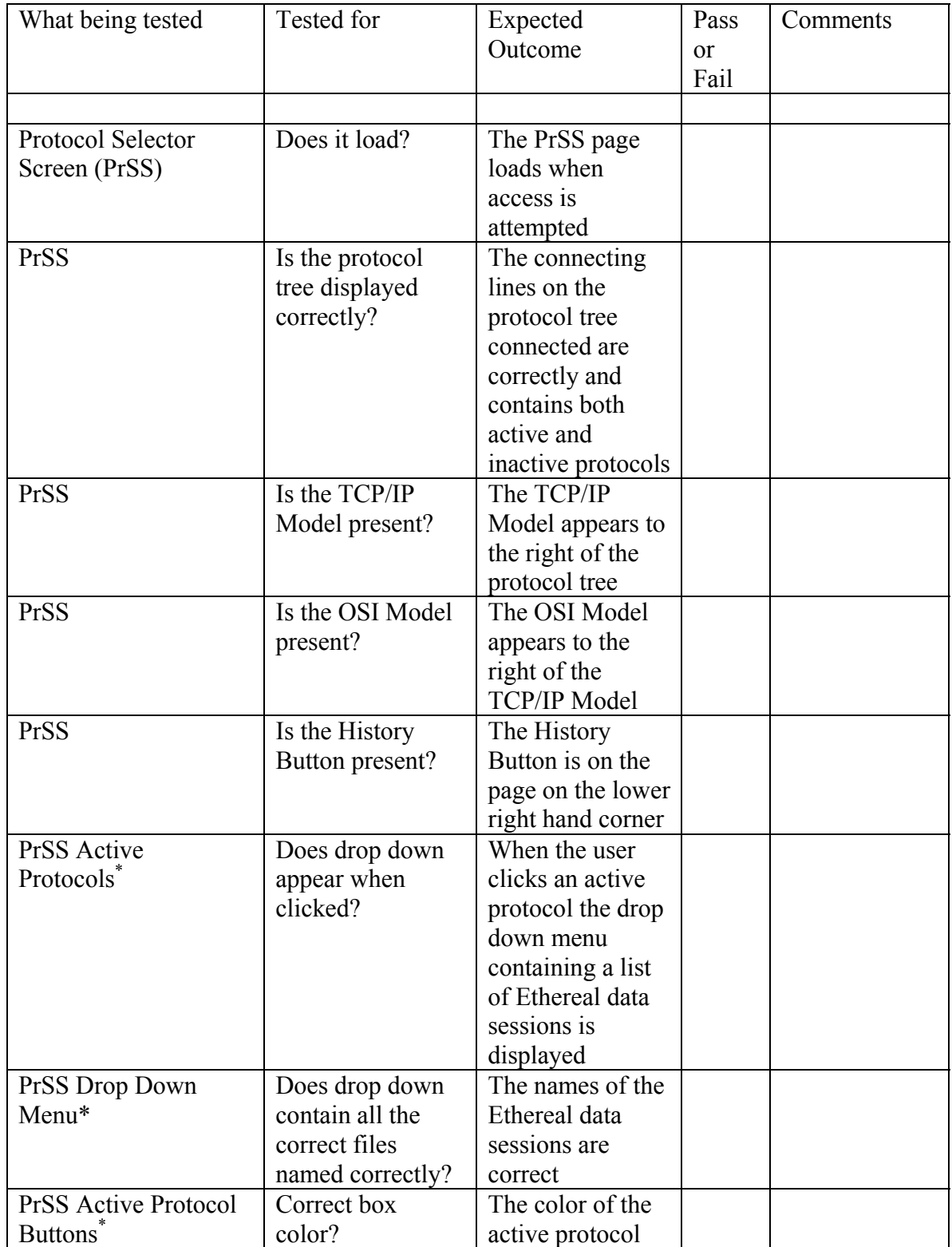

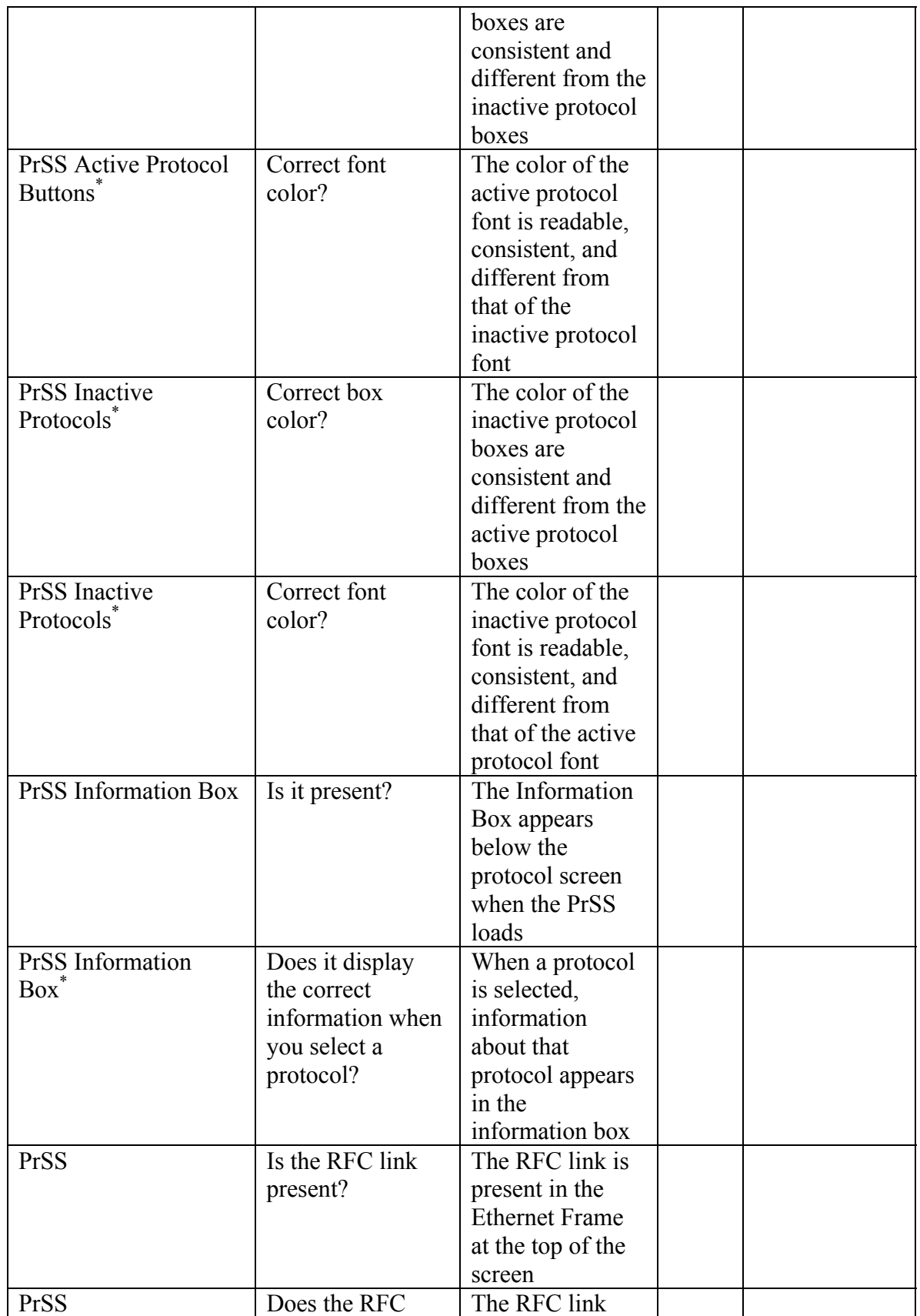

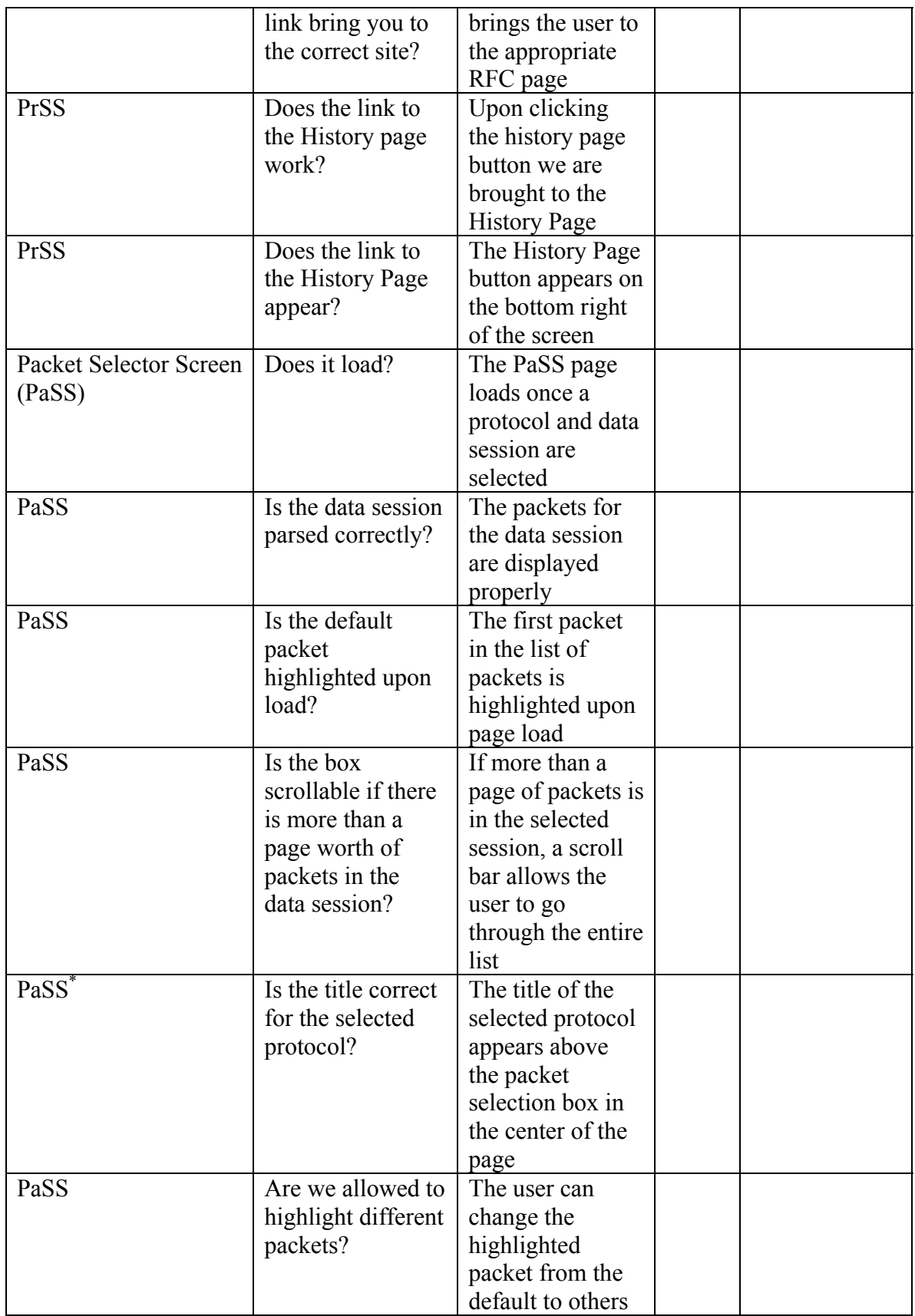

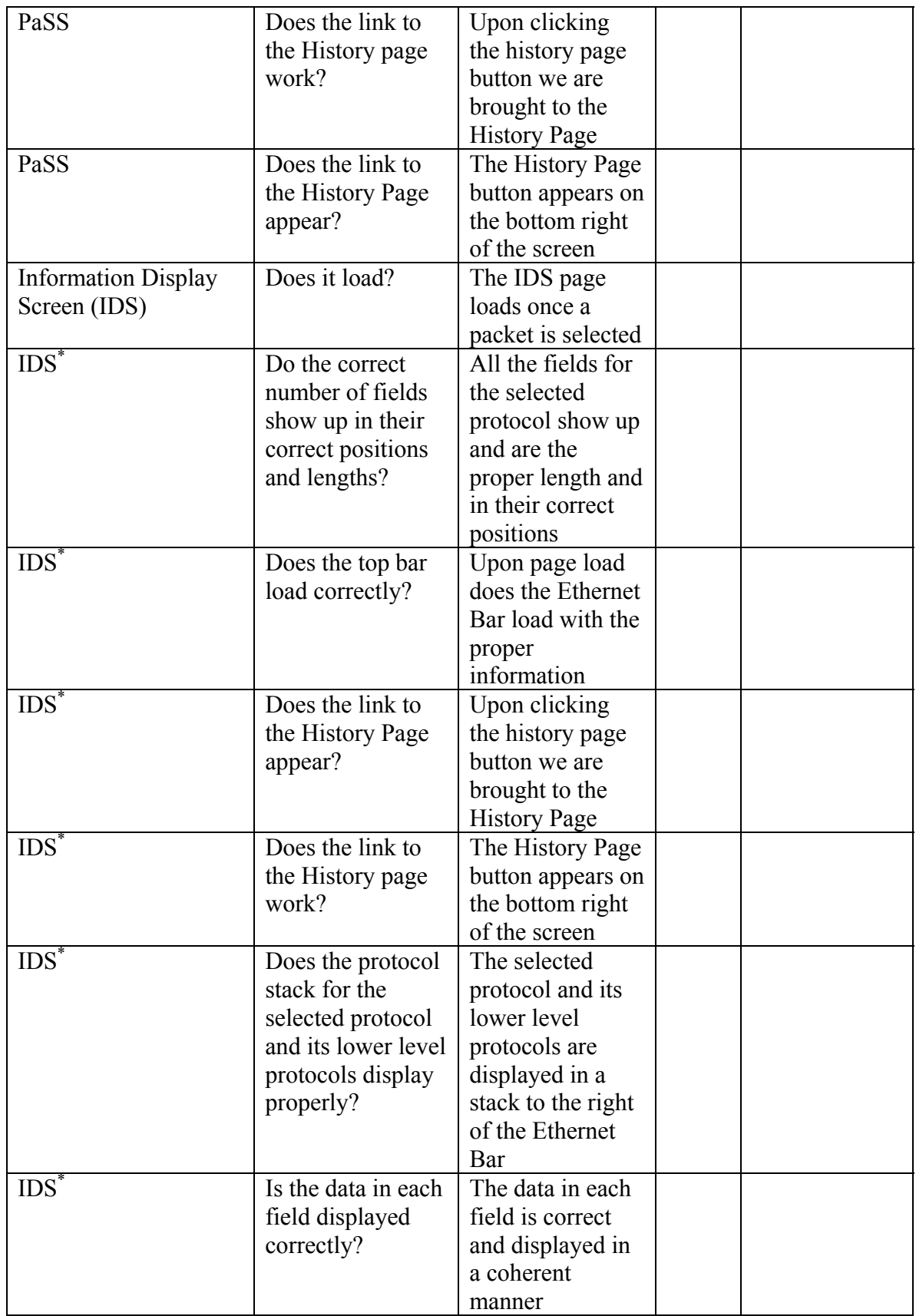

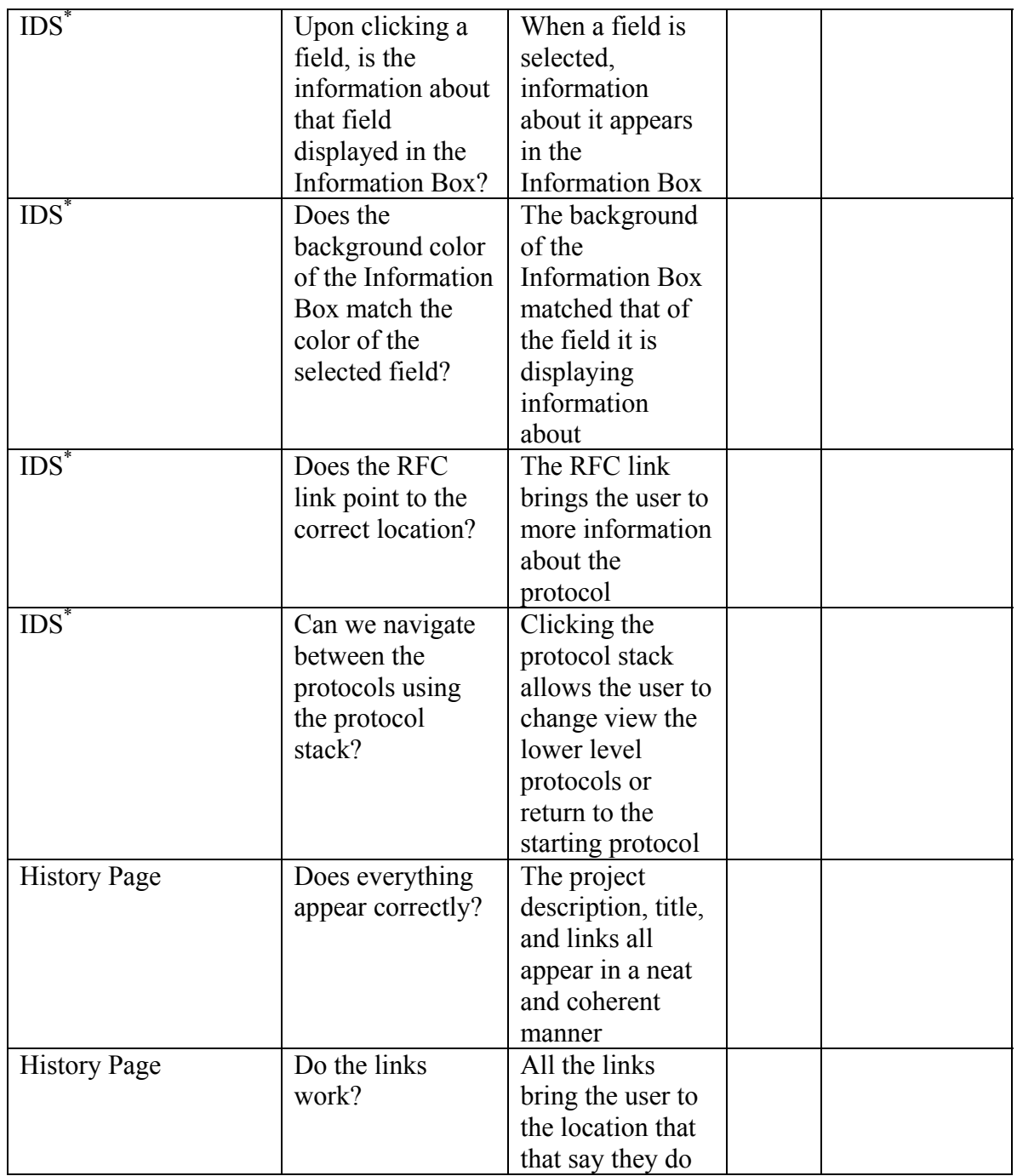

**\*** For the steps that require testing more than one object, separate sub**test forms will be created. These sub-test forms will be modeled to encompass each of the separate protocol's unique attributes.** 

# Functional Testing Form

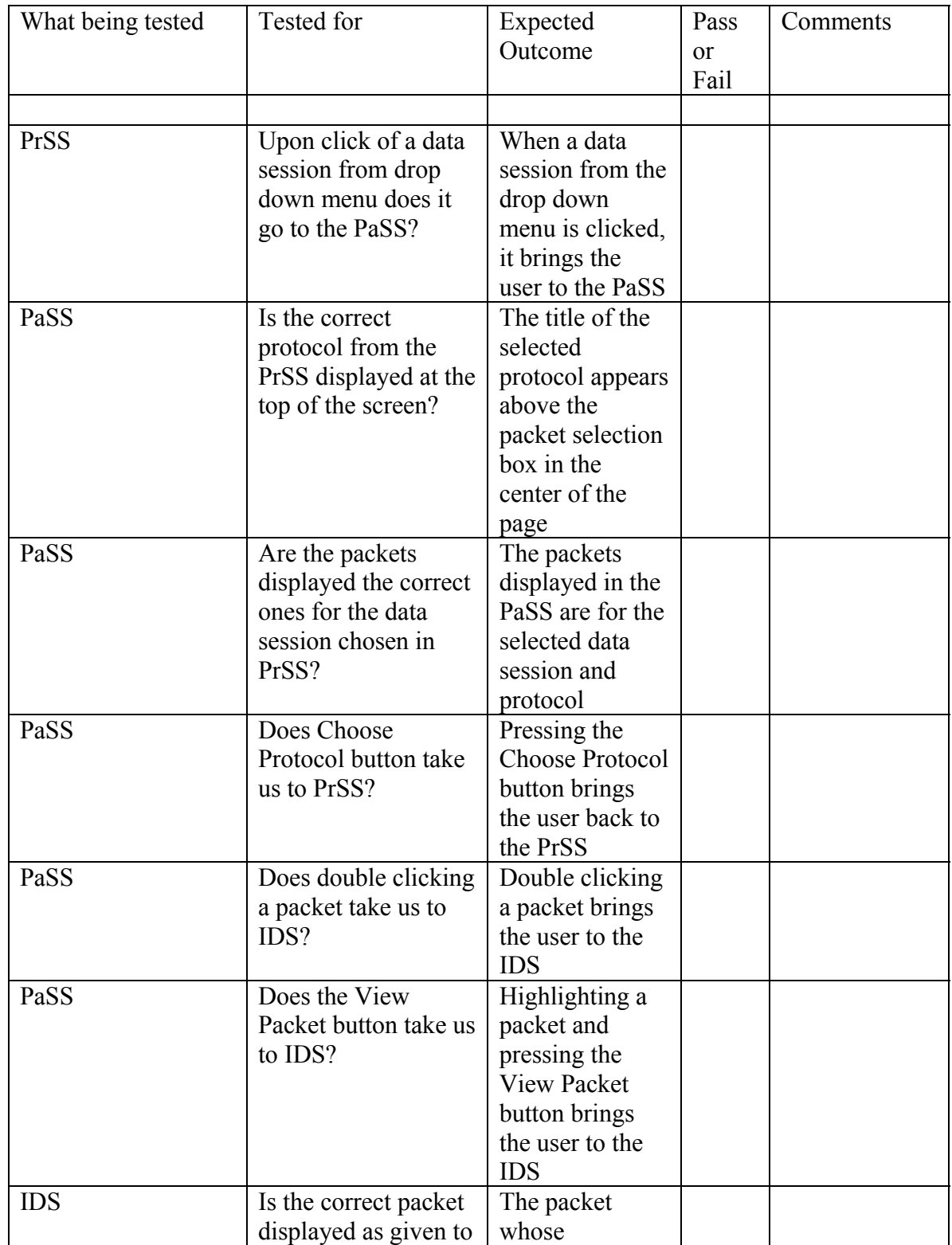

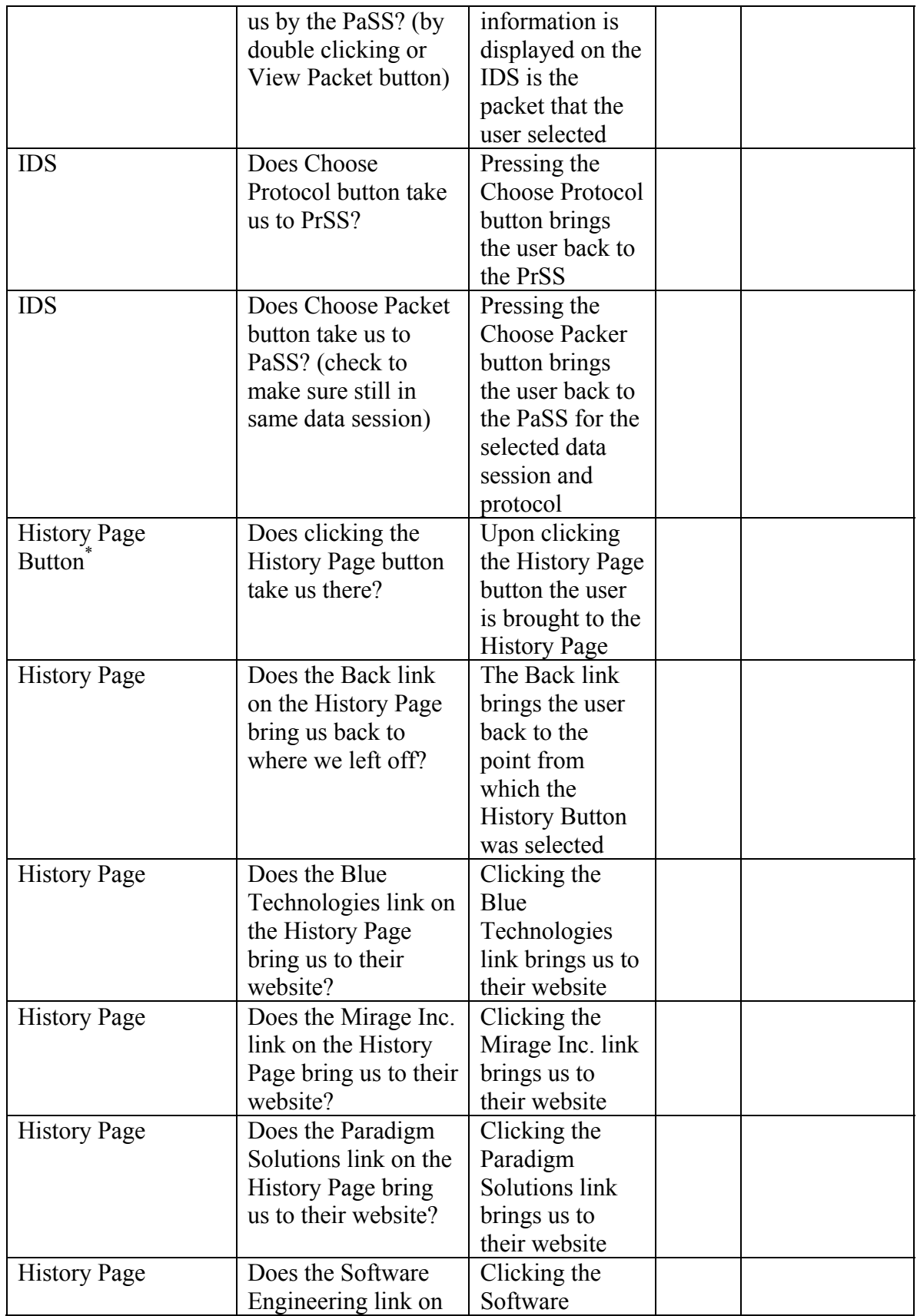

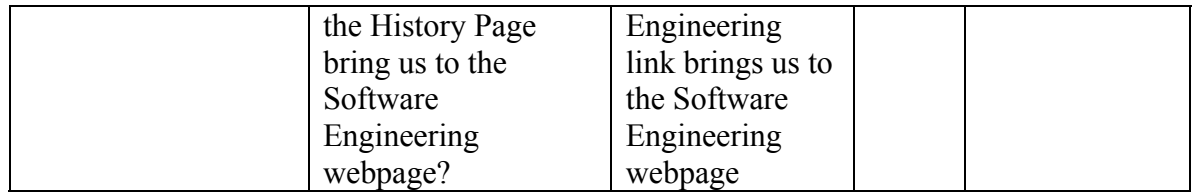

**\* Note: For the steps that require testing more than one object, separate subtest forms will be created. These sub-test forms will be modeled to encompass each of the separate protocol's unique attributes.** 

## **5.0 Appendix**

## **5.1 Glossary**

**Gantt Chart -** A chart that depicts progress in relation to time, often used in planning and tracking a project.

**GUI** - (Graphical user interface) An interface, which uses text boxes and buttons to allow easy access of information by use of a mouse or other pointing device.

**HTML** – (Hypertext markup language) A markup language used to structure text and multimedia documents and to set up hypertext links between documents, used extensively on the World Wide Web.

**Internet -** An interconnected system of networks that connects computers around the world via the TCP/IP protocol.

**Linear Sequential Model / Classic Waterfall Model –** A systematic, sequential approach to software development that begins at the system level and progresses through analysis, design, coding, testing, and support.

**Macromedia Dreamweaver MX 2004** - Website development environment. (http://www.macromedia.com)

**Open Systems Interconnection Reference Model -** A model of network architecture and a suite of protocols (a protocol stack) to implement it, developed by the International Organization for Standardization (ISO) in 1978 as a framework for international standards in heterogeneous computer network architecture.

**PDU**- (Protocol Data Unit) Information that is delivered as a unit among peer entities of a network that may contain control information, address information, and/or data.

**PHP** – (PHP: Hypertext Preprocessor) A server-side embedded scripting language. The PHP commands, which are embedded in the web page's HTML, are executed on the web server to generate dynamic HTML pages.

**RFC**- (Request for Comments) number. A formal document from the Internet Engineering Task Force (IETF) that is the result of committee drafting and subsequent review by interested parties.

**Software -** Written programs or procedures or rules and associated documentation pertaining to the operation of a computer system and that are stored in read/write memory.

**TCP/IP** – (Transmission Control Protocol / Internet Protocol) The suite of communications protocols used to connect hosts on the Internet. TCP/IP uses several protocols, the two main ones being TCP and IP. TCP/IP is built into the UNIX operating system and is used by the Internet, making it the primary standard for transmitting data over networks.

## **5.2 Gantt Chart**

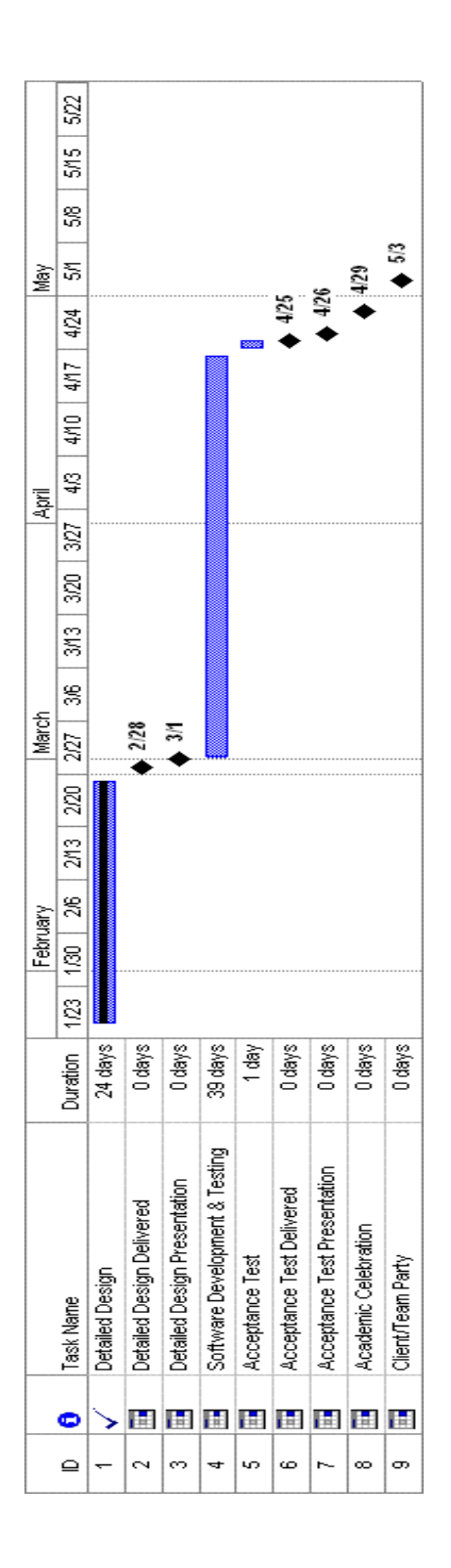